# occam 2.1 Toolset Language and Libraries Reference Manual

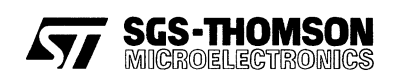

August 1995

© SGS-THOMSON Microelectronics Limited 1995. This document may not be copied, in whole or in part, without prior written consent of SGS-THOMSON Microelectronics.

 $\boldsymbol{\widehat{\P}}$ ,  $\widehat{\mathbb{I}}$   $\widehat{\Gamma}$   $\widehat{\Gamma}$   $\widehat{\Gamma}$  , IMS, occam and DS-Link® are trademarks of SGS-THOMSON Microelectronics Limited

 $\sqrt{376}$  SCS-THOMSON is a registered trademark of the SGS-THOMSON Microelectronics Group.

Windows is a trademark of Microsoft Corporation.

X Window System is a trademark of MIT.

 $\mathcal{L} \in \mathbb{R}^{N_{\text{c}}^{\text{c}}}$ 

OSF/Motif is a trademark of the Open Software Foundation, Inc.

This product incorporates innovative techniques which were developed with support from the European Commission under the ESPRIT Projects:

- P2701 PUMA (Parallel Universal Message-passing Architectures)
- P5404 GPMIMO (General Purpose Multiple Instruction Multiple Data Machines).
- P7250 TMP (Transputer Macrocell Project).
- P7267 OMI/STANDARDS.
- P6290 HAMLET (High Performance Computing for Industrial Applications)

Document Number: 72 TOS 368 02

# Contents overview

## **Contents**

## Preface

## Libraries

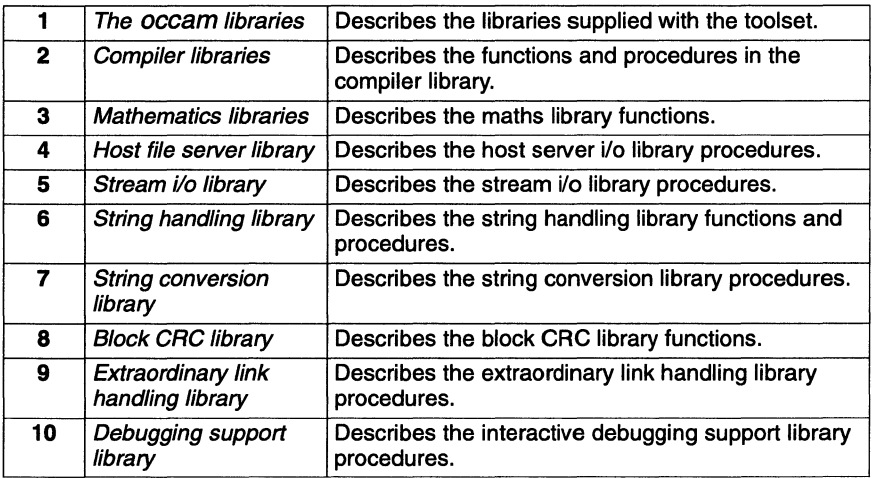

## Appendices

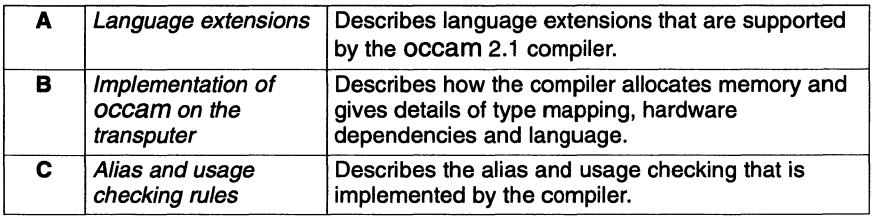

## Index

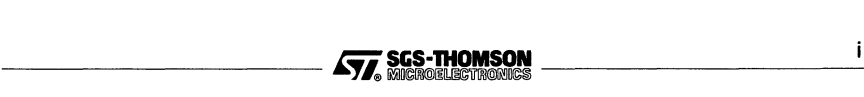

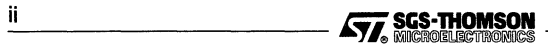

# **Contents**

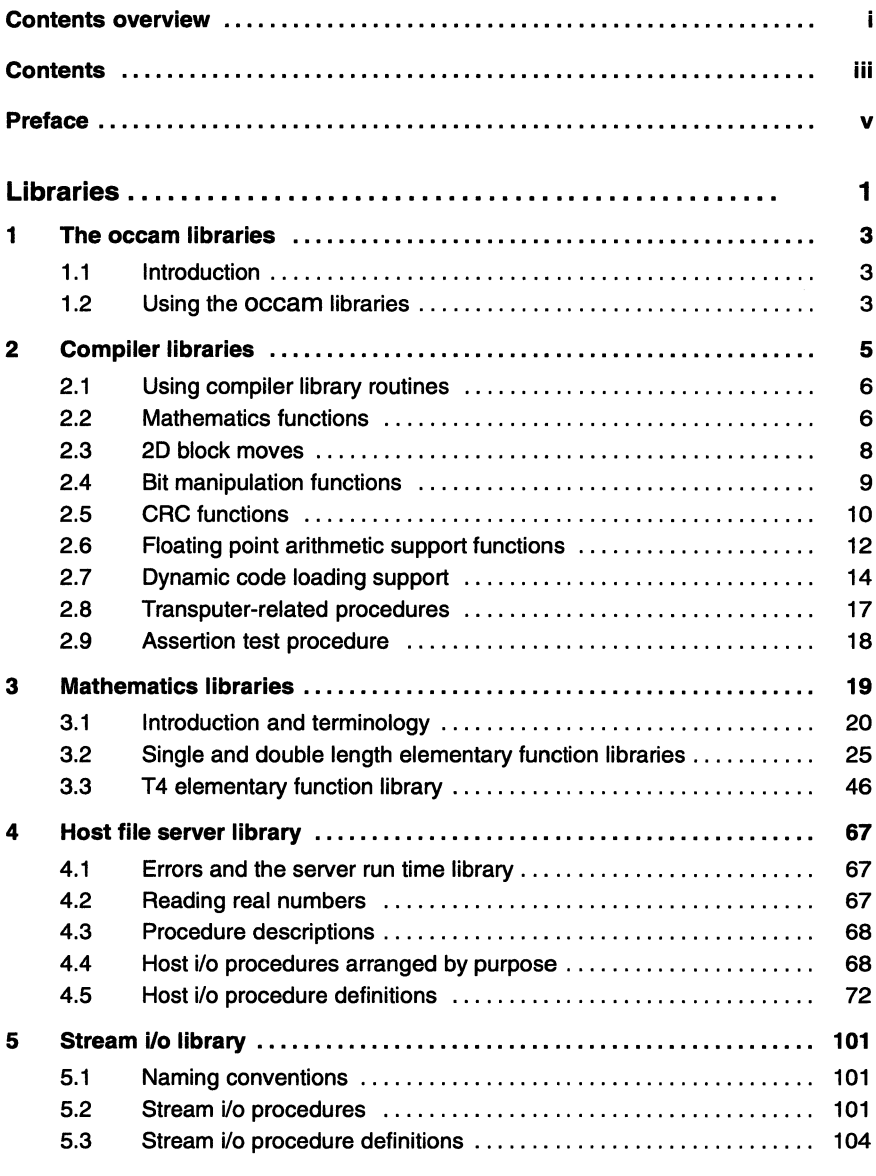

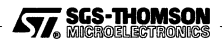

#### **Contents**

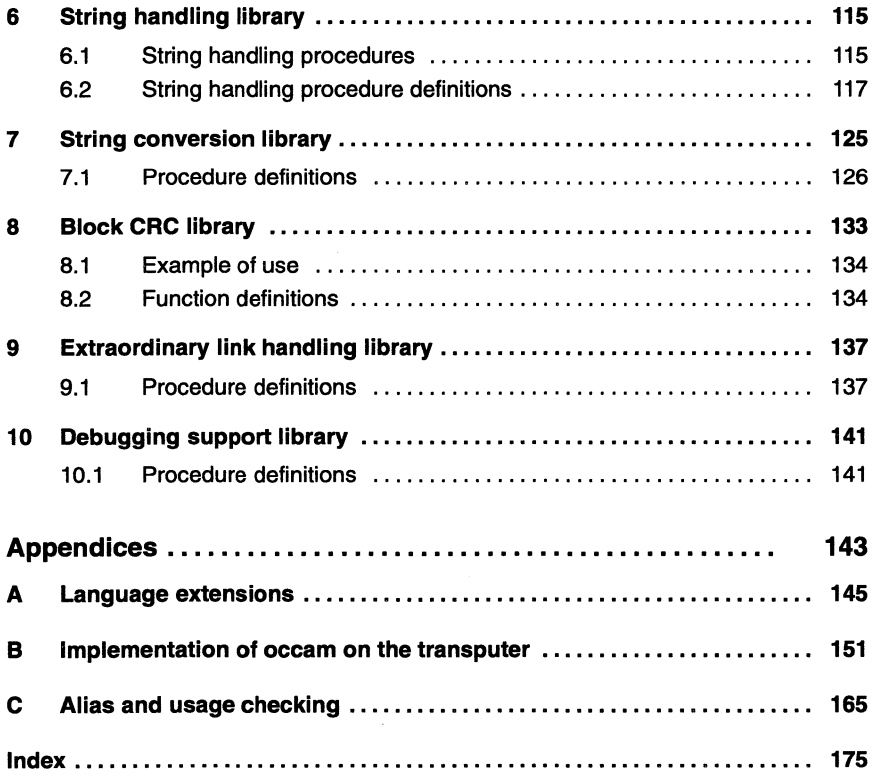

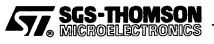

# Preface

## Host versions

The documentation set which accompanies the occam 2.1 toolset is designed to cover all host versions of the toolset:

- IBM 386 PC compatible running MS-DOS  $\bullet$
- Sun 4 systems running SunOS or Solaris.

## About this manual

This manual is the *OCCAM 2.1 Language and Libraries Reference Manual* for the occam 2.1 Toolset.

The manual provides a language reference for the toolset and implementation data. A list of the library functions provided is followed by detailed information about each function. Details of extensions to the language are given in an appendix.

## About the toolset documentation set

The toolset documentation set comprises the following volumes:

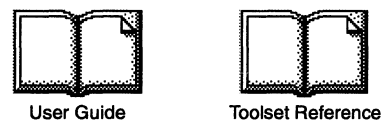

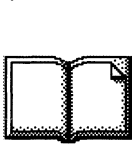

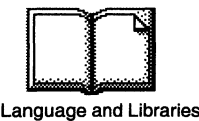

## occam 2. 1 Toolset User Guide

Describes the use of the toolset in developing programs for running on IMS T2xx, T4xx and T8xx transputers. The manual is divided into two sections; Basics which describes each of the main stages of the development process, how to compile, link and configure programs for the transputer. It also includes a Getting started tutorial. The Advanced Techniques section is aimed at more experienced users. The appendices contain a glossary of terms and a bibliography. Some chapters are generic to other toolsets e.g. Developing programs for the transputer and Mixed language programming.

Toolset Reference Manual

Provides reference material for each tool in the occam 2.1 and ANSI C Toolsets, including command line options, syntax and error messages. Many of the tools in the Toolsets are generic to several toolset products, e.g. the occam 2.1 toolset and the ANSI C toolset, and the documentation reflects this. The appen-

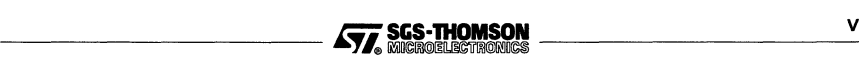

dices provide details of toolset conventions, transputer types, memory configuration files and the configuration languages.

*• occam* 2. 1 Language and Libraries Reference Manual (this manual)

#### Other documents

Other documents provided with your toolset product include:

Delivery manual

This document gives installation data and is host specific.

occam 2.1 Reference Manual

#### Transputer targets supported by this toolset

The documentation set provided with this toolset tends to be generic, i.e. it covers different transputer types and hosts. The occam 2.1 toolset supports occam 2.1 running on IMS T2xx, T4xx and T8xx transputers, including the ST20450. References in the documentation to other languages and transputer targets should be ignored.

The first generation of IMS T2xx, T4xx and Taxx transputers are referred to as the 'T2ff4ffa-series'. The new product family based around the IMS T9000 transputer is referred to as the 'T9-series'. The ST20450 may be called an ST20 or the T450 depending on the context, and is included in the T2/T4/T8-series family unless otherwise stated.

#### Documentation conventions

The following notational and typographical conventions are used in this manual:

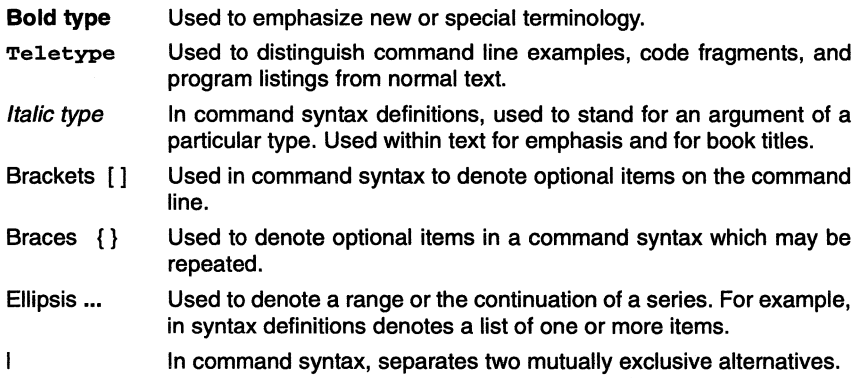

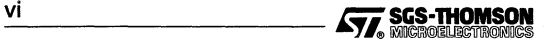

# I **Libraries**

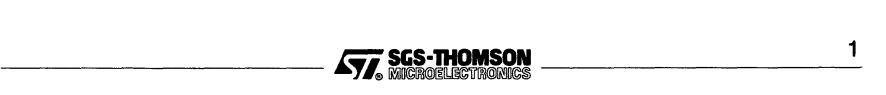

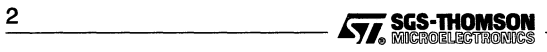

 $\bullet$ 

# 1.1 Introduction

A comprehensive set of occam libraries is provided for use with the toolset. They include the *compiler libraries* which the compiler itself uses, and a number of user libraries to support common programming tasks. The compiler libraries are automatically referenced whereas user libraries must be declared in a #USE directive. Libraries, including the compiler libraries, must be specified to the linker. Table 1.1 lists the occam libraries.

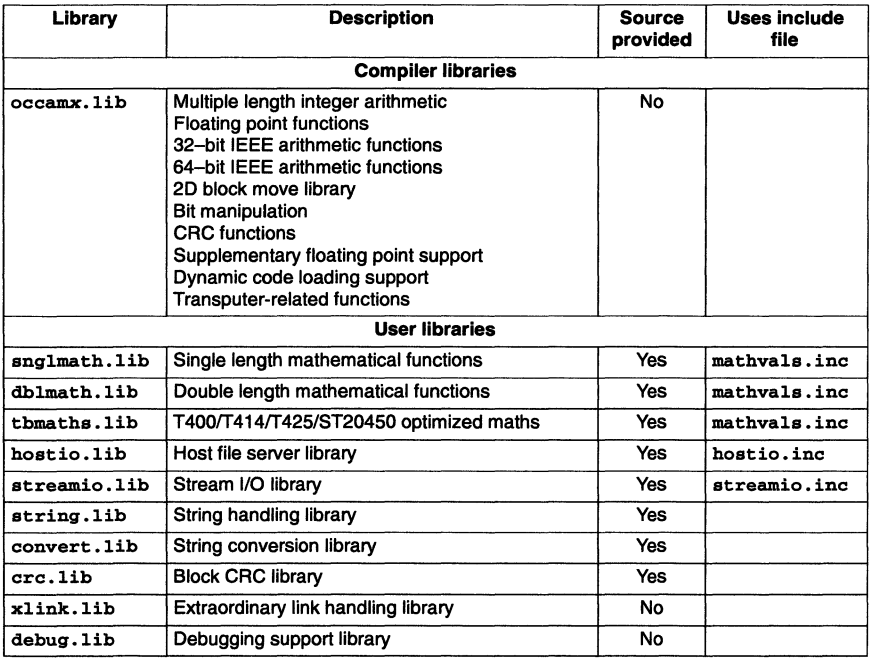

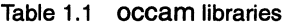

# 1.2 Using the occam libraries

Libraries other than the compiler library must be referenced in a #USE directive. For example:

#USE "hostio.lib"

Any use of a library routine must be in scope with the #USE directive which references the associated library. The scope of a library, like any occam declaration, depends on its level of indentation within the text.

If the library uses an include file of predefined constants (see section 1.2.3), as listed in the right hand column of Table 1.1, then this must be referenced by an  $\text{\#INCLUDE}$ directive before the associated #USE. For example:

```
#INCLUDE "hostio.inc"
#USE "hostio.lib"
```
## 1.2.1 Linking libraries

All libraries used by a program or program module must be linked with the main program. This includes the compiler libraries even though they are automatically referenced by the compiler (see Chapter 2).

## 1.2.2 Listing library contents

You can use the ilist tool to examine the contents of a library and determine which routines are available. The tool displays procedural interfaces for routines in each library module and the code size and workspace requirements for individual modules. It can also be used to determine the transputer types and error modes for which the code was compiled. See Chapter 11 of the Toolset Reference Manual for details of ilist.

## 1.2.3 Library constants

Constants and protocols used by the libraries are defined in the include files listed in Table 1.2.

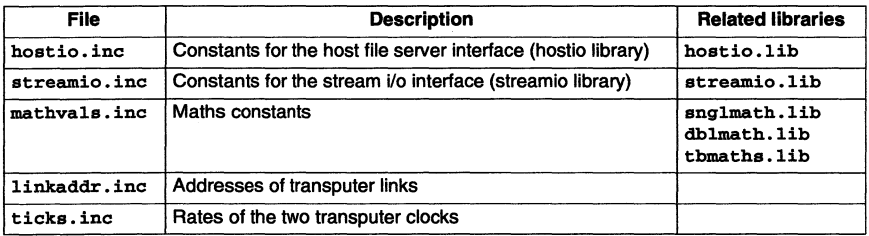

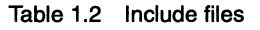

Include files should always be referenced before the related library.

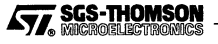

# 2 Compiler libraries

Compiler libraries contain multiple length and floating point arithmetic functions, IEEE functions, and special transputer functions such as bit manipulation and 20 block data moves. They are found automatically by the compiler on the path specified by the **ISEARCH** host environment variable and do not need to be referenced by a #USE directive. However, they must be specified to the linker along with all other libraries that the program uses; this is best done using one of the linker indirect files occam2. Ink, occam8 •Ink, occama •Ink or occam450 •Ink, which specify the correct libraries for the transputer target.

Separate compiler libraries are supplied for different types and classes of processors. Processor types supported are:

- T2 series
- T4 series
- ST20450
- T8 series
- All 32-bit processors

The compiler selects the correct library for the transputer type specified. All error modes are supported in each library.

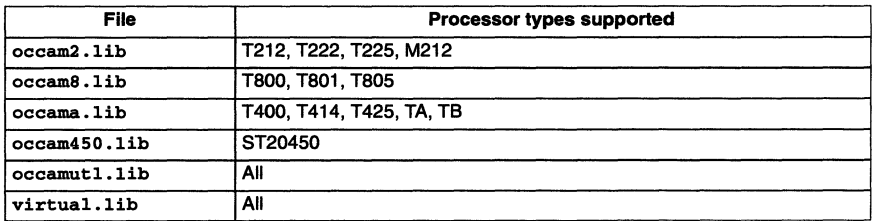

occamutl.lib contains routines which are called from within some of the other compiler libraries and virtual. I ib is used to support software virtual routing. These two libraries support all processor types and error modes.

File names of the compiler libraries must not be changed. The compiler assumes these filenames, and generates an error if they are not found. See Section A.4 in the Toolset Reference Manual for details of the mechanism for locating files.

The compiler E option disables all of the compiler libraries except virtual.lib, which can be disabled by the Y option.

The *occam 2.1 Reference Manual* contains formal descriptions of many of the compiler library routines.

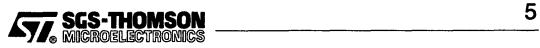

# 2.1 Using compiler library routines

Although primarily intended for use by the compiler, some compiler library routines are available to the programmer. These are listed in sections 2.2 through 2.9. They can be called directly without referencing a library via a  $\# \texttt{USE}$  statement. They are disabled by the compiler E option.

As an example of how they may be used, consider an application which requires compliance with the IEEE standards for NaNs (floating point Not-a-Numbers) and Infs (floating point infinities). The OCCam compiler defaults to non-IEEE behavior, i.e. NaNs and Infs are treated as errors, whereas ANSI/IEEE 754-1985 requires there to be error and overflow handling. To obtain IEEE behavior the appropriate compiler library function must be called.

The following code fragments show a simple addition can be implemented by default or using IEEE-compatible functions.

If A, B, and C are REAL32s and b is a BOOL:

- $A := B + C$  Default occam behavior.
- A := REAL320P (B, 0, C) IEEE function, round to nearest only. The 0 indicates add.
- b,  $A := IEE320P$  (B, 1, 0, C) IEEE function with rounding option. The 1 indicates round to nearest, and the 0 indicates add.

## 2.2 Mathematics functions

Tables 2.1 to 2.3 list the compiler library mathematics functions available to the programmer. Further details can be found in Appendices J, K and L of the *occam 2.1* Reference Manual.

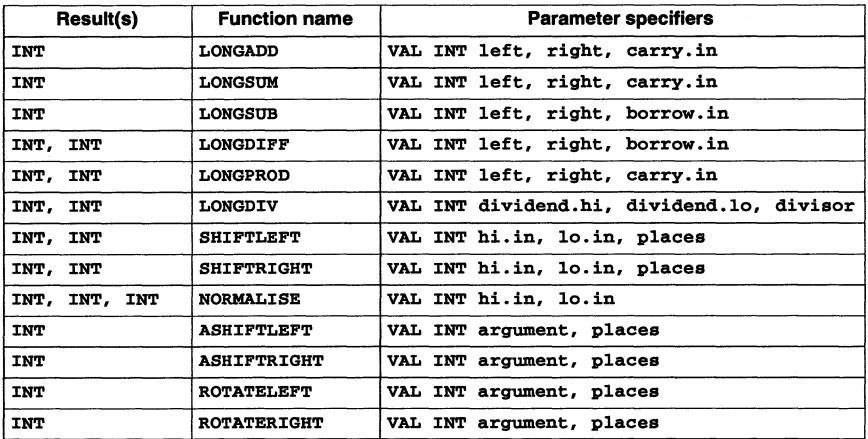

Table 2.1 Multiple length arithmetic functions

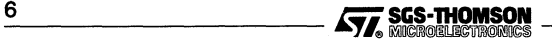

## Notes on multiple length arithmetic functions

SHIFTRIGHT and SHIFTLEFT return zeroes when the number of places to shift is negative, or is greaterthan twice the word length of the transputer. In this case they may take a long time to execute.

ASHIFTRIGHT, ASHIFTLEFT, ROTATERIGHT and ROTATELEFT are all invalid when the number of places to shift is negative or exceeds the word length of the transputer.

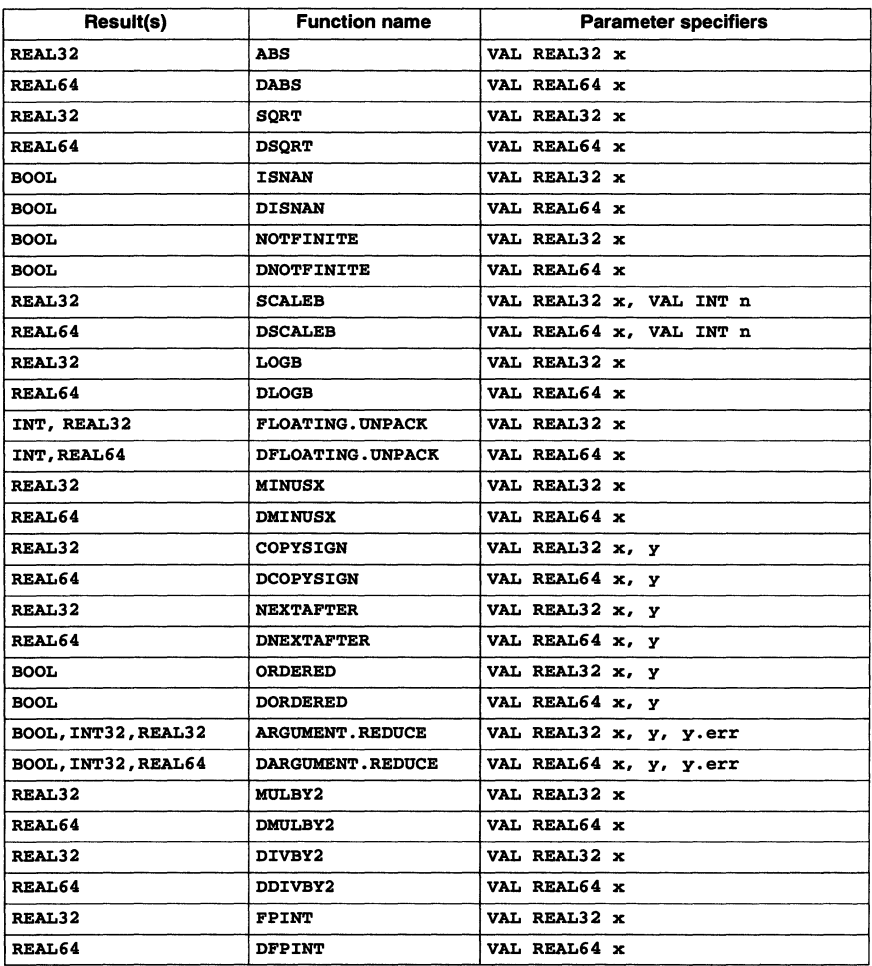

Table 2.2 Floating point functions

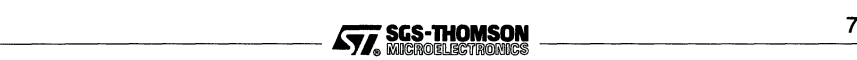

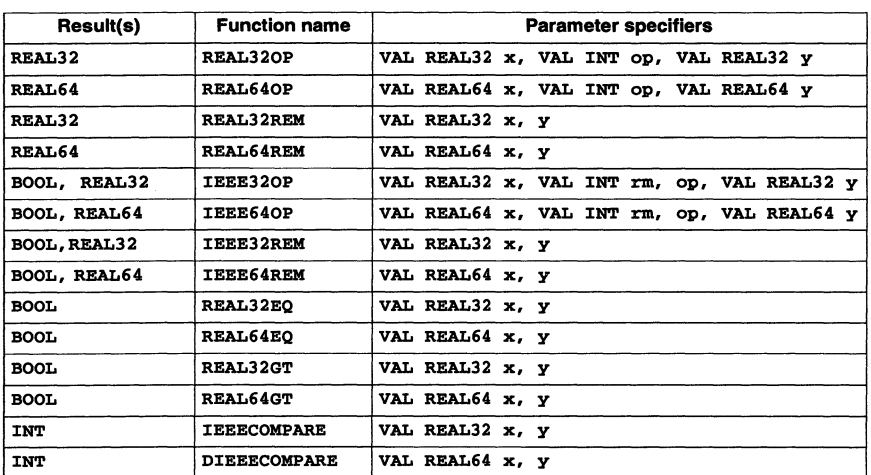

Table 2.3 Full IEEE floating point arithmetic

## 2.3 20 block moves

This section describes compiler library block move procedures available to the programmer.

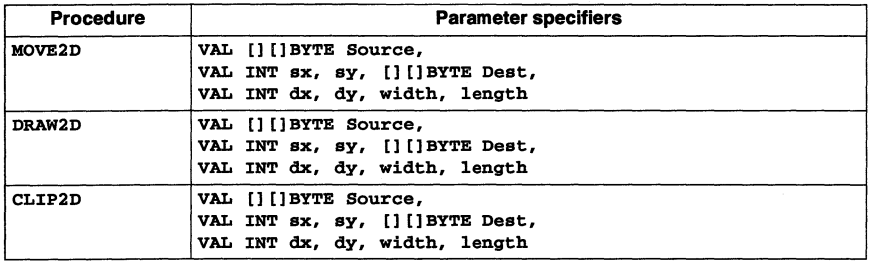

Table 2.4 20 block move functions

#### CLIP2D

PROC CLIP2D (VAL [] []BYTE Source, VAL INT sx, sy, [][]BYTE Dest, VAL INT dx, dy, width, length)

As MOVE2D but only bytes with value zero are transferred.

This is equivalent to:

```
SEQ line = 0 FOR length
  SEQ point = 0 FOR width
    VAL temp IS Source [line+sy] [point+sx]
    IF
      temp = (0(BYTE))Dest[line+dy] [point+dx] := 0(BYTE)TRUE
        SKIP
```
DRAW2D

```
PROC DRAW2D (VAL [] []BYTE Source,
             VAL INT sx, sy, [] []BYTE Dest,
             VAL INT dx, dy, width, length)
```
As MOVE2D but only non-zero bytes are transferred. This is equivalent to:

```
SEQ line = 0 FOR length
  SEQ point = 0 FOR width
    VAL temp IS Source [line+sy] [point+sx]
    IF
      temp \iff (0(BYTE))Dest[line+dy] [point+dx] := tempTRUE
        SKIP
```
MOVE2D

PROC MOVE2D (VAL [] []BYTE Source, VAL INT sx, sy, [] []BYTE Dest, VAL INT dx, dy, width, length)

This is equivalent to:

```
SEQ y = 0 FOR length
  [Dest[y+dy] FROM dx FOR width] :=
  [Source [y+sy] FROM sx FOR width]
```
## 2.4 Bit manipulation functions

This section describes compiler library bit-based functions available to the programmer.

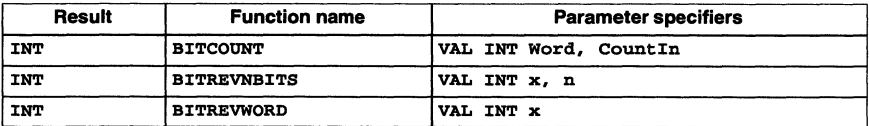

Table 2.5 Bit manipulation functions

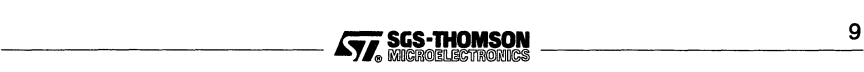

#### **BITCOUNT**

INT FUNCTION BITCOUNT (VAL INT Word, CountIn)

Counts the number of bits set to 1 in Word, adds it to Count In, and returns the total.

#### BITREVNBITS

INT FUNCTION BITREVNBITS (VAL INT x, n)

Returns an INT containing the n least significant bits of  $x$  in reverse order. The upper bits are set to zero. The operation is invalid if  $n$  is negative or greater than the number of bits in a word.

#### **BITREVWORD**

INT FUNCTION BITREVWORD (VAL INT x)

Returns an INT containing the bit reversal of x.

## 2.5 CRC functions

This section describes compiler library CRC (cyclic redundancy check) functions available to the programmer. Two further functions CRCFROMMSB and CRCFROMLSB are described in Chapter 8, and are provided in the library *ere* .lib for calculating CRC values from byte strings.

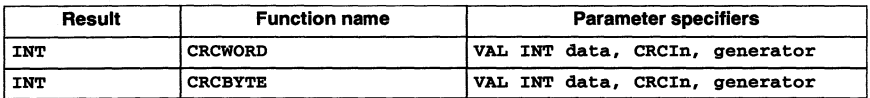

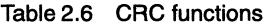

Two functions are provided, CRCWORD and CRCBYTE, as listed in Table 2.6. CRCWORD calculates the CRC of an integer, while CRCBYTE calculates the CRC of the most significant byte of an integer.

A cyclic redundancy check value is the remainder from modulo 2 polynomial division. Consider bit sequences as representing the coefficients of polynomials; for example, the bit sequence 10100100 (where the leading bit is the most significant bit) corresponds to  $P(x) = x^7 + x^5 + x^2$ . CRCWORD and CRCBYTE calculate the remainder of the following modulo 2 polynomial division:

$$
\frac{x^n H(x) + F(x)}{G(x)}
$$

where:  $F(x)$  corresponds to data (the whole word for CRCWORD; only the *most* significant byte for CRCBYTE)

\_10 ~~i~@.'~~I-----------

 $G(x)$  corresponds to generator

 $H(x)$  corresponds to CRCIn

*n* is the word size in bits of the processor used (i.e. *n* is 16 or 32).

CRCIn can be viewed as the value that would be pre-loaded into the cyclic shift register that is part of hardware implementations of CRC generators.

When representing  $G(x)$  in the word generator, note that there is an understood bit before the most significant bit of generator. For example, on a 16-bit processor, with  $G(x) = x^{16} + x^{12} + x^{5} + 1$ , which is #11021, then generator must be assigned #1021, because the bit corresponding to *x*<sup>16</sup> is understood. Thus, a value of #9603 for generator, corresponds to  $G(x) = x^{16} + x^{15} + x^{12} + x^{10} + x^9 + x + 1$ , for a 16-bit processor.

A similar situation holds on a 32-bit processor, so that:

 $G(x) = x^{32} + x^{26} + x^{23} + x^{22} + x^{16} + x^{12} + x^{11} + x^{10} + x^{8} + x^{7} + x^{5} + x^{4} + x^{2} + x + 1$ is encoded in generator as #04C11DB7.

It is possible to calculate a 16-bit CRC on a 32-bit processor. For example, if:

 $G(x) = x^{16} + x^{12} + x^5 + 1$ 

then generatoris #10210000, because the most significant 16 bits of the 32-bit integer form a 16-bit generator.

For CRCWORD, the least significant 16 bits of CRCln form the initial CRC value; the most significant <sup>16</sup> bits of data form the data; and the calculated CRC is the most significant 16 bits of the result.

For CRCBYTE, the most significant 16 bits of CRCIn form the initial CRC value; the next 8 bits of CRCIn (the third most significant byte) form the byte of data; and the calculated CRC is the most significant 16 bits of the result.

#### CRCWORD

```
INT FUNCTION CRCWORD (VAL INT data, CRCIn, generator)
```
Takes the whole of the word data to correspond to  $F(x)$  in the above formula. This implements the following algorithm:

```
INT MyData, CRCOut, OldCRC :
VALOF
  SEQ
    MyData, CRCOut := data, CRCIn
    SEQ i = 0 FOR BitsPerWord -- 16 or 32
      SEQ
        OldCRC := CRCOut
        CRCOut, MyData := SHIFTLEFT (CRCOut, MyData, 1)
        IF
          oldcRC < 0 -- MSB of CRC = 1CRCOut := CRCOut >< generator
          TRUE
            SKIP
 RESULT CRCOut
```
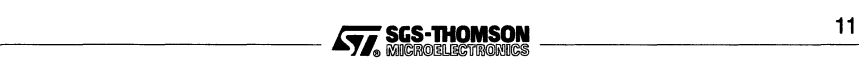

#### **CRCBYTE**

INT FUNCTION CRCBYTE (VAL INT data, CRCln, generator)

Takes the most significant byte of data to correspond to  $F(x)$  in the above formula. This implements the following algorithm:

```
INT MyData, CRCOut, OldCRC
VALOF
  SEQ
    MyData, CRCOut := data, CRCln
    SEO i = 0 FOR 8
      SEQ
        OldCRC := CRCOut
        CRCOut, MyData := SHIFTLEFT (CRCOut, MyData, 1)
        IF
          oldCRC < 0 -- MSB of CRC = 1CRCOut := CRCOut >< generator
          TRUE
            SKIP
 RESULT CRCOut
```
Note: The predefines CRCBYTE and CRCWORD can be chained together to help calculate a CRC from a string considered as one long polynomial. A simple chaining would calculate:

$$
\frac{x^k H(x) + F(x)}{G(x)}
$$

where  $F(x)$  corresponds to the string and k is the number of bits in the string. This is not the same CRC that is calculated by CRCFROMMSB and CRCFROMLSB in ere. lib, as described in Chapter 8, because these latter routines shift the numerator by  $x^n$ .

## 2.6 Floating point arithmetic support functions

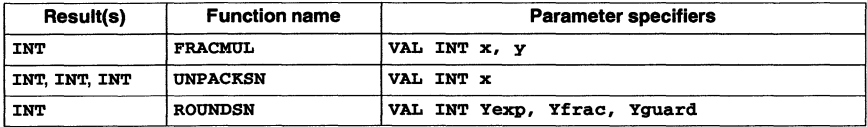

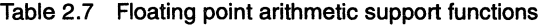

#### FRACMUL

INT FUNCTION FRACMUL (VAL INT x, y)

Performs a fixed point multiplication of  $x$  and  $y$ , treating each as a binary fraction in the range [-1, 1), and returning their product rounded to the nearest available repre-

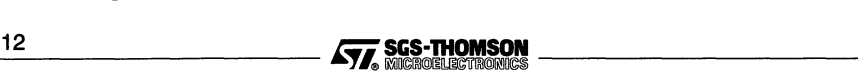

sentation. The value of the fractions represented by the arguments and result can be obtained by multiplying their INT value by  $2^{-31}$  (on a 32-bit processor) or  $2^{-15}$  (on a 16-bit processor). The result can overflow if both  $x$  and  $y$  are  $-1.0$ .

This routine is compiled inline into a sequence of transputer instructions on 32-bit processors, or as a call to a standard library routine for 16-bit processors.

#### **UNPACKSN**

#### INT, INT, INT FUNCTION UNPACKSN (VAL INT x)

This returns three parameters; from left to right they are Xfrac, Xexp, and Type.  $x$  is regarded as an IEEE single length real number (i.e. a RETYPED REAL32). The function unpacks  $x$  into  $x_{exp}$ , the (biased) exponent, and  $x_{frac}$  the fractional part, with implicit bit restored. It also returns an integer defining the  $Type$  of  $x$ , ignoring the sign bit, coded as shown in Table 2.8.

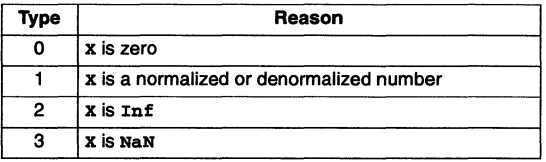

Table 2.8 unpacksn result type codes

#### Examples:

UNPACKSN (#40490FDB) returns #C90FDB00, #00000080, 1 UNPACKSN (#00000001) returns #00000100, #00000001, 1 UNPACKSN (#7FC00001) returns #40000100, #000000PF, 3

This routine is compiled inline into a sequence of transputer instructions on 32-bit processors such as the IMS T4 2 5, which do not have a floating support unit, but do have special instructions for floating point operations. For other 32-bit processors the function is compiled as a call to a standard library routine. It is invalid on 16-bit processors, since Xfrac cannot fit into an INT.

#### ROUNDSN

INT FUNCTION ROUNDSN (VAL INT Yexp, Yfrac, Yguard)

This takes fraction (possibly not normalized), guard word and exponent, and returns the IEEE single length floating point value it represents. It takes care of all the normalization, post-normalization, rounding and packing of the result. The rounding mode used is round to nearest. The exponent should already be biased. This routine is not intended for use with Yexp and Yfrac representing an infinity or a NaN.

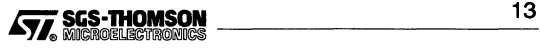

## Examples:

ROUNDSN (#00000080, #C90FDBOO, #00000000) returns #40490FDB ROUNDSN (#00000080, #C90FDB80, #00000000) returns #40490FDC ROUNDSN (#00000080, #C90FDA80, #00000000) returns #40490FDA ROUNDSN (#00000080, #C90FDA80, #00003000) returns #40490FDB ROUNDSN (#00000001, #00000100, 100000000) returns 100000001

The function normalizes and post-normalizes the number represented by Yexp, Yfrac and Yguard into local variables Xexp, Xfrac, and Xguard. It then packs the (biased) exponent Xexp and fraction Xfrac into the result, rounding using the extra bits in Xguard. The sign bit is set to 0. If overflow occurs, Inf is returned.

This routine is compiled inline into a sequence of transputer instructions on 32-bit processors such as the IMS T425, which do not have a floating support unit, but do have special instructions for floating point operations. For other 32-bit processors the function is compiled as a call to a standard library routine. It is invalid on 16-bit processors, since Xfrac cannot fit into an INT.

# 2.7 Dynamic code loading support

This section describes compiler library dynamic loading routines available to the programmer. The use of these routines for dynamic code loading is described in section 12.4 of the *occam* 2.1 Toolset User Guide.

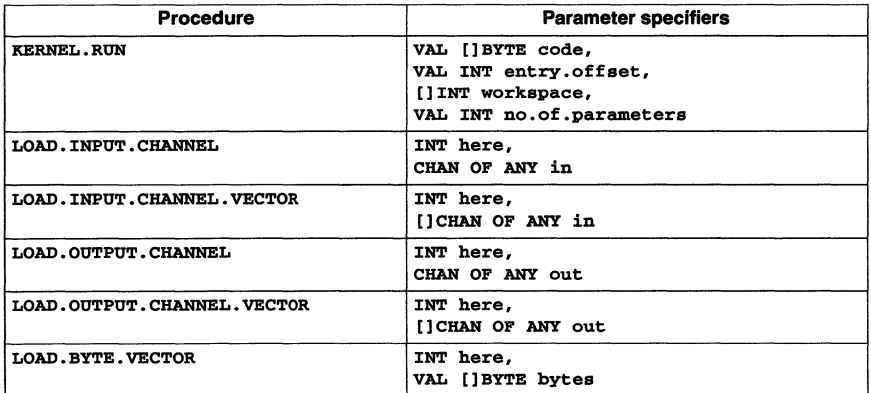

Table 2.9 Dynamic code loading procedures

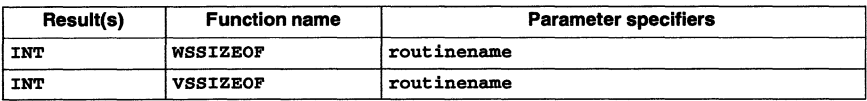

Table 2.10 Dynamic code loading functions

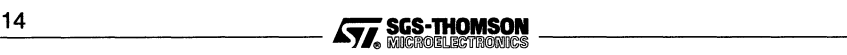

#### KERNEL. RUN

#### PROC KERNEL.RUN (VAL []BYTE code, VAL INT entry.offset, []INT workspace, VAL INT no.of.parameters)

The effect of this procedure is to call the procedure loaded in the code buffer, starting execution at the location code [entry.offset]. The use of this procedure for dynamic code loading is described in section 12.4 of the *OCCam 2.1 Toolset User* Guide.

The code to be called must begin at a word-aligned address. To ensure proper alignment either start the array at zero or realign the code on a word boundary before passing it into the procedure.

The workspace buffer is used to hold the local data of the called procedure. The required size of this buffer, and the code buffer, must be derived by visually inspecting the executable code file (. rsc file) to be loaded using the binary lister tool ilist. Alternatively, a routine can be written to read this file and pass the information to KERNEL. RUN. The format of the .rsc file is described in section 5.6 of the Toolset Reference Manual.

The parameters passed to the called procedure should be placed at the top of the workspace buffer by the calling procedure before the call of KERNEL. RUN. The call to KERNEL. RUN returns when the called procedure terminates. If the called procedure requires a separate vector space, then another buffer of the required size must be declared, and its address placed as the last parameter at the top of workspace. As calls of KERNEL. RUN are handled specially by the compiler it is necessary for no.of •parameters to be a constant known at compile time and to have a value not less than 3.

The workspace passed to KERNEL. RUN must be at least:

[ws.requirement + (no.of.parameters + 2)]INT

where ws. requirement is the size of workspace required, determined when the called procedure was compiled and stored in the code file, and no. of •parameters includes the vector space pointer if it is required.

The parameters must be loaded before the call of KERNEL. RUN. The parameter corresponding to the first formal parameter of the procedure should be in the word adjacent to the saved **Iptr** word, and the vector space pointer or the last parameter should be adjacent to the top of workspace where the Wptr word will be saved.

#### LOAD. INPUT. CHANNEL

PROC LOAD.INPUT.CHANNEL (INT here, CHAN OF ANY in)

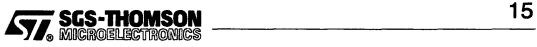

The variable here is assigned the address of the input channel in.

The normal protocol checking of channel parameters is suppressed; therefore channels of any protocol may be passed to this routine. The channel parameter is considered by the compiler to have been used for input.

#### LOAD. INPUT. CHANNEL. VECTOR

PROC LOAD. INPUT. CHANNEL. VECTOR (INT here, []CHAN OF ANY in)

The variable here is assigned the address of the base element of the channel array in (i.e. the base of the array of pointers).

The normal protocol checking of channel parameters is suppressed; therefore channels of any protocol may be passed to this routine. The channel parameter is considered by the compiler to have been used for input.

#### LOAD. OUTPUT. CHANNEL

PROC LOAD. OUTPUT. CHANNEL (INT here, CHAN OF ANY out)

The variable here is assigned the address of the output channel out.

The normal protocol checking of channel parameters is suppressed; therefore channels of any protocol may be passed to this routine. The channel parameter is considered by the compiler to have been used for input.

#### LOAD. OUTPUT. CHANNEL. VECTOR

PROC LOAD.OUTPUT.CHANNEL.VECTOR (INT here, []CHAN OF ANY out)

The variable here is assigned the address of the base element of the channel array out (i.e. the base of the array of pointers).

The normal protocol checking of channel parameters is suppressed; therefore channels of any protocol may be passed to this routine. The channel parameter is considered by the compiler to have been used for input.

### LOAD.BYTE.VECTOR

PROC LOAD.BYTE.VECTOR (INT here, VAL []BYTE bytes)

The variable here is assigned the address of the byte array bytes. This can be used in conjunction with RETYPES to find the address of any variable.

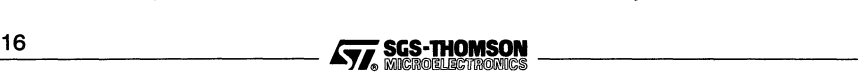

#### WSSIZEOF

#### INT FUNCTION WSSIZEOF (routine name)

This function returns the number of workspace slots (words) required by the procedure or function routine name. INLINE or predefined routines are not permitted.

#### VSSIZEOF

#### INT FUNCTION VSSIZEOF (routine name)

This function returns the number of vectorspace slots (words) required by the procedure or function routine name. INLINE or predefined routines are not permitted.

## 2.8 Transputer-related procedures

This section describes compiler library transputer-specific routines available to the programmer.

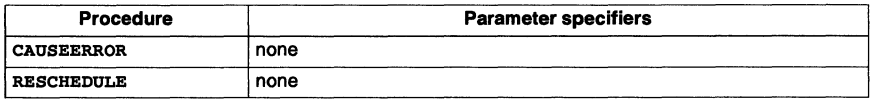

Table 2.11 Transputer-related procedures

#### CAUSEERROR

#### PROC CAUSEERROR()

Inserts instructions into the program to set the transputer error flag. If the program is in STOP or UNIVERSAL mode instructions to stop the current process are also inserted.

The error is then treated in exactly the same way as any other error would be treated in the error mode in which the program is compiled. For example, in HALT mode the whole processor will halt and in STOP mode that process will stop, leaving the transputer error flag set TRUE. If run-time error checking has been suppressed (e.g. by a command line option), this stop is suppressed.

The difference between CAUSEERROR ( ) and the STOP process, is that CAUSEERROR guarantees to set the transputer error flag.

#### RESCHEDULE

PROC RESCHEDULE()

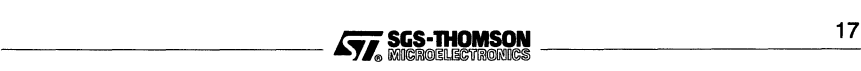

This causes the current process to be rescheduled by inserting instructions into the program to cause the current process to be moved to the end of the current priority scheduling queue. This occurs even if the current process is a high priority process.

RESCHEDULE effectively forces a timeslice, even in high priority.

## 2.9 Assertion test procedure

This section describes the compiler library debugging assertion test routine available to the programmer for use when INQUEST is not present. Further debugging support procedures for use when debugging interactively are provided in the debugging support library described in Chapter 10.

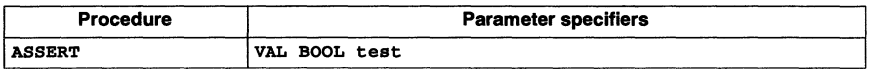

Table 2.12 Assertion test procedure

#### **ASSERT**

PROC ASSERT (VAL BOOL test)

At compile time the compiler will check the value of test and if it is FALSE the compiler will give <sup>a</sup> compile time error; if it is TRUE, the compiler does nothing. If test cannot be checked at compile-time then the compiler will insert a run-time check to detect its status. This run-time check may be disabled by means of a command line option.

ASSERT is a useful routine for debugging purposes. Once a program is working correctly the compiler option NA can be used to prevent code being generated to check for ASSERTS at run-time. If possible ASSERTS will still be checked at compile time.

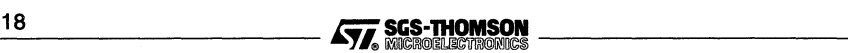

# **3 Mathematics libraries**

Elementary mathematics and trigonometric functions are provided in three libraries, as listed in Table 3.1.

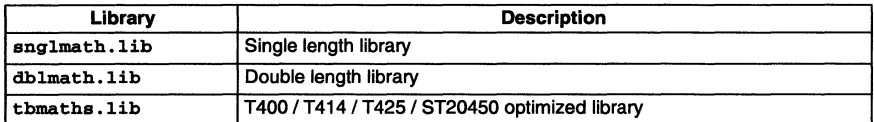

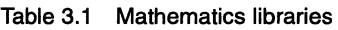

The single and double length libraries contain the same set of mathematics functions in single and double length forms. The double length forms all begin with the letter D. All function names are in upper case.

The T4 optimized library is a combined single and double length library containing functions for the T4 series (IM5 T400, T414, T425) and the 5T20450. The functions have been optimized for speed and are implemented using fixed point floating point. The standard single or double length libraries can be used on T4 processors but optimum performance will be achieved by using the T8 optimized library. The accuracy of the T4 optimized functions is similar to that of the standard single length functions but results returned may not be identical because different algorithms are used. If the optimized library is used in code compiled for any processor except a T4 then the compiler reports an error.

To obtain the best possible speed performance with the occam mathematics functions use the following strategy:

- For networks consisting of only T4 series transputers, use the tbmaths. lib library.
- $\bullet$ For networks consisting of only T8 series transputers, use the snglmath.lib and dblmath.lib libraries.
- For networks consisting of a mix of T4 series and T8 series transputers use:
	- <sup>o</sup> tbmaths .lib on the T4 series and snglmath.lib or dblmath.lib on the T8 series when a consistent level of accuracy is not required;
	- $\circ$  if accuracy must be the same in the T8 and T4 processes then use the snglmath.lib and dblmath.lib libraries.

Constants for the mathematics libraries are provided in the include file mathvals . inc.

The elementary function library is also described in Appendix M of the *occam 2.1* Reference Manual.

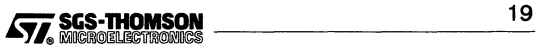

## 3.1 Introduction and terminology

This, and the following subsections, contain some notes on the presentation of the elementary function libraries described in section 3.2, and the TB version described in section 3.3.

These function subroutines have been written to be compatible with the ANSI standard for binary floating-point arithmetic (ANSI-IEEE std 754-1985), as implemented in occam. They are based on the algorithms in:

Cody, W. J., and Waite, W. M. [1980]. Software Manual for the Elementary Functions. Prentice-Hall, New Jersey.

The only exceptions are the pseudo-random number generators, which are based on algorithms in:

Knuth, D. E. [1981]. The Art of Computer Programming, 2nd. edition, Volume2: Seminumerical Algorithms. Addison-Wesley, Reading, Mass.

## 3.1.1 Inputs

All the functions in the library (except RAN and DRAN) are called with one or two parameters which are binary floating-point numbers in one of the IEEE standard formats, either single-length (32 bits) or double-length (64 bits). For each function, the parameters and the function result are of the same type.

## NaNs and Infs

The functions will accept any value, as specified by the standard, including special values representing NaNs (Not-a-Numbers) and Infs (Infinities). Generally if a NaN is used as an argument then the result is the same **NaN. Infs** may or may not be in the domain. The domain is the set of arguments for which the result is a normal (or de-normalized) floating-point number.

## 3.1.2 Outputs

## Exceptions

Arguments outside the domain (apart from NaNs which are simply copied through) give rise to exceptional results, which may be  $NAN$ ,  $+Inf$ , or  $-Inf$ . Infs mean that the result is mathematically well-defined but too large to be represented in the floating-point format.

Error conditions are reported by means of three distinct NaNs:

## undefined.NaN

This means that the function is mathematically undefined for this argument, for example the logarithm of a negative number.

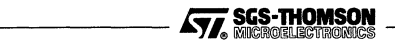

## unstable.NaN

This means that a small change in the argument would cause a large change in the value of the function, so any error in the input will render the output meaningless.

## inexact.NaN

This means that although the mathematical function is well-defined, its value is in range, and it is stable with respect to input errors at this argument, the limitations of word-length (and reasonable cost of the algorithm) make it impossible to compute the correct value.

The implementations will return the values in Table 3.2 for these Not-a-Numbers:

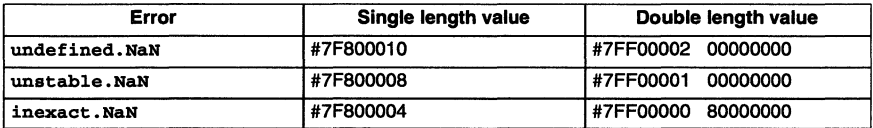

Table 3.2 Not-a-Number values

## 3.1.3 Accuracy

## Range Reduction

Since it is impractical to use rational approximations (Le. quotients of polynomials) which are accurate over large domains, nearly all the subroutines use mathematical identities to relate the function value to one computed from a smaller argument, taken from the primary domain, which is small enough for such an approximation to be used. This process is called range reduction and is performed for all arguments except those which already lie in the primary domain.

For most of the functions the quoted error is for arguments in the primary domain, which represents the basic accuracy of the approximation. For some functions the process of range reduction results in a higher accuracy for arguments outside the primary domain, and for others it does the reverse. Refer to the notes on each function for more details.

## Generated Error

If the true value of the function is large the difference between it and the computed value (the *absolute error*) is likely to be large also because of the limited accuracy of floatingpoint numbers. Conversely if the true value is small, even a small absolute error represents a large proportional change. For this reason the error relative to the true value is usually a better measure of the accuracy of a floating-point function, except when the output range is strictly bounded.

If f is the mathematical function and  $F$  the subroutine approximation, then the relative error at the floating-point number  $X$  (provided  $f(X)$  is not zero) is:

$$
RE(X) = \frac{(F(X) - f(X))}{f(X)}
$$

Obviously the relative error may become very large near a zero of *f(X).* If the zero is at an irrational argument (which cannot be represented as a floating-point value), the absolute error is a better measure of the accuracy of the function near the zero.

As it is impractical to find the relative error for every possible argument, statistical measures of the overall error must be used. If the relative error is sampled at a number of points  $X_n$  (n = 1 to N), then useful statistics are the *maximum relative error* (*MRE*) and the root-mean-square relative error (RMSRE). These measures are defined by the following formulae:

$$
MRE = \max_{1 \le n \le N} |RE(X_n)|
$$
  

$$
RMSRE = \sqrt{\sum_{n=1}^{N} (RE(X_n))^2}
$$

Corresponding statistics can be formed for the absolute error also, and are called MAE and RMSAE respectively.

The MAE generally occurs near a zero of the function, especially if the true zero is irrational, or near a singularity where the result is large, since the granularity of the floating-point numbers then becomes significant.

A useful unit of relative error is the relative magnitude of the least significant bit in the floating-point fraction, which is called one *unit in the last place* (ulp), (i.e. the smallest  $\varepsilon$  such that 1+ $\varepsilon \neq 1$ ). Its magnitude depends on the floating-point format: for singlelength it is  $2^{-23} = 1.19*10^{-7}$ , and for double-length it is  $2^{-52} = 2.22*10^{-16}$ .

## Propagated Error

Because of the limited accuracy of floating-point numbers the result of any calculation usually differs from the exact value. In effect, a small error has been added to the exact result, and any subsequent calculations will inevitably involve this error term. Thus it is important to determine how each function responds to errors in its argument. Provided the error is not too large, it is sufficient just to consider the first derivative of the function (written *f).*

If the relative error in the argument  $X$  is  $d$  (typically a few ulp), then the absolute error  $(E)$  and relative error  $(e)$  in  $f(X)$  are:

$$
E = |Xf'(X)d| \equiv Ad
$$

$$
e = \left| \frac{Xf'(X)d}{f(X)} \right| = Rd
$$

This defines the absolute and relative error magnification factors *A* and *R.* When both are large the function is unstable, i.e. even a small error in the argument, such as would be produced by evaluating a floating-point expression, will cause a large error in the value of the function. The functions return an unstable.NaN in such cases which are simple to detect.

The functional forms of both *A* and *R* are given in the specification of each function.

## 3.1.4 Test Procedures

For each function, the generated error was checked at a large number of arguments (typically 100000) drawn at random from the appropriate domain. First the doublelength functions were tested against a quadruple-length implementation (constructed for accuracy rather than speed), and then the single-length functions were tested against the double-length versions.

In both cases the higher-precision implementation was used to approximate the mathematical function (called  $f$  above) in the computation of the error, which was evaluated in the higher precision to avoid rounding errors. Error statistics were produced according to the formulae above.

## 3.1.5 Symmetry

The subroutines were designed to reflect the mathematical properties of the functions as much as possible. For all the functions which are even, the sign is removed from the input at the beginning of the computation so that the sign-symmetry of the function is always preserved. For odd functions, either the sign is removed at the start and then the appropriate sign set at the end of the computation, or else the sign is simply propagated through an odd degree polynomial. In many cases other symmetries are used in the range-reduction, with the result that they will be satisfied automatically.

## 3.1.6 The Function Specifications

#### Names and Parameters

All single length functions except RAN return a single result of type REAL32, and all except RAN, POWER and ATAN2 have one parameter, a VAL REAL32.

POWER and ATAN2 have two parameters which are VAL REAL32s for the two arguments of each function.

RAN returns two results, of types REAL32 and INT32, and has one parameter which is a VAL INT32.

In each case the double-length version of name is called Dname, returns a REAL64 (except DRAN, which returns REAL64 , INT64), and has parameters of type VAL REAL64 (VAL INT64 for DRAN).

## Terms used in the Specifications

- A and R Multiplying factors relating the absolute and relative errors in the output to the relative error in the argument.
- Exceptions Outputs for invalid inputs (i.e. those outside the domain), other than NaN (NaNs are copied directly to the output and are not listed as exceptions). These are all Infs or NaNs.

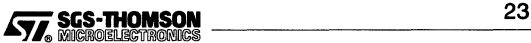

- Domain The range of valid inputs, i.e. those for which the output is a normal or de-normal floating-point number.
- Primary Domain The range of arguments for which the result is computed using only a single rational approximation to the function. There is no argument reduction in this range.
- Range The range of outputs produced by all arguments in the domain. The given endpoints are not exceeded.
- Generated Error The difference between the true and computed values of the function, when the argument is error-free. This is measured statistically and displayed for one or two ranges of arguments, the first of which is usually the primary domain (see below). The second range, if present, is chosen to illustrate the typical behavior of the function.
- MAE and RMSAE The Maximum Absolute Error and Root-Mean-Square absolute error taken over a number of arguments drawn at random from the indicated range.
- MRE and RMSRE The Maximum Relative Error and Root-Mean-Square relative error taken over a number of arguments drawn at random from the indicated range.
- Propagated Error The absolute and relative error in the function value, given a small relative error in the argument.
- ulp The unit of relative error is the *unit in the last place* (ulp). This is the relative magnitude of the least significant bit of the floating-point fraction (i.e. the smallest  $\epsilon$  such that  $1+\epsilon \neq 1$ ).

N.B. this depends on the floating-point format.

For the standard single-length format it is  $2^{-23} = 1.19 \times 10^{-7}$ .

For the double-length format it is  $2^{-52} = 2.22 \times 10^{-16}$ .

This is also used as a measure of absolute error, since such errors can be considered relative to unity.

## Specification of Ranges

Ranges are given as intervals, using the convention that a square bracket ([ or]) means that the adjacent endpoint is included in the range, whilst a round bracket  $((or))$  means that it is excluded. Endpoints are given to a few significant figures only.

Where the range depends on the floating-point format, single-length is indicated with an S and double-length with a D.

For functions with two arguments the complete range of both arguments is given. This means that for each number in one range, there is at least one (though sometimes only one) number in the other range such that the pair of arguments is valid. Both ranges are shown, linked by an x.

## Abbreviations

In the specifications,  $XMAX$  is the largest representable floating-point number: in singlelength it is approximately  $3.4*10^{38}$ , and in double-length it is approximately  $1.8*10^{308}$ .

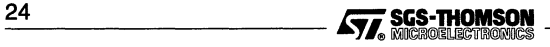

Pi means the closest floating-point representation of the transcendental number  $\pi$ ,  $\ln(2)$ the closest representation of  $log<sub>e</sub>(2)$ , and so on.

In describing the algorithms,  $X$  is used generically to designate the argument, and result (or RESULT, in the style of occam functions) to designate the output.

## 3.2 Single and double length elementary function libraries

The versions of the libraries described by this section have been written using only floating-point arithmetic and pre-defined functions supported in occam. Thus they can be compiled for any processor with a full implementation of occam, and give identical results.

These two libraries will be efficient on processors with fast floating-point arithmetic and good support for the floating-point predefined functions such as MULBY2 and ARGUMENT. REDUCE. For 32-bit processors without special hardware for floating-point calculations the alternative optimized library described in section 3.3 using fixed-point arithmetic will be faster, but will not give identical results.

A special version has been produced for 16-bit transputers, which avoids the use of any double-precision arithmetic in the single precision functions. This is distinguished in the notes by the annotation T2 special; notes relating to the version for T8 and TB are denoted by standard.

Single and double length mathematics functions are listed below. Descriptions of the functions can be found in succeeding sections.

To use the single length library a program header must include the line

```
#USE "snglmath.lib"
```
To use the double length library a program header must include the line

```
#USE "dblmath.lib"
```
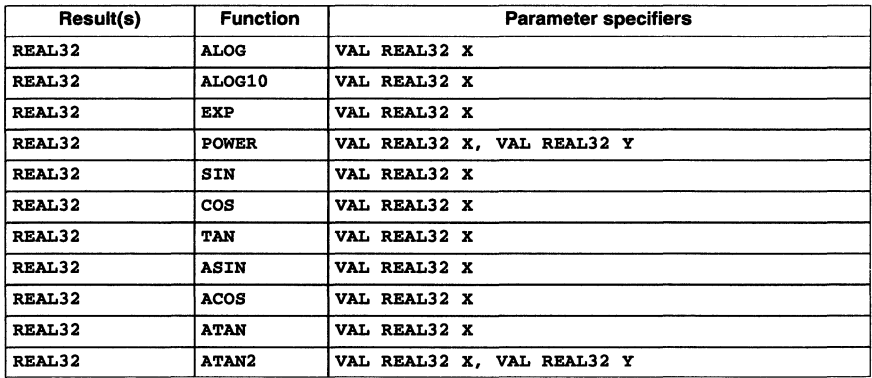

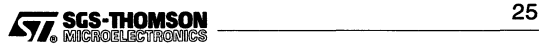

# 3.2 Single and double length elementary function libraries

| Result(s)            | <b>Function</b> | <b>Parameter specifiers</b> |
|----------------------|-----------------|-----------------------------|
| REAL32               | <b>SINH</b>     | VAL REAL32 X                |
| REAL32               | <b>COSH</b>     | VAL REAL32 X                |
| REAL32               | <b>TANH</b>     | VAL REAL32 X                |
| <b>REAL32, INT32</b> | <b>RAN</b>      | VAL INT32 X                 |
| REAL64               | <b>DALOG</b>    | VAL REAL64 X                |
| REAL64               | DALOG10         | VAL REAL64 X                |
| REAL64               | <b>DEXP</b>     | VAL REAL64 X                |
| REAL <sub>64</sub>   | <b>DPOWER</b>   | VAL REAL64 X. VAL REAL64 Y  |
| REAL64               | <b>DSIN</b>     | VAL REAL64 X                |
| REAL64               | <b>DCOS</b>     | VAL REAL64 X                |
| REAL64               | <b>DTAN</b>     | VAL REAL64 X                |
| REAL <sub>64</sub>   | <b>DASIN</b>    | VAL REAL64 X                |
| REAL64               | <b>DACOS</b>    | VAL REAL64 X                |
| REAL64               | <b>DATAN</b>    | VAL REAL64 X                |
| REAL64               | DATAN2          | VAL REAL64 X. VAL REAL64 Y  |
| REAL64               | <b>DSINH</b>    | VAL REAL64 X                |
| REAL64               | <b>DCOSH</b>    | VAL REAL64 X                |
| REAL64               | <b>DTANH</b>    | VAL REAL64 X                |
| REAL64, INT64        | <b>DRAN</b>     | VAL INT64 X                 |

Table 3.3 Elementary functions

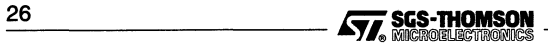

**ACOS, DACOS** 

REAL32 FUNCTION ACOS (VAL REAL32 X) REAL64 FUNCTION DACOS (VAL REAL64 X)

Compute cosine<sup>-1</sup> $(X)$  (in radians).

Domain:  $[-1.0, 1.0]$ 

Range: [0, *Pi]*

Primary domain:  $[-0.5, 0.5]$ 

## **Exceptions**

All arguments outside the domain generate an undefined.NaN.

## Propagated Error

 $A = -X/\sqrt{1 - X^2}$ ,  $R = -X/(\sin^{-1}(X) \sqrt{1 - X^2})$ 

## Generated Error

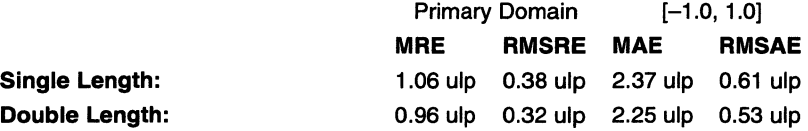

#### The Algorithm

- Step 1 If  $|X| > 0.5$ , set *Xwork*:=  $\text{SQRT}((1 |X|)/2)$ . Compute *Rwork* = arcsine(2 \* *Xwork)* with a floating-point rational approximation. If the argument was positive, this is the result, otherwise set the result =  $Pi - Rwork$ .
- Step 2 Otherwise compute *Rwork* directly using the rational approximation. If the argument was positive, set result =*Pil2* - *Rwork,* otherwise result =*Pil2* +*Rwork.*

## Notes

- Note 1 The error amplification factors are large only near the ends of the domain. Thus there is a small interval at each end of the domain in which the result is liable to be contaminated with error, although this interval is larger near 1 than near  $-1$ , since the function goes to zero with an infinite derivative there. However since both the domain and range are bounded the *absolute* error in the result cannot be large.
- Note 2 Since the rational approximation is the same as that in ASIN, the relation  $\cos^{-1}(x) = \pi/2 - \sin^{-1}(x)$  is preserved.

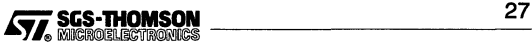

## ALOG, DALOG

REAL32 FUNCTION ALOG (VAL REAL32 X) REAL64 FUNCTION DALOG (VAL REAL64 X)

Compute  $log_e(X)$ .

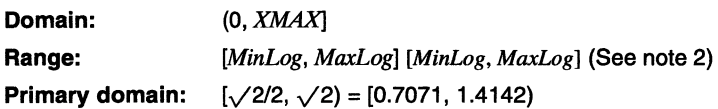

## Exceptions

All arguments outside the domain generate an undefined.NaN.

## Propagated Error

 $A \equiv 1$ ,  $R = 1/\log_e(X)$ 

## Generated Error

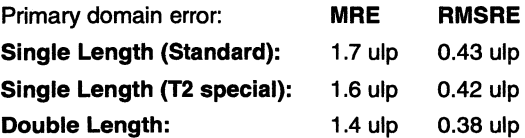

## The Algorithm

Step 1 Split *X* into its exponent *N* and fraction *F.*

Step 2 Find *LnF,* the natural log of *F,* with a floating-point rational approximation.

Step <sup>3</sup> Compute In(2) \* *N* with extended precision and add it to *LnF* to get the result.

## Notes

- Note 1 The term In(2) *\*Nis* much easier to compute (and more accurate) *thanLnF,* and it is larger provided  $N$  is not 0 (i.e. for arguments outside the primary domain). Thus the accuracy of the result improves as the modulus of  $log(X)$  increases.
- Note 2 The minimum value that can be produced, *MinLog,* is the logarithm of the smallest de-normalized floating-point number. For single length *MinLog* is -103.28, and for double length it is -744.4. The maximum value *MaxLog* is the logarithm of XMAX. For single-length it is 88.72, and for double-length it is 709.78.
- Note 3 Since Inf is used to represent all values greater than XMAX its logarithm cannot be defined.
- Note 4 This function is well-behaved and does not seriously magnify errors in the argument.

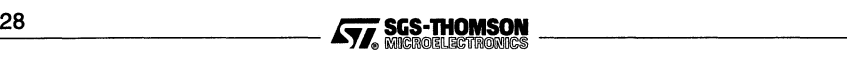
ALOG10, DALOG10

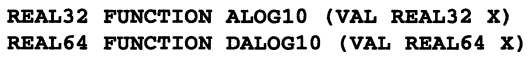

Compute  $log_{10}(X)$ .

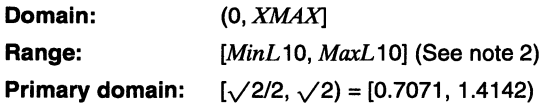

# Exceptions

All arguments outside the domain generate an undefined.NaN.

# Propagated Error

 $A \equiv$ log<sub>10</sub> $(e)$ ,  $R = \log_{10}(e)/\log_{e}(X)$ 

# Generated Error

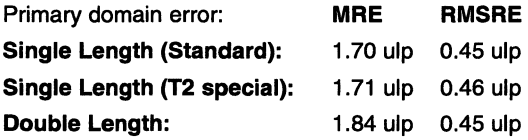

# The Algorithm

Step 1 Set  $temp := ALOG(X)$ .

Step 2 If temp is a NaN, copy it to the output, otherwise set result =  $log(e) * temp$ 

- Note 1 See note 1 for ALOG.
- Note 2 The minimum value that can be produced, *MinL* 10, is the base-10 logarithm of the smallest de-normalized floating-point number. For single length *MinL* 10 is -44.85, and for double length it is -323.3. The maximum value *MaxL* 10 is the base-10 logarithm of*XMAX.* For single length *MaxL*10 is 38.53, and for doublelength it is 308.26.
- Note 3 Since Inf is used to represent all values greater than XMAX its logarithm cannot be defined.
- Note 4 This function is well-behaved and does not seriously magnify errors in the argument.

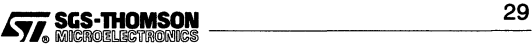

# ASIN, DASIN

REAL32 FUNCTION ASIN (VAL REAL32 X) REAL64 FUNCTION DASIN (VAL REAL64 X)

Compute sine<sup> $-1(X)$ </sup> (in radians).

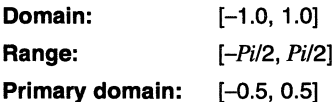

#### Exceptions

All arguments outside the domain generate an undefined.NaN.

#### Propagated Error

 $A = X/\sqrt{1 - X^2}$ ,  $R = X/(\sin^{-1}(X)\sqrt{1 - X^2})$ 

### Generated Error

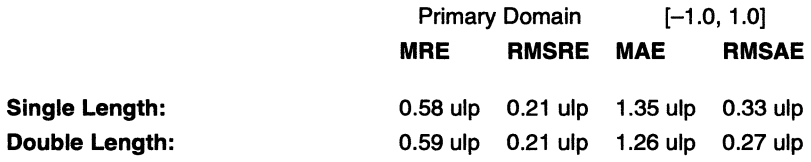

### The Algorithm

- Step 1 If  $|X| > 0.5$ , set *Xwork*:=  $\text{sgr}(\frac{1-|X|}{2})$ . Compute *Rwork* = arcsine(-2 \* *Xwork)* with <sup>a</sup> floating-point rational approximation, and set the result =*Rwork* + *Pi/2.*
- Step 2 Otherwise compute the result directly using the rational approximation.

Step 3 In either case set the sign of the result according to the sign of the argument.

- Note 1 The error amplification factors are large only near the ends of the domain. Thus there is a small interval at each end of the domain in which the result is liable to be contaminated with error: however since both domain and range are bounded the absolute error in the result cannot be large.
- Note 2 By step 1, the identity  $\sin^{-1}(x) = \pi/2 2 \sin^{-1}(\sqrt{(1-x)/2})$  is preserved.

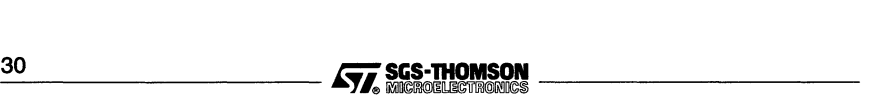

ATAN, DATAN

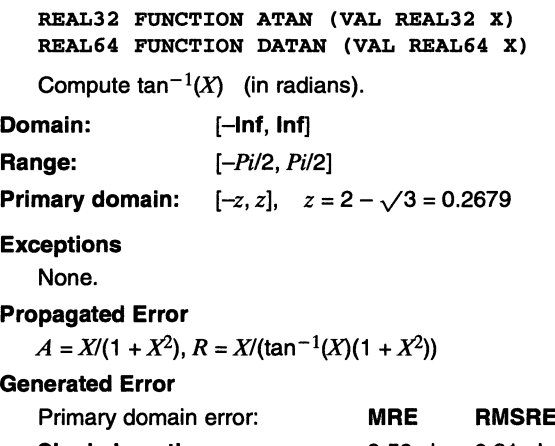

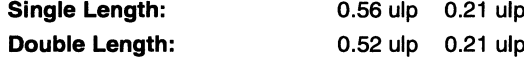

# The Algorithm

Step 1 If  $|X| > 1.0$ , set  $Xwork = 1/|X|$ , otherwise  $Xwork = |X|$ .

Step 2 If *Xwork* >  $2-\sqrt{3}$ , set  $F = (Xwork*\sqrt{3}-1)/(Xwork+\sqrt{3})$ , otherwise  $F = Xwork$ .

Step 3 Compute  $Rwork = arctan(F)$  with a floating-point rational approximation.

Step 4 If *Xwork* was reduced in (2), set  $R = Pi/6 + Rwork$ , otherwise  $R = Rwork$ .

Step 5 If *X* was reduced in (1), set  $RESULT = Pil/2 - R$ , otherwise  $RESULT = R$ .

Step 6 Set the sign of the *RESULT* according to the sign of the argument.

- Note 1 For  $|X| > ATmax$ ,  $\text{ltan}^{-1}(X)|$  is indistinguishable from  $\pi/2$  in the floating-point format. For single-length,  $ATmax = 1.68*10<sup>7</sup>$ , and for double-length  $ATmax =$ 9\*10<sup>15</sup>, approximately.
- Note 2 This function is numerically very stable, despite the complicated argument reduction. The worst errors occur just above  $2-\sqrt{3}$ , but are no more than 3.2 ulp.
- Note 3 It is also very well behaved with respect to errors in the argument, i.e. the error amplification factors are always small.
- Note 4 The argument reduction scheme ensures that the identities  $\tan^{-1}(X) = \pi/2$  - $\tan^{-1}(1/X)$ , and  $\tan^{-1}(X) = \pi/6 + \tan^{-1}((\sqrt{3} * X - 1)/(\sqrt{3} + X))$  are preserved.

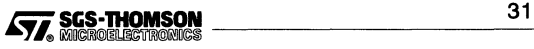

# ATAN2, DATAN2

REAL32 FUNCTION ATAN2 (VAL REAL32 X, Y) REAL64 FUNCTION DATAN2 (VAL REAL64 X, Y)

Compute the angular co-ordinate  $\tan^{-1}(Y/X)$  (in radians) of a point whose X and Y co-ordinates are given.

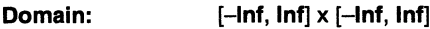

Range:  $(-Pi, Pi)$ 

Primary domain: See note 2.

#### Exceptions

 $(0, 0)$  and  $(\pm \ln f, \pm \ln f)$  give undefined.NaN.

#### Propagated Error

 $A = X(1 \pm Y)/(X^2 + Y^2)$ ,  $R = X(1 \pm Y)/(tan^{-1}(Y/X)(X^2 + Y^2))$  (See note 3)

#### Generated Error

See note 2.

# The Algorithm

- Step 1 If X, the first argument, is zero, set the result to  $\pm \pi$  /2, according to the sign of  $Y$ , the second argument.
- Step 2 Otherwise set  $Rwork := \textbf{ATAN}(Y/X)$ . Then if  $Y < 0$  set  $RESULT = Rwork Pi$ , otherwise set  $RESULT = Pi - Rwork$ .

- Note 1 This two-argument function is designed to perform rectangular-to-polar co-ordinate conversion.
- Note 2 See the notes for ATAN for the primary domain and estimates of the generated error.
- Note 3 The error amplification factors were derived on the assumption that the relative error in Y is  $\pm$  that in X, otherwise there would be separate factors for X and Y. They are small except near the origin, where the polar co-ordinate system is singular.

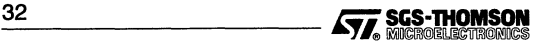

COS, DCOS

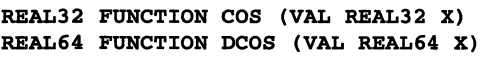

Compute  $cosine(X)$  (where X is in radians).

Domain: *[-Cmax, Cmax]* =[-205887.4, 205887.4]S (Standard), =[-12868.0, 12868.0]S (T2 special)  $=$  [-2.1  $*10<sup>8</sup>$ , 2.1  $*10<sup>8</sup>$ ]D

Range:  $[-1.0, 1.0]$ 

Primary domain: See note 1.

# Exceptions

All arguments outside the domain generate an inexact.NaN, except  $\pm$ Inf, which generates an undefined.NaN.

# Propagated Error

 $A = -X \sin (X)$ ,  $R = -X \tan (X)$  (See note 4)

Generated error

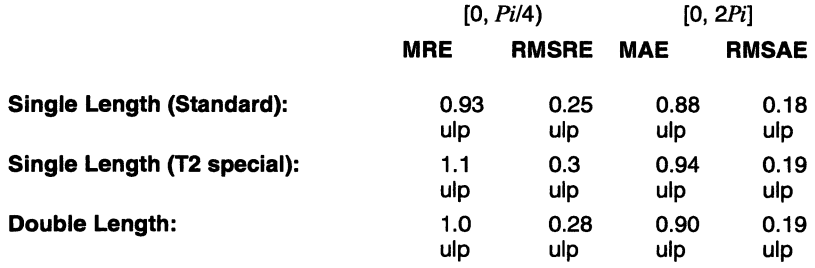

# The Algorithm

- Step 1 Set  $N =$  integer part of  $(|X| + Pi/2)/Pi$  and compute the remainder of  $(|X| + Pi/2)$  by  $Pi$ , using extended precision arithmetic (double precision in the standard version).
- Step 2 Compute the sine of the remainder using a floating-point polynomial.

Step 3 Adjust the sign of the result according to the evenness of N.

# Notes

Note 1 Inspection of the algorithm shows that argument reduction always occurs, thus there is no primary domain for COS. SO for all arguments the accuracy of the result depends crucially on step 2. The standard single-precision version performs the argument reduction in double-precision, so there is effectively no loss of accuracy at this step. Forthe T2 special version and the double-precision version there are effectively K extra bits in the representation of  $\pi(K=8$  for the former and 12 for the latter). If the argument agrees with an odd integer multiple of  $\pi/2$  to more than *k* bits there is a loss of significant bits from the computed

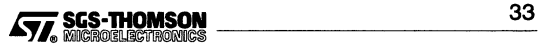

remainder equal to the number of extra bits of agreement, and this causes a loss of accuracy in the result.

- Note 2 The difference between cos evaluated at successive floating-point numbers is given approximately by the absolute error amplification factor, A. For arguments larger than *Cmax* this difference may be more than half the significant bits of the result, and so the result is considered to be essentially indeterminate and an inexact.NaN is returned. The extra precision of step 2 in the double-precision and T2 special versions is lost if *N* becomes too large, and the cut-off at *Cmax* prevents this also.
- Note 3 For small arguments the errors are not evenly distributed. As the argument becomes smaller there is an increasing bias towards negative errors (which is to be expected from the form of the Taylor series). For the single-length version and *X* in  $[-0.1, 0.1]$ , 62% of the errors are negative, whilst for *X* in  $[-0.01, 0.01]$ , 70% of them are.
- Note 4 The propagated error has a complex behavior. The propagated relative error becomes large near each zero of the function, but the propagated absolute error only becomes large for large arguments. In effect, the error is seriously amplified only in an interval about each irrational zero, and the width of this interval increases roughly in proportion to the size of the argument.
- Note 5 Since only the remainder of  $(|X|+P<sub>i</sub>/2)$  by Pi is used in step 3, the symmetry  $cos(x+n\pi) = \pm cos(x)$  is preserved. Moreover, since the same rational approximation is used as in SIN, the relation  $cos(x) = sin(x+\pi/2)$  is also preserved. However, in each case there is a complication due to the different precision representations of  $\pi$ .
- Note 6 The output range is not exceeded. Thus the output of COS is always a valid argument for ACOS.

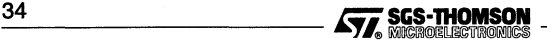

COSH, DCOSH

REAL32 FUNCTION COSH (VAL REAL32 X) REAL64 FUNCTION DCOSH (VAL REAL64 X)

Compute  $cosh(X)$ .

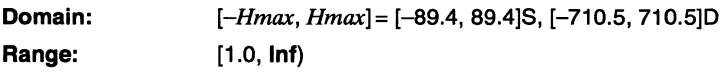

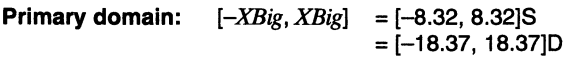

# Exceptions

 $|X|$  >  $Hmax$  gives Inf.

#### Propagated Error

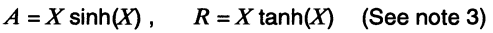

# Generated Error

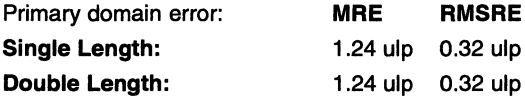

# The Algorithm

Step 1 If  $|X|$  > *XBig*, set *result*:= EXP  $(|X| - \ln(2))$ .

Step 2 Otherwise, set *temp:=* EXP (IXI) , and set *result* = *(temp* + *1/temp)/2.*

- Note 1 *Hmax* is the point at which cosh(X) becomes too large to be represented in the floating-point format.
- Note 2 *XBig* is the point at which  $e^{-|X|}$  becomes insignificant compared with  $e^{|X|}$  (in floating-point).
- Note 3 Errors in the argument are not seriously magnified by this function, although the output does become less reliable near the ends of the range.

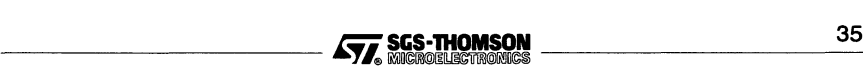

### EXP, DEXP

```
REAL32 FUNCTION EXP (VAL REAL32 X)
REAL64 FUNCTION DEXP (VAL REAL64 X)
Compute e^{X}.
```
 $[-Inf, MaxLog] = [-Inf, 88.72)$ S,  $[-Inf, 709.78]$ D [0, Inf) (See note 4)  $[-Ln2/2, Ln2/2] = [-0.3466, 0.3466]$ Range: Primary domain: Domain:

#### Exceptions

All arguments outside the domain generate an Inf.

#### Propagated error

 $A = Xe^X$ ,  $R = X$ 

#### Generated error

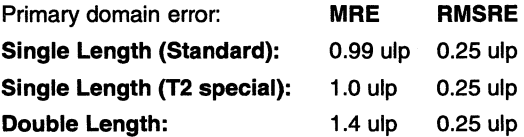

#### The Algorithm

Step 1 Set  $N =$  integer part of  $X/\ln(2)$ .

- Step 2 Compute the remainder of  $X$  by  $\ln(2)$ , using extended precision arithmetic.
- Step 3 Compute the exponential of the remainder with a floating-point rational approximation.
- Step 4 Increase the exponent of the result by N. If N is sufficiently negative the result must be de-normalized.

- Note 1 *MaxLog* is  $log_e(XMAX)$ .
- Note 2 For sufficiently negative arguments (below -87.34 for single-length and below -708.4 for double-length) the output is de-normalized, and so the floating-point number contains progressively fewer significant digits, which degrades the accuracy. In such cases the error can theoretically be a factor of two.
- Note 3 Although the true exponential function is never zero, for large negative arguments the true result becomes too small to be represented as a floating-point number, and EXP underflows to zero. This occurs for arguments below -103.9 for single-length, and below -745.2 for double-length.
- Note 4 The propagated error is considerably magnified for large positive arguments, but diminished for large negative arguments.

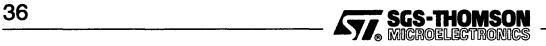

# POWER, DPOWER

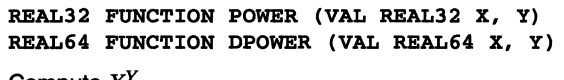

Compute  $X^Y$ .

 $[0, \text{Infl} \times [-\text{Infl}, \text{Infl}]$ Domain:

 $(-lnf, lnf)$ Range:

See note 3. Primary domain:

# **Exceptions**

If the first argument is outside its domain, undefined.NaN is returned. If the true value of *XY* exceeds XMAX, Inf is returned. In certain other cases other NaNs are produced: See note 2.

# Propagated Error

 $A = YX^{Y}(1 \pm \log_e(X)),$   $R = Y(1 \pm \log_e(X))$  (See note 4)

# Generated error

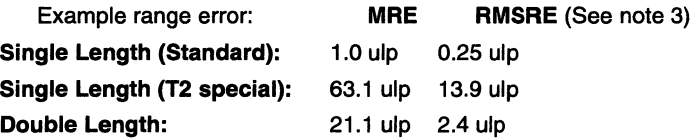

# The Algorithm

Deal with special cases: either argument  $=1,0, +$ **Inf** or  $-\text{Inf}$  (see note 2). Otherwise: (a) For the standard single precision:

Step 1 Compute  $L = \log_e(X)$  in double precision, where X is the first argument.

Step 2 Compute  $W = Y \times L$  in double precision, where Y is the second argument.

Step 3 Compute  $RESULT = e^W$  in single precision.

(b) For double precision, and the single precision special version:

Step 1 Compute  $L = \log_2(X)$  in extended precision, where X is the first argument.

Step 2 Compute  $W = Y \times L$  in extended precision, where Y is the second argument.

Step 3 Compute  $RESULT = 2<sup>W</sup>$  in extended precision.

- Note 1 This subroutine implements the mathematical function  $x<sup>y</sup>$  to a much greater accuracy than can be attained using the ALOG and EXP functions, by performing each step in higher precision. The single-precision version is more efficient than using DALOG and EXP because redundant tests are omitted.
- Note 2 Results for special cases are as given in Table 3.4.
- Note 3 Performing all the calculations in extended precision makes the double-precision algorithm very complex in detail, and having two arguments makes a

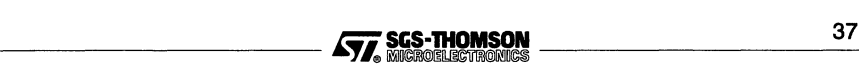

primary domain difficult to specify. As an indication of accuracy, the functions were evaluated at 100 000 points logarithmically distributed over (0.1, 10.0), with the exponent linearly distributed over (-35.0, 35.0) (single-length), and (-300.0, 300.0) (double-length), producing the errors given above. The errors are much smaller if the exponent range is reduced.

Note 4 The error amplification factors are calculated on the assumption that the relative error in Y is  $\pm$  that in X, otherwise there would be separate factors for both X and Y. It can be seen that the propagated error will be greatly amplified whenever  $\log(X)$  or Y is large.

| First Input (X)   | Second Input (Y)         | Result        |
|-------------------|--------------------------|---------------|
| <0                | <b>ANY</b>               | undefined.NaN |
| 0                 | $\leq 0$                 | undefined.NaN |
| 0                 | $0 < Y \leq XMAX$        | 0             |
| 0                 | Inf                      | unstable.NaN  |
| 0 < X < 1         | Inf                      | Ω             |
| 0 < X < 1         | $-lnf$                   | Inf           |
|                   | $-XMAX \leq Y \leq XMAX$ |               |
|                   | $±$ Inf                  | unstable.NaN  |
| $1 < X \leq XMAX$ | Inf                      | Inf           |
| $1 < X \leq XMAX$ | $-Int$                   | O             |
| Inf               | $1 \leq Y \leq \ln t$    | Inf           |
| Inf               | $-Inf \leq Y \leq -1$    | 0             |
| Inf               | $-1 < Y < 1$             | undefined.NaN |
| otherwise         | 0                        |               |
| otherwise         |                          | X             |

Table 3.4 Power special cases

# RAN, DRAN

REAL32,INT32 FUNCTION RAN (VAL INT32 X) REAL64,INT64 FUNCTION DRAN (VAL INT64 X)

These produce a pseudo-random sequence of integers, or a corresponding sequence of floating-point numbers between zero and one. x is the seed integer that initiates the sequence.

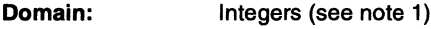

Range: [0.0, 1.0] x Integers

Exceptions None.

# The Algorithm

Step 1 Produce the next integer in the sequence:  $N_{k+1} = (aN_k + 1)_{mod M}$ 

Step 2 Treat  $N_{k+1}$  as a fixed-point fraction in [0,1], and convert it to floating point.

Step 3 Output the floating point result and the new integer.

- Note 1 This function has two results, the first a real, and the second an integer (both 32 bits for single-length, and 64 bits for double-length). The integer is used as the argument for the next call to RAN, i.e. it carries the pseudo-random linear congruential sequence  $N_k$ , and it should be kept in scope for as long as RAN is used. It should be initialized before the first call to RAN but not modified thereafter except by the function itself.
- Note 2 If the integer parameter is initialized to the same value, the same sequence (both floating-point and integer) will be produced. If a different sequence is required for each run of a program it should be initialized to some 'random' value, such as the output of a timer.
- Note 3 The integer parameter can be copied to another variable or used in expressions requiring random integers. The topmost bits are the most random. A random integer in the range [O,L] can conveniently be produced by taking the remainder by  $(L+1)$  of the integer parameter shifted right by one bit. If the shift is not done an integer in the range  $[-L,L]$  will be produced.
- Note 4 The modulus *M* is 2<sup>32</sup> for single-length and 2<sup>64</sup> for double-length, and the multipliers, *a,* have been chosen so that all *M* integers will be produced before the sequence repeats. Several different integers can produce the same floatingpoint value, so a floating-point output may be repeated, although the sequence will not be repeated until  $M$  calls have been made.
- Note 5 The floating-point result is uniformly distributed over the output range, and the sequence passes various tests of randomness, such as the run test, the maximum of 5 test and the spectral test.
- Note 6 The double-length version is slower to execute, but 'more random' than the single-length version. If a highly-random sequence of single-length numbers is required, this could be produced by converting the output of DRAN to singlelength. Conversely if only a relatively crude sequence of double-length numbers is required, RAN could be used for higher speed and its output converted to double-length.

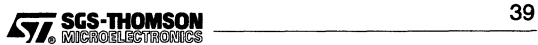

#### SIN, DSIN

REAL32 FUNCTION SIN (VAL REAL32 X) REAL64 FUNCTION DSIN (VAL REAL64 X)

Compute  $\text{sine}(X)$  (where X is in radians).

**Domain:**  $[-Smax, Smax] = [-205887.4, 205887.4]$ S (Standard),  $= [-4.2*10<sup>6</sup>, 4.2*10<sup>6</sup>]$ S (T2 special)  $= [-4.29 * 10^9, 4.29 * 10^9]$ D

Range:  $[-1.0, 1.0]$ 

Primary domain:  $[-P_{1/2}, P_{1/2}] = [-1.57, 1.57]$ 

# **Exceptions**

All arguments outside the domain generate an inexact.NaN, except  $\pm$  Inf, which generates an undefined.NaN.

# Propagated Error

 $A = X \cos(X), R = X \cot(X)$ 

Generated error (See note 1)

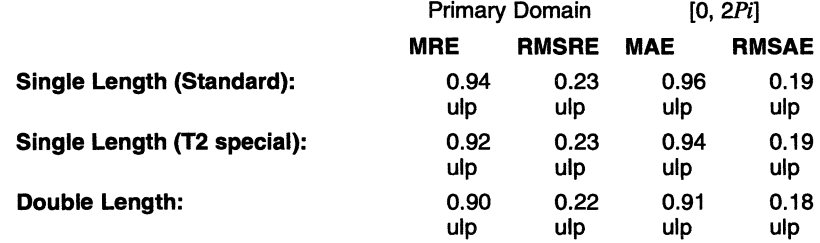

# The Algorithm

- Step 1 Set  $N =$  integer part of  $|X|/Pi$ .
- Step 2 Compute the remainder of  $|X|$  by  $Pi$ , using extended precision arithmetic (double precision in the standard version).
- Step 3 Compute the sine of the remainder using a floating-point polynomial.
- Step 4 Adjust the sign of the result according to the sign of the argument and the evenness of N.

#### Notes

Note 1 For arguments outside the primary domain the accuracy of the result depends crucially on step 2. The extra precision of step 2 is lost if *N* becomes too large, and the cut-off  $Smax$  is chosen to prevent this. In any case for large arguments the granularity of floating-point numbers becomes a significant factor. For arguments larger than Smax a change in the argument of 1 ulp would change more than half of the significant bits of the result, and so the result is considered to be essentially indeterminate.

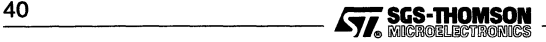

- Note 2 The propagated error has a complex behavior. The propagated relative error becomes large near each zero of the function (outside the primary range), but the propagated absolute error only becomes large for large arguments. In effect, the error is seriously amplified only in an interval about each irrational zero, and the width of this interval increases roughly in proportion to the size of the argument.
- Note 3 Since only the remainder of *X* by *Pi* is used in step 3, the symmetry:

 $sin(x + n\pi) = \pm sin(x)$ 

is preserved, although there is a complication due to differing precision representations of  $\pi$ .

Note 4 The output range is not exceeded. Thus the output of SIN is always a valid argument for ASIN.

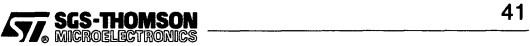

# SINH, DSINH

REAL32 FUNCTION SINH (VAL REAL32 X) REAL64 FUNCTION DSINH (VAL REAL64 X)

Compute  $sinh(X)$ .

Domain: *[-Hmax, Hmax]* = [-89.4, 89.4]S, [-710.5, 710.5]0

Range: (-Inf, Inf)

Primary domain:  $(-1.0, 1.0)$ 

# **Exceptions**

 $X$  <  $-Hmax$  gives  $-\text{Inf}$ , and  $X$  >  $Hmax$  gives Inf.

# Propagated Error

 $A = X \cosh(X)$ ,  $R = X \coth(X)$  (See note 3)

Generated Error

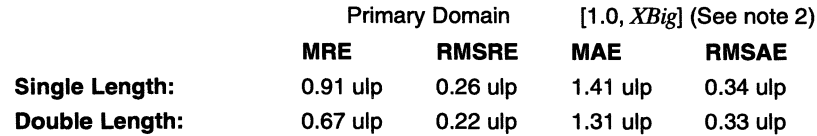

# The Algorithm

Step 1 If  $|X|$  > *XBig*, set  $Rwork$ := EXP ( $|X|$  -  $ln(2)$ ).

Step 2 If  $XBig \geq |X| \geq 1.0$ , set temp:=  $EXP (|X|)$ , and set  $Rwork = (temp - 1temp)/2$ .

Step 3 Otherwise compute  $sinh(LX)$  with a floating-point rational approximation.

Step 4 In all cases, set  $RESULT = \pm Rwork$  according to the sign of X.

- Note 1 *Hmax* is the point at which sinh( $X$ ) becomes too large to be represented in the floating-point format.
- Note 2 *XBig* is the point at which  $e^{-|X|}$  becomes insignificant compared with  $e^{|X|}$ , (in floating-point). For single-length it is 8.32, and for double-length it is 18.37.
- Note 3 This function is quite stable with respect to errors in the argument. Relative error is magnified near zero, but the absolute error is a better measure near the zero of the function and it is diminished there. For large arguments absolute errors are magnified, but since the function is itself large, relative error is a better criterion, and relative errors are not magnified unduly for any argument in the domain, although the output does become less reliable near the ends of the range.

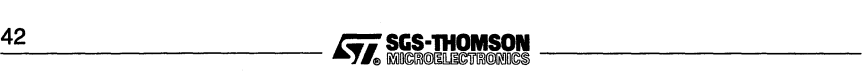

TAN, DTAN

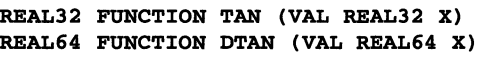

Compute  $tan(X)$  (where X is in radians).

Domain: *[-Tmax, Tmax]* =[-102943.7, 102943.7]S(Standard),  $=$  [-2.1\*10<sup>6</sup>, 2.1\*10<sup>6</sup>]S(T<sub>2</sub> special),  $=[-2.1*10<sup>9</sup>, 2.1*10<sup>9</sup>]D]$ 

Range:  $(-lnf, lnf)$ 

Primary domain:  $[-Pi/4, P<sub>i</sub>/4] = [-0.785, 0.785]$ 

# Exceptions

All arguments outside the domain generate an inexact.NaN, except  $\pm$  Inf, which generate an **undefined.NaN.** Odd integer multiples of  $\pi/2$  may produce unstable.NaN.

# Propagated Error

 $A = X(1 + \tan^2(X))$ ,  $R = X(1 + \tan^2(X))/\tan(X)$  (See note 3)

# Generated error

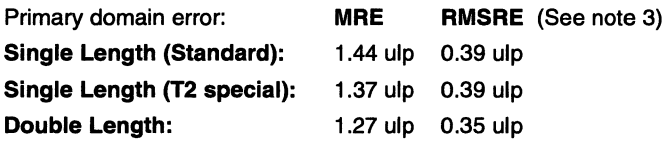

# The Algorithm

- Step 1 Set  $N =$  integer part of  $X/(P_i/2)$ , and compute the remainder of  $X$  by  $P_i/2$ , using extended precision arithmetic.
- Step 2 Compute two floating-point rational functions of the remainder, *XNum* and *XDen.*
- Step <sup>3</sup> If*N* is odd, set*RESULT*=- *XDen/XNum,* otherwise set *RESULT*=*XNum/XDen.*

- Note 1 R is large whenever X is near to an integer multiple of  $\pi/2$ , and so tan is very sensitive to small errors near its zeros and singularities. Thus for arguments outside the primary domain the accuracy of the result depends crucially on step 2, so this is performed with very high precision, using double precision *Pil2* for the standard single-precision function and two double-precision floating-point numbers for the representation of  $\pi/2$  for the double-precision function. The T2 special version uses two single-precision floating-point numbers. The extra precision is lost if*N* becomes too large, and the cut-off *Tmax* is chosen to prevent this.
- Note 2 The difference between TAN evaluated at successive floating-point numbers is given approximately by the absolute error amplification factor,  $A$ . For arguments

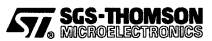

larger than *Smax* this difference could be more than half the significant bits of the result, and so the result is considered to be essentially indeterminate and an inexact.NaN is returned.

- Note 3 Tan is quite badly behaved with respect to errors in the argument. Near its zeros outside the primary domain the relative error is greatly magnified, though the absolute error is only proportional to the size of the argument. In effect, the error is seriously amplified in an interval about each irrational zero, whose width increases roughly in proportion to the size of the argument. Near its singularities both absolute and relative errors become large, so any large output from this function is liable to be seriously contaminated with error, and the larger the argument, the smaller the maximum output which can be trusted. If step 3 of the algorithm requires division by zero, an unstable.NaN is produced instead.
- Note 4 Since only the remainder of *X* by *Pil2* is used in step 3, the symmetry:

tan  $(x + n\pi) = \tan(x)$ 

is preserved, although there is a complication due to the differing precision representations of  $\pi$ . Moreover, by step 3 the symmetry:

 $tan(x) = 1/tan(\pi/2 - x)$ 

is also preserved.

# TANH, DTANH

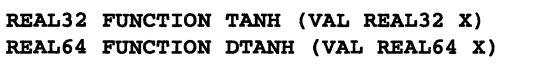

Compute  $tanh(X)$ .

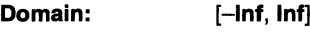

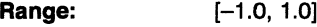

**Primary domain:**  $[-\text{Log}(3)/2, \text{Log}(3)/2] = [-0.549, 0.549]$ 

# Exceptions

None.

# Propagated Error

 $A = X/\cosh^2(X)$ ,  $R = X/\sinh(X) \cosh(X)$ 

# Generated Error

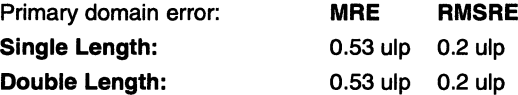

# The Algorithm

- Step 1 If  $|X| > \ln(3)/2$ , set *temp*:= EXP ( $|X|/2$ ). Then set  $Rwork = 1 - 2/(1 + temp).$
- Step 2 Otherwise compute  $Rwork = tanh(|X|)$  with a floating-point rational approximation.
- Step 3 In both cases, set  $RESULT = ±$  *Rwork* according to the sign of *X*.

- Note 1 As a floating-point number,  $tanh(X)$  becomes indistinguishable from its asymptotic values of  $\pm 1.0$  for  $|X|$ > *HTmax*, where *HTmax* is 8.4 for single-length, and 19.06 for double-length. Thus the output of TANH is equal to  $\pm 1.0$  for such X.
- Note 2 This function is very stable and well-behaved, and errors in the argument are always diminished by it.

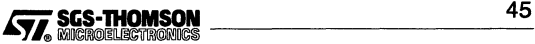

# 3.3 T4 elementary function library

To use this library a program header must include the line:

#### #USE "tbmaths.lib"

The version of the library described by this section has been written for 32-bit processors without hardware for floating-point arithmetic. Functions from it will give results very close, but not identical to, those produced by the corresponding functions from the single and double length libraries.

This is the version specifically intended to derive maximum performance from the IMS T400, T414, T425 and ST20450 processors. The single-precision functions make use of the FMUL instruction available on 32-bit processors without floating-point hardware. The library is compiled for transputer class TB and the processor ST20450.

The tables and notes at the beginning of this chapter apply equally here. However all the functions are contained in one library.

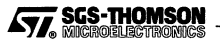

**ACOS, DACOS** 

REAL32 FUNCTION ACOS (VAL REAL32 X) REAL64 FUNCTION DACOS (VAL REAL64 X)

These compute:  $cosine^{-1}(X)$  (in radians)

Domain: [-1.0, 1.0]

**Range:**  $[0, Pi]$ 

Primary domain: [-0.5, 0.5]

# **Exceptions**

All arguments outside the domain generate an undefined.NaN.

# Propagated Error

 $A = -X/\sqrt{1 - X^2}$ ,  $R = -X/(\sin^{-1}(X) \sqrt{1 - X^2})$ 

# Generated Error

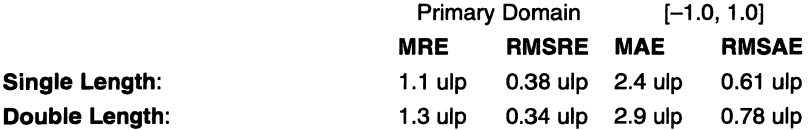

# The Algorithm

- Step 1 If  $|X| > 0.5$ ,  $\text{set}Xwork := \text{SQRT}((1-|X|)/2)$ . Compute  $Rwork = \text{arcsine}(2 * Xwork)$ with a floating-point rational approximation. If the argument was positive, this is the result, otherwise set the result =  $Pi - Rwork$ .
- Step 2 Otherwise compute *Rwork* directly using the rational approximation. If the argument was positive, set result = *Pil2* - *Rwork,* otherwise result = *Pil2* + *Rwork.*

- Note 1 The error amplification factors are large only near the ends of the domain. Thus there is a small interval at each end of the domain in which the result is liable to be contaminated with error, although this interval is larger near 1 than near  $-1$ , since the function goes to zero with an infinite derivative there. However since both the domain and range are bounded the absolute error in the result cannot be large.
- Note 2 Since the rational approximation is the same as that in ASIN, the relation  $\cos^{-1}(x) = \pi/2 - \sin^{-1}(x)$  is preserved.

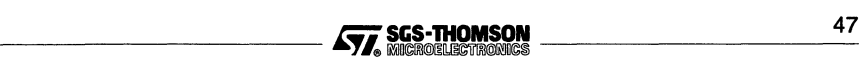

# ALOG, DALOG

REAL32 FUNCTION ALOG (VAL REAL32 X) REAL64 FUNCTION DALOG (VAL REAL64 X)

These compute:  $log_e(X)$ 

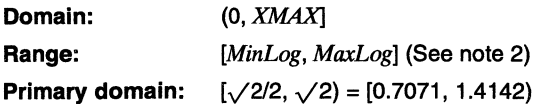

# Exceptions

All arguments outside the domain generate an undefined.NaN.

# Propagated Error

 $A \equiv 1$ ,  $R = \log_e(X)$ 

#### Generated Error

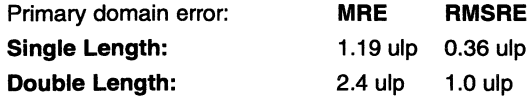

# The Algorithm

- Step 1 Split *X* into its exponent *N* and fraction *F.*
- Step 2 Find the natural log of  $F$  with a fixed-point rational approximation, and convert it into a floating-point number *LnF.*
- Step 3 Compute In(2) \* *N* with extended precision and add it to *LnF* to get the result.

- Note 1 The term  $ln(2) * N$  is much easier to compute (and more accurate) than  $LnF$ , and it is larger provided N is not 0 (i.e. for arguments outside the primary domain). Thus the accuracy of the result improves as the modulus of  $log(X)$  increases.
- Note 2 The minimum value that can be produced, *MinLog,* is the logarithm of the smallest de-normalized floating-point number. For single length *MinLog* is -103.28, and for double length it is -744.4. The maximum value *MaxLog* is the logarithm of  $XMAX$ . For single-length it is 88.72, and for double-length it is 709.78.
- Note 3 Since Inf is used to represent all values greater than XMAX its logarithm cannot be defined.
- Note 4 This function is well-behaved and does not seriously magnify errors in the argument.

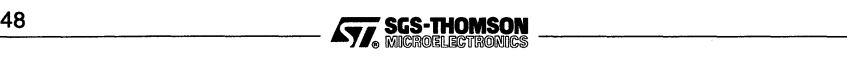

# ALOG10, DALOG10

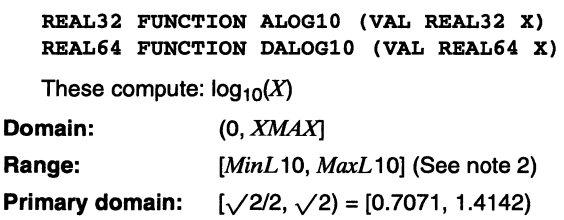

# **Exceptions**

All arguments outside the domain generate an undefined.NaN.

# Propagated Error

 $A \equiv$   $log_{10}(e)$ ,  $R = log_{10}(e)/log_e(X)$ 

# Generated Error

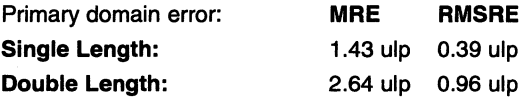

# The Algorithm

Step 1 Set  $temp = ALOG(X)$ .

Step 2 If temp is a NaN, copy it to the output, otherwise set result =  $log(e) * temp$ .

- Note 1 See note 1 for ALOG.
- Note 2 The minimum value that can be produced, *MinL* 10, is the base-10 logarithm of the smallest de-normalized floating-point number. For single length *MinL* 10 is -44.85, and for double length it is -323.3. The maximum value *MaxL* 10 is the base-10 logarithm of *XMAX*. For single length *MaxL* 10 is 38.53, and for doublelength it is 308.26.
- Note 3 Since Inf is used to represent all values greater than XMAX its logarithm cannot be defined.
- Note 4 This function is well-behaved and does not seriously magnify errors in the argument.

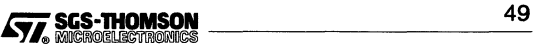

# **ASIN, DASIN**

REAL32 FUNCTION ASIN (VAL REAL32 X) REAL64 FUNCTION DASIN (VAL REAL64 X)

These compute:  $sin^{-1}(X)$  (in radians)

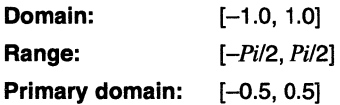

# **Exceptions**

All arguments outside the domain generate an undefined.NaN.

# Propagated Error

 $A = X/\sqrt{1 - X^2}$ ,  $R = X/(\sin^{-1}(X)\sqrt{1 - X^2})$ 

# Generated Error

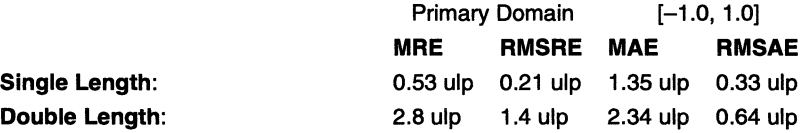

# The Algorithm

Step 1 If  $|X| > 0.5$ , set  $Xwork = \text{SQRT}((1 - |X|)/2)$ . Compute  $Rwork = arcsine(-2 * Xwork)$  with a floating-point rational approximation, and set the result =  $Rwork + Pi/2$ .

Step 2 Otherwise compute the result directly using the rational approximation.

Step 3 In either case set the sign of the result according to the sign of the argument.

# Notes

Note 1 The error amplification factors are large only near the ends of the domain. Thus there is a small interval at each end of the domain in which the result is liable to be contaminated with error: however since both domain and range are bounded the absolute error in the result cannot be large.

Note 2 By step 1, the identity  $\sin^{-1}(x) = \pi/2 - 2 \sin^{-1}(\sqrt{(1-x)/2})$  is preserved.

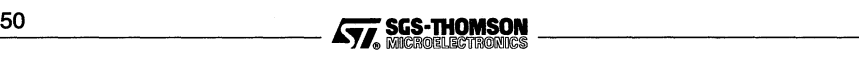

#### **ATAN, DATAN**

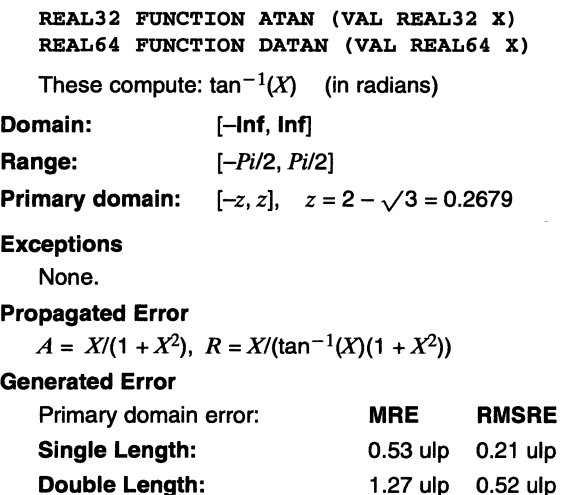

# The Algorithm

Step 1 If  $|X| > 1.0$ , set  $Xwork = 1/|X|$ , otherwise  $Xwork = |X|$ .

Step 2 If *Xwork* >  $2-\sqrt{3}$ , set  $F = (Xwork*\sqrt{3}-1)/(Xwork+\sqrt{3})$ , otherwise  $F = Xwork$ .

Step 3 Compute  $Rwork = arctan(F)$  with a floating-point rational approximation.

Step 4 If *Xwork* was reduced in (2), set  $R = Pi/6 + Rwork$ , otherwise  $R = Rwork$ .

Step 5 If *X* was reduced in (1), set  $RESULT = Pi/2 - R$ , otherwise  $RESULT = R$ .

Step 6 Set the sign of the *RESULT* according to the sign of the argument.

- Note 1 For  $|X| > ATmax$ ,  $|tan^{-1}(X)|$  is indistinguishable from  $\pi/2$  in the floating-point format. For single-length,  $ATmax = 1.68*10<sup>7</sup>$ , and for double-length  $ATmax =$  $9*10^{15}$ , approximately.
- Note 2 This function is numerically very stable, despite the complicated argument reduction. The worst errors occur just above  $2-\sqrt{3}$ , but are no more than 1.8 ulp. 3) It is also very well behaved with respect to errors in the argument, i.e. the error amplification factors are always small.
- Note 3 The argument reduction scheme ensures that the identities  $\tan^{-1}(X) = \pi/2$  *-* $\tan^{-1}(1/X)$ , and  $\tan^{-1}(X) = \pi/6 + \tan^{-1}((\sqrt{3}X-1)/(\sqrt{3}+X))$  are preserved.

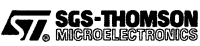

#### ATAN2, DATAN2

REAL32 FUNCTION ATAN2 (VAL REAL32 X, Y) REAL64 FUNCTION DATAN2 (VAL REAL64 X, Y)

These compute the angular co-ordinate tan<sup>-1</sup>( $Y/X$ ) (in radians) of a point whose X and *Y* co-ordinates are given.

Domain:  $[-Int, Inf] \times [-Int, Inf]$ 

Range:  $(-Pi, Pi)$ 

Primary domain: See note 2.

#### **Exceptions**

 $(0, 0)$  and  $(\pm \ln f, \pm \ln f)$  give undefined. NaN.

#### Propagated Error

```
A = X(1 \pm Y)/(X^2 + Y^2), R = X(1 \pm Y)/(tan^{-1}(Y/X)(X^2 + Y^2)) (See note 3)
```
# Generated Error

See note 2.

### The Algorithm

- Step 1 If X, the first argument, is zero, set the result to  $\pm \pi/2$ , according to the sign of Y, the second argument.
- Step 2 Otherwise set  $Rwork$ :  $=$  ATAN  $(Y/X)$ . Then if  $Y < 0$  set  $RESULT = Rwork Pi$ , otherwise set  $RESULT = Pi - Rwork$ .

- Note 1 This two-argument function is designed to perform rectangular-to-polar co-ordinate conversion.
- Note 2 See the notes for ATAN for the primary domain and estimates of the generated error.
- Note 3 The error amplification factors were derived on the assumption that the relative error in Y is  $\pm$  that in X, otherwise there would be separate factors for X and Y. They are small except near the origin, where the polar co-ordinate system is singular.

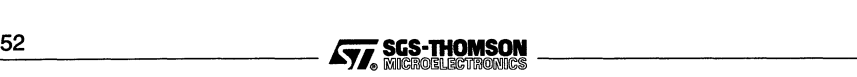

COS, DCOS

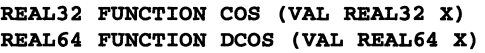

These compute: cosine  $(X)$  (where X is in radians)

Domain: *[-Smax, Smax]* = [-12868.0, 12868.0]S,  $=[-2.1*10<sup>8</sup>, 2.1*10<sup>8</sup>]D$ 

Range:  $[-1.0, 1.0]$ 

Primary domain: See note 1.

#### Exceptions

All arguments outside the domain generate an inexact.NaN, except  $\pm$ Inf, which generates an undefined.NaN.

# Propagated Error

 $A = -X \sin(X)$ ,  $R = -X \tan(X)$  (See note 4)

# Generated Error

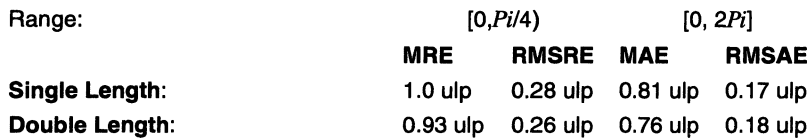

# The Algorithm

Step 1 Set  $N =$  integer part of  $\frac{N+Pi/2}{Pi}$ .

- Step 2 Compute the remainder of  $\left(\frac{|X|+P_i}{2}\right)$  by  $P_i$ , using extended precision arithmetic.
- Step 3 Compute the remainder to fixed-point, compute its sine using a fixed-point rational function, and convert the result back to floating point.
- Step 4 Adjust the sign of the result according to the evenness of N.

- Note 1 Inspection of the algorithm shows that argument reduction always occurs, thus there is no primary domain for COS. SO for all arguments the accuracy of the result depends crucially on step 2. The extended precision corresponds to *K* extra bits in the representation of  $\pi$  (K = 8 for single-length and 12 for double length). If the argument agrees with an odd integer multiple of  $\pi/2$  to more than  $K$  bits there is a loss of significant bits in the remainder, equal to the number of extra bits of agreement, and this causes a loss of accuracy in the result.
- Note 2 The extra precision of step 2 is lost if*N* becomes too large, and the cut-off *Smax* is chosen to prevent this. In any case for large arguments the granularity of floating-point numbers becomes a significant factor. For arguments larger than *Smax* a change in the argument of 1 ulp would change more than half of the significant bits of the result, and so the result is considered to be essentially indeterminate.

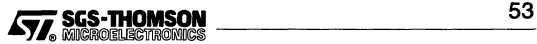

- Note 3 For small arguments the errors are not evenly distributed. As the argument becomes smaller there is an increasing bias towards negative errors (which is to be expected from the form of the Taylor series). For the single-length version and  $X$  in  $[-0.1, 0.1]$ , 62% of the errors are negative, whilst for  $\overline{X}$  in  $[-0.01, 0.01]$ , 70% of them are.
- Note 4 The propagated error has a complex behavior. The propagated relative error becomes large near each zero of the function, but the propagated absolute error only becomes large for large arguments. In effect, the error is seriously amplified only in an interval about each irrational zero, and the width of this interval increases roughly in proportion to the size of the argument.
- Note 5 Since only the remainder of  $(XI+Pi/2)$  by  $Pi$  is used in step 3, the symmetry  $cos(x+n\pi) = \pm cos(x)$  is preserved. Moreover, since the same rational approximation is used as in SIN, the relation  $cos(x) = sin(x + \pi/2)$  is also preserved. However, in each case there is a complication due to the different precision representations of  $\pi$ .
- Note 6 The output range is not exceeded. Thus the output of COS is always a valid argument for ACOS.

COSH, DCOSH

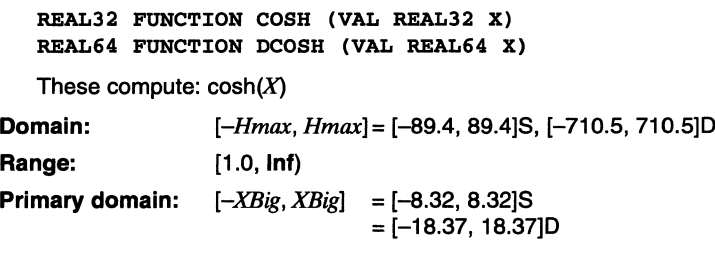

# Exceptions

 $|X|$  > *Hmax* gives **Inf**.

# Propagated Error

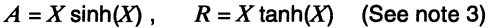

# Generated Error

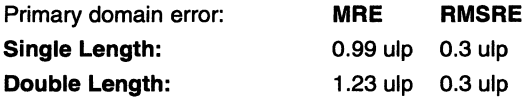

# The Algorithm

Step 1 If  $|X|$  > *XBig*, set *result*:= EXP  $(|X| - \ln(2))$ .

Step 2 Otherwise, set *temp:=* EXP ( IXI) , and set *result* = *(temp* + 1*/temp)/2.*

- Note 1 *Hmax* is the point at which cosh(X) becomes too large to be represented in the floating-point format.
- Note 2 *XBig* is the point at which  $e^{-|X|}$  becomes insignificant compared with  $e^{|X|}$  (in floating-point).
- Note 3 Errors in the argument are not seriously magnified by this function, although the output does become less reliable near the ends of the range.

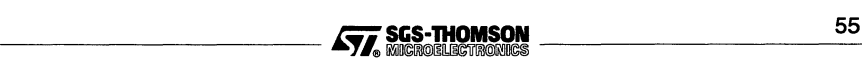

# EXP, DEXP

REAL32 FUNCTION EXP (VAL REAL32 X) REAL64 FUNCTION DEXP (VAL REAL64 X)

These compute:  $e^X$ 

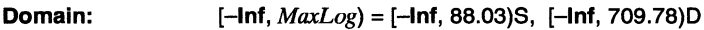

Range: [0, Inf) (See note 4)

Primary domain: *[-Ln2l2, Ln2l2)* =[-0.3466, 0.3466)

# Exceptions

All arguments outside the domain generate an Inf.

# Propagated Error

 $A= Xe^X$   $R=X$ 

# Generated Error

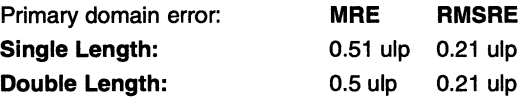

# The Algorithm

Step 1 Set  $N =$  integer part of  $X/\ln(2)$ .

Step 2 Compute the remainder of *X* by In(2), using extended precision arithmetic.

- Step 3 Convert the remainder to fixed-point, compute its exponential using a fixed-point rational function, and convert the result back to floating point.
- Step 4 Increase the exponent of the result by  $N$ . If  $N$  is sufficiently negative the result must be de-normalized.

- Note 1 *MaxLog* is  $log_{2}(XMAX)$ .
- Note 2 The analytical properties of  $e<sup>x</sup>$  make the relative error of the result proportional to the absolute error of the argument. Thus the accuracy of step 2, which prepares the argument for the rational approximation, is crucial to the performance of the routine. It is completely accurate when  $N = 0$ , i.e. in the primary domain, and becomes less accurate as the magnitude of *N* increases. Since *N* can attain larger negative values than positive ones, EXP is least accurate for large, negative arguments.
- Note 3 For sufficiently negative arguments (below -87.34 for single-length and below -708.4 for double-length) the output is de-normalized, and so the floating-point number contains progressively fewer significant digits, which degrades the accuracy. In such cases the error can theoretically be a factor of two.
- Note 4 Although the true exponential function is never zero, for large negative arguments the true result becomes too small to be represented as a floating-point number, and EXP underflows to zero. This occurs for arguments below -103.9 for single-length, and below -745.2 for double-length.

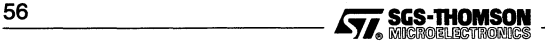

**Note 5 The propagated erroris considerably magnified for large positive arguments, but diminished for large negative arguments.**

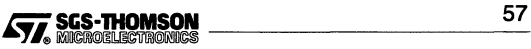

# POWER, DPOWER

REAL32 FUNCTION POWER (VAL REAL32 X, Y) REAL32 FUNCTION DPOWER (VAL REAL64 X, Y)

These compute: *XY*

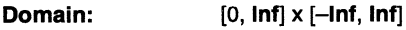

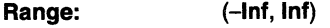

Primary domain: See note 3.

# Exceptions

If the first argument is outside its domain, undefined.NaN is returned. If the true value of *XY* exceeds *XMAX,* Inf is returned. In certain other cases other NaNs are produced: See note 2.

# Propagated Error

 $A = YX^{Y}(1 \pm \log_{e}(X)),$   $R = Y(1 \pm \log_{e}(X))$  (See note 4)

# Generated Error

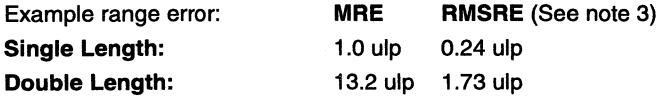

# The Algorithm

Deal with special cases: either argument  $=1,0, +$ **Inf** or  $-\text{Inf}$  (see note 2). Otherwise: (a) For single precision:

Step 1 Compute  $L = \log_2(X)$  in fixed point, where X is the first argument.

Step 2 Compute  $W = Y \times L$  in double precision, where Y is the second argument.

- Step 3 Compute 2*W* in fixed point and convert to floating-point result.
	- (b) For double precision:
- Step 1 Compute  $L = \log_2(X)$  in extended precision, where X is the first argument.
- Step 2 Compute  $W = Y \times L$  in extended precision, where Y is the second argument.
- Step 3 Compute  $RESULT = 2^W$  in extended precision.

- Note 1 This subroutine implements the mathematical function x*Y* to a much greater accuracy than can be attained using the ALOG and EXP functions, by performing each step in higher precision.
- Note 2 Results for special cases are as given in Table 3.5.
- Note 3 Performing all the calculations in extended precision makes the double-precision algorithm very complex in detail, and having two arguments makes a primary domain difficult to specify. As an indication of accuracy, the functions were evaluated at 100 000 points logarithmically distributed over (0.1, 10.0), with the exponent linearly distributed over (-35.0, 35.0) (single-length), and

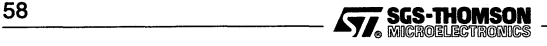

(-300.0, 300.0) (double-length), producing the errors given above. The errors are much smaller if the exponent range is reduced.

Note 4 The error amplification factors are calculated on the assumption that the relative error in Y is  $\pm$  that in X, otherwise there would be separate factors for both X and Y. It can be seen that the propagated error will be greatly amplified whenever  $log_e(X)$  or *Y* is large.

| First Input (X)   | Second Input (Y)           | Result        |
|-------------------|----------------------------|---------------|
| <0                | <b>ANY</b>                 | undefined.NaN |
| 0                 | $\leq 0$                   | undefined.NaN |
| 0                 | $0 < Y \leq XMAX$          | ٥             |
| O                 | Inf                        | unstable.NaN  |
| 0 < X < 1         | Inf                        | o             |
| 0 < X < 1         | $-Int$                     | Inf           |
|                   | $-XMAX \leq Y \leq XMAX$   |               |
|                   | $±$ Inf                    | unstable.NaN  |
| $1 < X \leq XMAX$ | Inf                        | Inf           |
| $1 < X \leq XMAX$ | -Inf                       | 0             |
| Inf               | $1 \leq Y \leq \text{Inf}$ | Inf           |
| inf               | $-Inf \leq Y \leq -1$      | ٥             |
| Inf               | $-1 < Y < 1$               | undefined.NaN |
| otherwise         | n                          |               |
| otherwise         |                            | X             |

Table 3.5 Power special cases

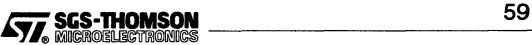

#### RAN, DRAN

REAL32,INT32 FUNCTION RAN (VAL INT32 X) REAL64,INT64 FUNCTION DRAN (VAL INT64 X)

These produce a pseudo-random sequence of integers, and a corresponding sequence of floating-point numbers between zero and one.

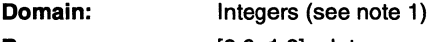

Range: [0.0, 1.0] x Integers

Exceptions None.

# The Algorithm

- Step 1 Produce the next integer in the sequence:  $N_{k+1} = (aN_k + 1)_{mod M}$
- Step 2 Treat  $N_{k+1}$  as a fixed-point fraction in [0,1], and convert it to floating point.
- Step 3 Output the floating point result and the new integer.

- Note 1 This function has two results, the first a real, and the second an integer (both 32 bits for single-length, and 64 bits for double-length). The integer is used as the argument for the next call to RAN, i.e. it carries the pseudo-random linear congruential sequence  $N_k$ , and it should be kept in scope for as long as RAN is used. It should be initialized before the first call to RAN but not modified thereafter except by the function itself.
- Note 2 If the integer parameter is initialized to the same value, the same sequence (both floating-point and integer) will be produced. If a different sequence is required for each run of a program it should be initialized to some 'random' value, such as the output of a timer.
- Note 3 The integer parameter can be copied to another variable or used in expressions requiring random integers. The topmost bits are the most random. A random integer in the range [O,L] can conveniently be produced by taking the remainder by  $(L+1)$  of the integer parameter shifted right by one bit. If the shift is not done an integer in the range  $[-L, L]$  will be produced.
- Note 4 The modulus *M* is  $2^{32}$  for single-length and  $2^{64}$  for double-length, and the multipliers, *a,* have been chosen so that all *M* integers will be produced before the sequence repeats. However several different integers can produce the same floating-point value and so a floating-point output may be repeated, although the sequence of such will not be repeated until M calls have been made.
- Note 5 The floating-point result is uniformly distributed over the output range, and the sequence passes various tests of randomness, such as the run test, the maximum of 5 test and the spectral test.
- Note 6 The double-length version is slower to execute, but 'more random' than the single-length version. If a highly-random sequence of single-length numbers is required, this could be produced by converting the output of DRAN to singlelength. Conversely if only a relatively crude sequence of double-length numbers is required, RAN could be used for higher speed and its output converted to double-length.

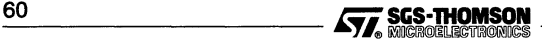

SIN, DSIN

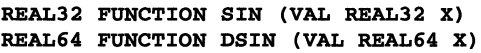

These compute:  $sine(X)$  (where X is in radians)

**Domain:**  $[-Smax, Smax] = [-12868.0, 12868.0]$ S,  $= [-2.1*10<sup>8</sup>, 2.1*10<sup>8</sup>]$ D

Range:  $[-1.0, 1.0]$ 

Primary domain:  $[-Pi/2, Pi/2] = [-1.57, 1.57]$ 

# **Exceptions**

All arguments outside the domain generate an inexact.NaN, except  $\pm$  Inf, which generates an undefined.NaN.

Propagated Error

 $A = X \cos(X),$   $R = X \cot(X)$ Generated Error (See note 3)

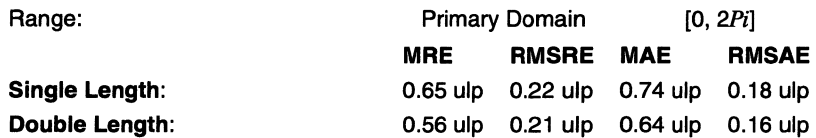

# The Algorithm

Step 1 Set  $N =$  integer part of  $|X|/Pi$ .

- Step 2 Compute the remainder of  $|X|$  by  $Pi$ , using extended precision arithmetic.
- Step 3 Convert the remainder to fixed-point, compute its sine using a fixed-point rational function, and convert the result back to floating point.
- Step 4 Adjust the sign of the result according to the sign of the argument and the evenness of N.

- Note 1 For arguments outside the primary domain the accuracy of the result depends crucially on step 2. The extended precision corresponds to *K* extra bits in the representation of  $\pi$  (K = 8 for single-length and 12 for double-length). If the argument agrees with an integer multiple of  $\pi$  to more than  $K$  bits there is a loss of significant bits in the remainder, equal to the number of extra bits of agreement, and this causes a loss of accuracy in the result.
- Note 2 The extra precision of step 2 is lost if*N* becomes too large, and the cut-off *Smax* is chosen to prevent this. In any case for large arguments the granularity of floating-point numbers becomes a significant factor. For arguments larger than *Smax* a change in the argument of 1 ulp would change more than half of the significant bits of the result, and so the result is considered to be essentially indeterminate.

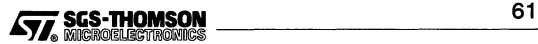

- Note 3 The propagated error has a complex behavior. The propagated relative error becomes large near each zero of the function (outside the primary range), but the propagated absolute error only becomes large for large arguments. In effect, the error is seriously amplified only in an interval about each irrational zero, and the width of this interval increases roughly in proportion to the size of the argument.
- Note 4 Since only the remainder of  $X$  by  $Pi$  is used in step 3, the symmetry:

 $sin(x + n\pi) = \pm sin(x)$ 

is preserved, although there is a complication due to differing precision representations of  $\pi$ .

Note 5 The output range is not exceeded. Thus the output of SIN is always a valid argument for ASIN.

SINH, DSINH

REAL32 FUNCTION SINH (VAL REAL32 X) REAL64 FUNCTION DSINH (VAL REAL64 X)

These compute:  $sinh(X)$ 

Domain: *[-Hmax, Hmax]* = [-89.4, 89.4]S, [-710.5, 710.5]0

Range:  $(-lnf, lnf)$ 

Primary domain:  $(-1.0, 1.0)$ 

# Exceptions

 $X \leq -H$ *max* gives  $-\ln f$ , and  $X > H$ *max* gives  $\ln f$ .

#### Propagated Error

 $A = X \cosh(X)$ ,  $R = X \coth(X)$  (See note 3)

Generated Error

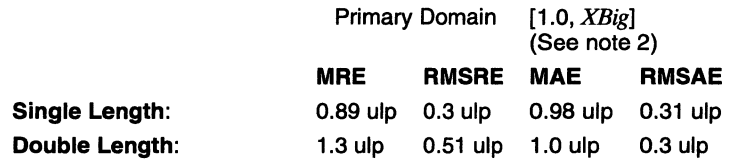

#### The Algorithm

Step 1 If  $|X| > XBig$ , set  $Rwork := \mathbb{EXP}((X) - \ln(2))$ .

Step 2 If  $XBig \geq |X| \geq 1.0$ , set *temp*:= EXP ( $|X|$ ), and set *Rwork* =*(temp* - *1/temp)/2.*

Step 3 Otherwise compute  $Rwork = \sinh(|X|)$  with a fixed-point rational approximation.

Step 4 In all cases, set  $RESULT = \pm Rwork$  according to the sign of X.

- Note 1 *Hmax* is the point at which sinh(X) becomes too large to be represented in the floating-point format.
- Note 2 *XBig* is the point at which  $e^{-|X|}$  becomes insignificant compared with  $e^{|X|}$ , (in floating-point). For single-length it is 8.32, and for double-length it is 18.37.
- Note 3 This function is quite stable with respect to errors in the argument. Relative error is magnified near zero, but the absolute error is a better measure near the zero of the function and it is diminished there. For large arguments absolute errors are magnified, but since the function is itself large, relative error is a better criterion, and relative errors are not magnified unduly for any argument in the domain, although the output does become less reliable near the ends of the range.

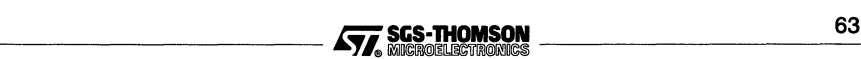

# TAN, DTAN

REAL32 FUNCTION TAN (VAL REAL32 X) REAL64 FUNCTION DTAN (VAL REAL64 X)

These compute:  $tan(X)$  (where X is in radians)

Domain: *[-Tmax, Tmax]* =[-6434.0, 6434.0]S  $=$  [-1.05 $*$ 10<sup>8</sup>, 1.05 $*$ 10<sup>8</sup>]D

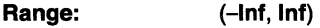

Primary domain:  $[-Pi/4, P<sub>i</sub>/4]$  =  $[-0.785, 0.785]$ 

# **Exceptions**

All arguments outside the domain generate an inexact.NaN, except  $\pm$  Inf, which generate an undefined.NaN. Odd integer multiples of  $\pi/2$  may produce unstable.NaN.

# Propagated Error

 $A = X(1 + \tan^2(X)),$   $R = X(1 + \tan^2(X))/\tan(X)$  (See note 4)

# Generated Error

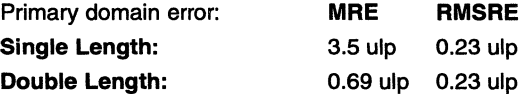

### The Algorithm

Step 1 Set  $N =$  integer part of  $X/(P_i/2)$ .

- Step 2 Compute the remainder of *X* by Pil2, using extended precision arithmetic.
- Step 3 Convert the remainder to fixed-point, compute its tangent using a fixed-point rational function, and convert the result back to floating point.
- Step 4 If  $N$  is odd, take the reciprocal.
- Step 5 Set the sign of the result according to the sign of the argument.

- Note 1 R is large whenever X is near to an integer multiple of  $\pi/2$ , and so tan is very sensitive to small errors near its zeros and singularities. Thus for arguments outside the primary domain the accuracy of the result depends crucially on step 2. The extended precision corresponds to *K* extra bits in the representation of  $\pi/2$  (K = 8 for single-length and 12 for double-length). If the argument agrees with an integer multiple of  $\pi/2$  to more than *K* bits there is a loss of significant bits in the remainder, approximately equal to the number of extra bits of agreement, and this causes a loss of accuracy in the result.
- Note 2 The extra precision of step 2 is lost if*N* becomes too large, and the cut-off *Tmax* is chosen to prevent this. In any case for large arguments the granularity of floating-point numbers becomes a significant factor. For arguments larger than *Tmax* a change in the argument of 1 ulp would change more than half of the

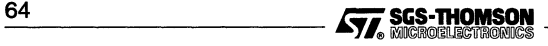
significant bits of the result, and so the result is considered to be essentially indeterminate.

- Note 3 Step 3 of the algorithm has been slightly modified in the double-precision version from that given in Cody & Waite to avoid fixed-point underflow in the polynomial evaluation for small arguments.
- Note 4 Tan is quite badly behaved with respect to errors in the argument. Near its zeros outside the primary domain the relative error is greatly magnified, though the absolute error is only proportional to the size of the argument. In effect, the error is seriously amplified in an interval about each irrational zero, whose width increases roughly in proportion to the size of the argument. Near its singularities both absolute and relative errors become large, so any large output from this function is liable to be seriously contaminated with error, and the larger the argument, the smaller the maximum output which can be trusted. If step 4 of the algorithm requires division by zero, an **unstable.NaN** is produced instead.
- Note 5 Since only the remainder of X by *Pi/2* is used in step 3, the symmetry tan( $x + n\pi$ )  $=$  tan(x) is preserved, although there is a complication due to the differing precision representations of  $\pi$ . Moreover, by step 4 the symmetry tan(x) = 1/ tan( $\pi/2$  $-x$ ) is also preserved.

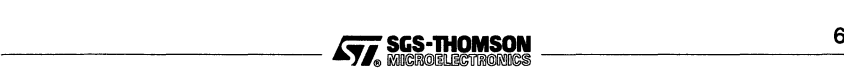

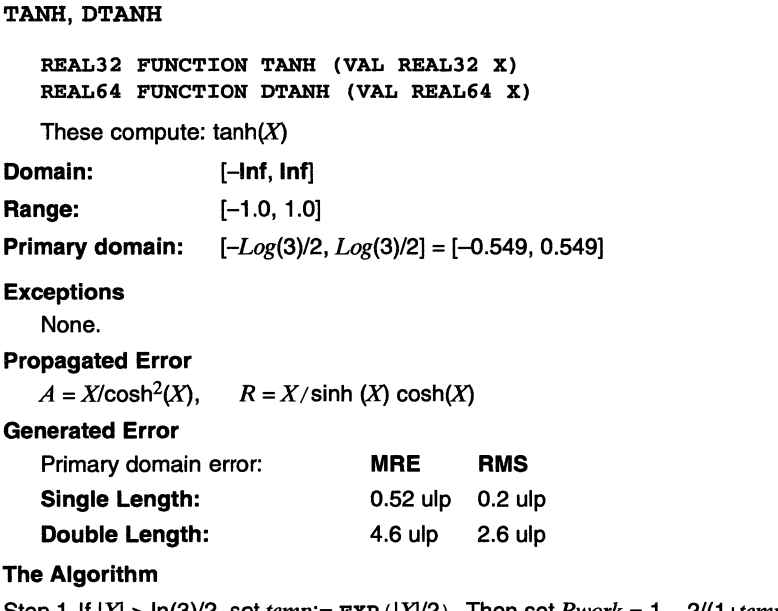

Step 1 If  $|X| > \ln(3)/2$ , set *temp*:= EXP ( $|X|/2$ ). Then set  $Rwork = 1 - 2/(1 + temp)$ .

- Step 2 Otherwise compute  $Rwork = \tanh(|X|)$  with a floating-point rational approximation.
- Step 3 In both cases, set  $RESULT = \pm Rwork$  according to the sign of *X*.

## Notes

- Note 1 As a floating-point number,  $tanh(X)$  becomes indistinguishable from its asymptotic values of  $\pm 1.0$  for  $|X| > HTmax$ , where  $HTmax$  is 8.4 for single-length, and 19.06 for double-length. Thus the output of TANH is equal to  $\pm 1.0$  for such X.
- Note 2 This function is very stable and well-behaved, and errors in the argument are always diminished by it.

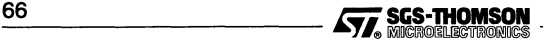

# 4 Host file server library

## Library: hostio.lib

## Constants: hostio. inc

The host file server library contains routines that are used to communicate with the host file server plus support routines. The routines are independent of the host on which the server is running. Using routines from this library you can guarantee that programs will be portable across all implementations of the toolset.

Constant and protocol definitions for the host i/o library, including error and return codes, are provided in the include file hostio. inc.

The result value from many of the routines in this library can take the value not less than spr. operation. failed, which is a server dependent failure result. It has been left open with the use of greater values because future server implementations may give more information back via this byte.

The routines are listed in groups according to function in section 4.4 and described in full in the alphabetical list in section 4.5.

# 4.1 Errors and the server run time library

The host i/o routines use support provided by the host file server. The server is implemented in C and uses routines in a C run time library, some of which are implementation dependent.

In particular, the host i/o routines do not check the validity of stream identifiers given in the parameter streamid, and the consequences of specifying an incorrect stream identifier may differ from system to system. For example, some systems may return an error tag, while some may return a text message. If you use only those stream identifiers returned by the host i/o routines that open files (so. open, so. open. temp, and so. popen. read), invalid identifiers are unlikely to occur. It is also possible in rare circumstances for a program to fail altogether with an invalid stream identifier because of the way the C library is implemented on the system. This error can only occur if direct use of the library to perform the operation would produce the same error.

# 4.2 Reading real numbers

Routines for reading real numbers only accept numbers in the standard occam format for REAL numbers. Programs that allow other ways of specifying real numbers must convert to the occam format before presenting them to the library procedure.

For details of the occam syntax for real numbers see the *occam* 2. 1 Reference Manual.

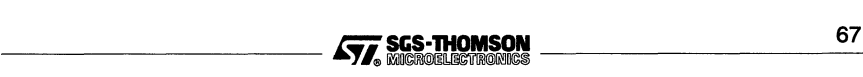

# 4.3 Procedure descriptions

When pairs of channels are passed as parameters, by convention they are normally passed in the order input channel then output channel. Hence all the routines which interact with the host server take  $f$ s and  $f$ s ( $f$ rom server and  $f$ o server) as the first two parameters.  $f$  is the channel from the host file server, and  $f$  is the channel to the host file server. The SP protocol used by the host file server channels is defined in the include file hostio. inc. The multiplexors take the next two parameters as from user, to user which will normally correspond with to server, from server.

Note: for those routines which write data to a stream (including the screen), if the data is not sent as an entire block then it cannot be guaranteed that the data arrives contiguouslyat its destination. This is because another process writing to the same destination may interleave its server requests with those of these routines.

# 4.4 Host i/o procedures arranged by purpose

The host i/o routines may be divided into eight groups:

- general host access (Table 4.1);
- keyboard input (Table 4.2);
- screen output (Table 4.3);
- file access and management (Table 4.4);
- $\bullet$ file output (Table 4.5);
- buffers (Table 4.6);
- multiplexors (Table 4.7); ۰
- time and date processing (Table 4.8).

## 4.4.1 General host access

This group contains routines to access the host computer for system information and services.

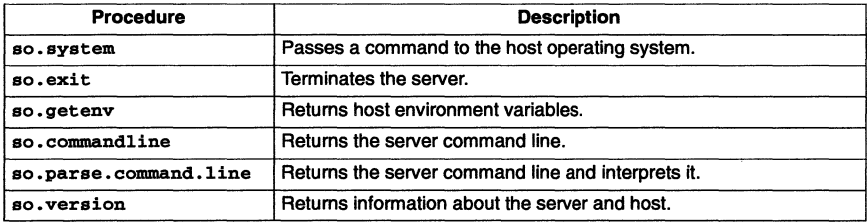

Table 4.1 General host access procedures

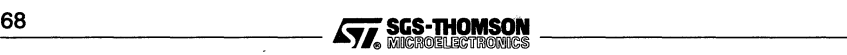

## 4.4.2 Keyboard input

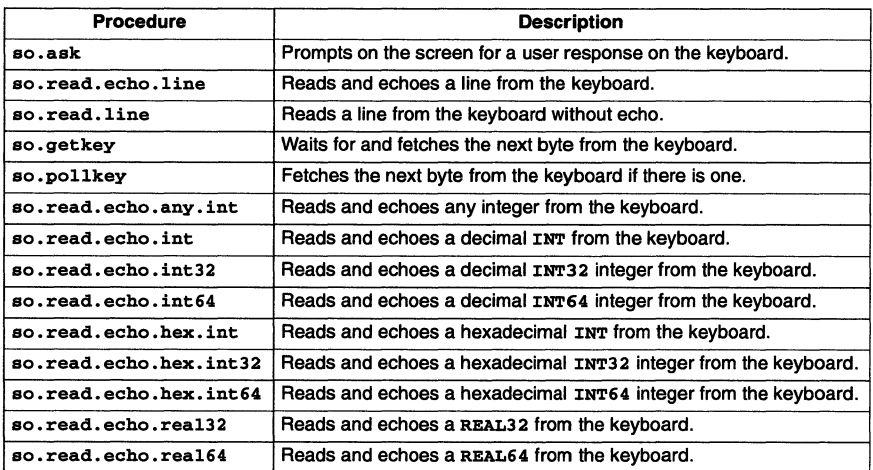

## Table 4.2 Keyboard input procedures

## 4.4.3 Screen output

| Procedure          | <b>Description</b>                                      |
|--------------------|---------------------------------------------------------|
| so.write.char      | Displays a single character on the screen.              |
| so.write.nl        | Displays a new line sequence on the screen.             |
| so.write.string    | Displays a string on the screen.                        |
| so.write.string.nl | Displays a string on the screen followed by a new line. |
| so.write.int       | Displays an INT as decimal on the screen.               |
| so.write.int32     | Displays an INT32 as decimal on the screen.             |
| so.write.int64     | Displays an INT64 as decimal on the screen.             |
| so.write.hex.int   | Displays an INT as hexadecimal on the screen.           |
| so.write.hex.int32 | Displays an INT32 as hexadecimal on the screen.         |
| so.write.hex.int64 | Displays an INT64 as hexadecimal on the screen.         |
| so.write.real32    | Displays a REAL32 on the screen.                        |
| so.write.real64    | Displays a REAL64 on the screen.                        |

Table 4.3 Screen output procedures

## 4.4.4 File access and management

This group includes routines for managing file streams, for opening and closing files, and for reading and writing blocks of data.

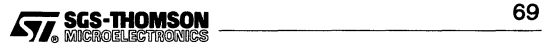

## 4.4 Host i/o procedures arranged by purpose

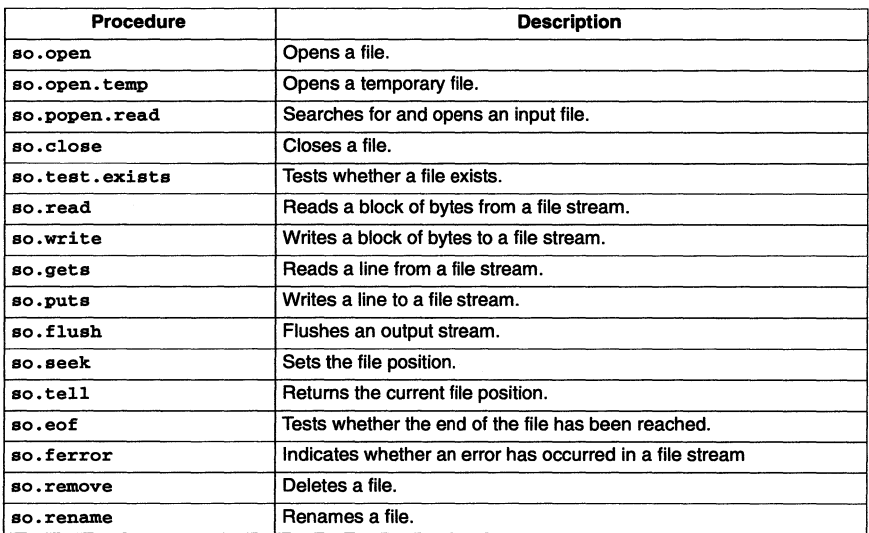

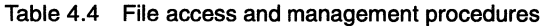

## 4.4.5 File output

These routines write characters and strings to a specified stream, usually a file. The result returned can take the values  $spr.ok$ , spr.notok or, very rarely,  $\ge$ spr.operation.failed.

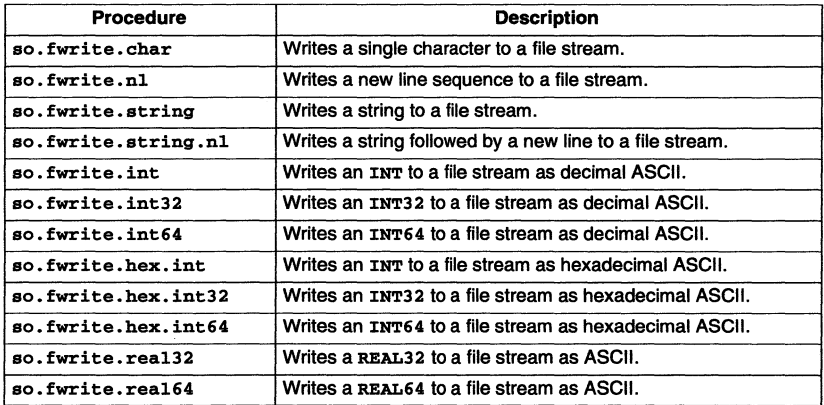

Table 4.5 File output procedures

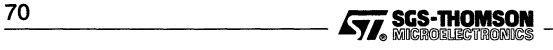

## 4.4.6 Server protocol buffers

This group of procedures is designed to assist with buffering data exchange between the program and host. Each procedure is a complete process, containing a loop which will run until explicitly stopped by sending a signal on the stopper channel. The procedures are normally called once in parallel with the rest of the program.

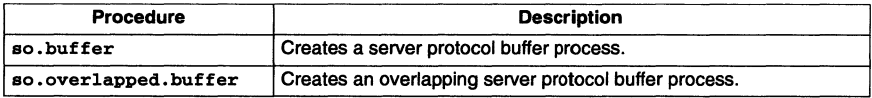

Table 4.6 Buffering procedures

## 4.4.7 Server protocol multiplexors

This group of procedures is designed to assist with multiplexing data exchange between the program and host. Each procedure is a complete process, containing a loop which will run until explicitly stopped by sending a signal on the stopper channel. The procedures are normally called once in parallel with the rest of the program.

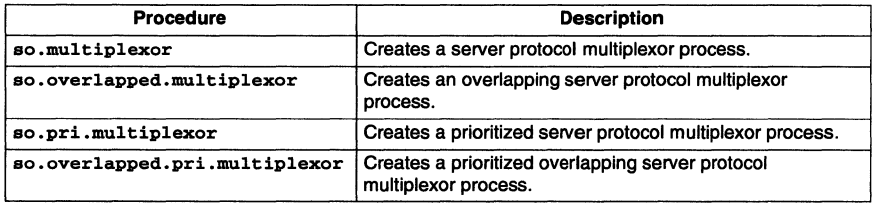

Table 4.7 Multiplexing procedures

## 4.4.8 Host date and time

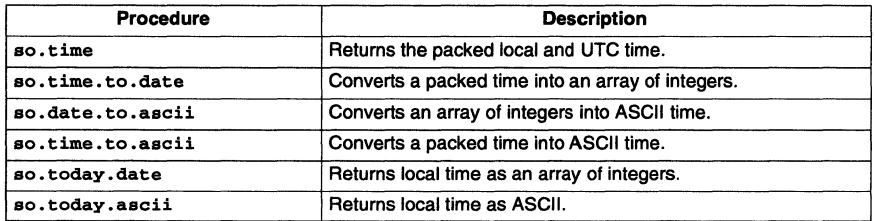

#### Table 4.8 Time and date processing procedures

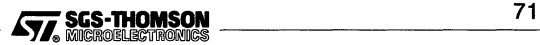

# 4.5 Host i/o procedure definitions

#### so. ask

```
PROC so.ask (CHAN OF SP fs, ts,
             VAL []BYTE prompt, replies,
             VAL BOOL display.possible.replies,
             VAL BOOL echo.reply,
             INT reply.number)
```
Prompts on the screen for a user response on the keyboard. The prompt is specified by the string prompt, and the list of permitted relies by the string replies. Only single character responses are permitted, and alphabetic characters are *not* case sensitive. For example if the permitted responses are x, N and Q then the replies string should contain the string "YNQ", and y, n and q would also be accepted. reply. number indicates which response was typed, numbered from zero. Aquestion mark (?) is automatically displayed at the end of the prompt.

If display.possible. replies is TRUE the permitted replies are displayed on the screen. If echo. reply is TRUE the user's response is displayed.

The procedure will not return until a valid response has been typed.

#### so.buffer

PROC so.buffer (CHAN OF SP fs, ts, from.user, to.user, CHAN OF BOOL stopper)

This procedure buffers data between the user processes and the host, as shown in Figure 4.1 . It can be used by processes on a network to pass data to the host across intervening processors.

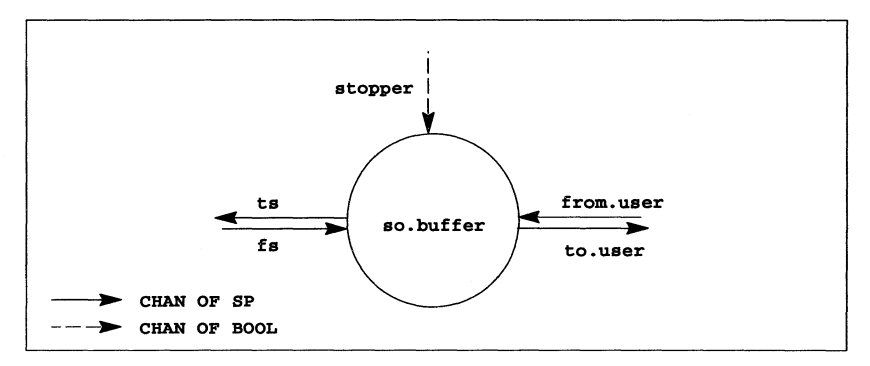

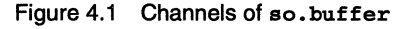

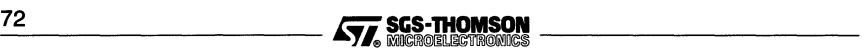

This procedure is a complete process, containing a loop which will run until explicitly stopped by sending either a TRUE or FALSE value on the atopper channel. The procedure is normally called once in parallel with the rest of the program.

#### so.close

PROC so.close (CHAN OF SP fs, ts, VAL INT32 streamid, BYTE result)

Closes the stream identified by streamid. The result returned can take any of the following values:

spr.ok The close was successful.  $\geq$  spr. operation. failed If result  $\geq$  spr. operation. failed then this denotes a server returned failure.

#### so.commandline

PROC so.commandline (CHAN OF SP fs, ta, VAL BYTE all, INT length, [] BYTE string, BYTE result)

Returns the command line passed to the server when it was invoked. If all has the value sp.short. commandline then all valid server options and their arguments are stripped from the command line, as is the server command name. If all is sp.whole.commandline then the command line is returned exactly as it was invoked. The returned command line is in the first length bytes of string. If the command line string is longer than 507 bytes then it is truncated to this size.

The result returned can take any of the following values:

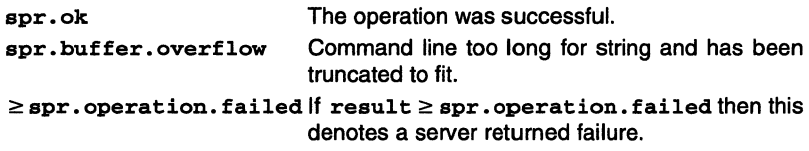

so.eof

PROC so.eof (CHAN OF SP fs, ts, VAL INT32 streamid, BYTE result)

Tests whether the specified stream has reached the end of a file. The end of file is reached when a read operation attempts to read past the end of file.

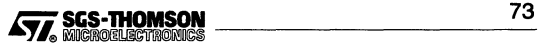

The result returned can take any of the following values:

```
spr. ok End of file has been reached.
\geq spr.operation. failed If result \geq spr.operation. failed then this
                          denotes a server returned failure. This result will
                          also be obtained if eof has not been reached.
```
so.exit

PROC so.exit (CHAN OF SP fs, ts, VAL INT32 status)

Terminates the server, which returns the value of status to its caller. If status has the special value sps.success then the server will terminate with a host specific success result. If status has the special value sps. failure then the server will terminate with a host specific failure result.

```
so.ferror
```

```
PROC so.ferror (CHAN OF SP fs, ts,
                VAL INT32 streamid,
                INT32 error.no, INT length,
                 []BYTE message, BYTE result)
```
Indicates whether an error has occurred on the specified stream. The integer error. no is <sup>a</sup> host defined error number. The returned message is in the first length bytes of message. length will be zero if no message can be provided. If the returned message is longer than 503 bytes then it is truncated to this size.

The result returned can take any of the following values:

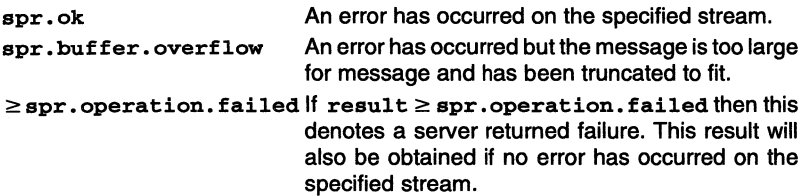

so.flush

PROC so. flush (CHAN OF SP fs, ts, VAL INT32 streamid, BYTE result)

Flushes the specified output stream. All internally buffered data is written to the stream. Write and put operations that are directed to standard output are flushed automatically. The stream remains open.

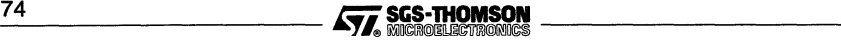

The result returned can take any of the following values:

```
spr. ok The flush was successful.
\geq spr. operation. failed If result \geq spr. operation. failed then this
                         denotes a server returned failure.
```
#### so.fwrite.char

```
PROC so.fwrite.char (CHAN OF SP fs, ts,
                      VAL INT32 streamid,
                      VAL BYTE char,
                      BYTE result)
```
Writes a single character to the specified stream. The result spr.notok will be returned if the character is not written.

#### so.fwrite.hex.int

```
PROC so.fwrite.hex.int (CHAN OF SP fs, ts,
                         VAL INT32 streamid,
                         VAL INT n, width,
                         BYTE result)
```
Writes the value  $\bm{n}$  (of type INT) to the specified stream as hexadecimal ASCII digits preceded by the # character. The number of characters printed is width  $+1$ . If width is larger than the size of the number then the number is padded with leading Os or FS as appropriate. If width is smaller than the size of the number, then the number is truncated, from the left, to width digits. A negative value for width is an error.

The result spr. notok will be returned if not all the characters are written.

#### so.fwrite.hex.int32

```
PROC so.fwrite.hex.int32 (CHAN OF SP fs, ts,
                           VAL INT32 streamid, n
                           VAL INT width,
                          BYTE result)
```
Writes the value  $n$  (of type INT32) to the specified stream as hexadecimal ASCII digits preceded by the  $\#$  character. The number of characters printed is width  $+$ 1. If width is larger than the size of the number then the number is padded with leading 0s or Fs as appropriate. If width is smaller than the size of the number, then the number is truncated, from the left, to width digits. A negative value for width is an error.

The result spr. notok will be returned if not all the characters are written.

```
so.fwrite.hex.int64
```

```
PROC so.fwrite.hex.int64 (CHAN OF SP fs, ts,
                           VAL INT32 streamid,
                           VAL INT64 n,
                           VAL INT width,
                           BYTE result)
```
Writes the value  $n$  (of type INT64) to the specified stream as hexadecimal ASCII digits preceded by the  $\#$  character. The number of characters printed is width  $+$ 1. If width is larger than the size of the number then the number is padded with leading 0s or Fs as appropriate. If width is smaller than the size of the number, then the number is truncated, from the left, to width digits. A negative value for width is an error.

The result spr. notok will be returned if not all the characters are written.

#### so.fwrite.int

PROC so.fwrite.int (CHAN OF SP fs, ts, VAL INT32 streamid, VAL INT n, width, BYTE result)

Writes the value n (of type INT) to the specified stream as decimal ASCII digits, padded out with leading spaces and an optional sign to the specified field width, width. If the field width is too small forthe numberit is widened as necessary; a zero value for width specifies minimum width. A negative value for width is an error.

The result spr. notok will be returned if not all of the digits are written.

#### so.fwrite.int32

```
PROC so.fwrite.int32 (CHAN OF SP fs, ts,
                      VAL INT32 streamid, n,
                      VAL INT width,
                      BYTE result)
```
Writes the value n (of type INT32) to the specified stream as decimal ASCII digits, padded out with leading spaces and an optional sign to the specified field width, width. If the field width is too small for the numberit is widened as necessary; a zero value for width specifies minimum width. A negative value for width is an error.

The result spr. notok will be returned if not all of the digits are written.

so.fwrite.int64

PROC so.fwrite.int64 (CHAN OF SP fs, ts, VAL INT32 streamid, VAL INT64 n, VAL INT width, BYTE result)

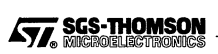

76

Writes the value  $n$  (of type  $INT64$ ) to the specified stream as decimal ASCII digits, padded out with leading spaces and an optional sign to the specified field width, width. If the field width is too small forthe numberit is widened as necessary; a zero value for width specifies minimum width. A negative value for width is an error.

The result spr. notok will be returned if not all of the digits are written.

### so.fwrite.nl

PROC so.fwrite.nl (CHAN OF SP fs, ts, VAL INT32 streamid, BYTE result)

Writes a newline sequence to the specified stream.

If result takes a value  $\ge$  spr.operation.failed then this denotes a server returned failure.

#### so.fwrite.rea132

PROC so.fwrite.real32 (CHAN OF SP fs, ts, VAL INT32 streamid, VAL REAL32 r, VAL INT Ip, Dp, BYTE result)

Writes the value  $r$  (of type REAL32) to the specified stream as ASCII characters formatted using Ip and Dp as described under REAL32TOSTRING (see section 7).

The result spr.notok will be returned if not all the characters are written.

Note: Due to fixed size internal buffers, this procedure will be invalid if the string representing the real number is longer than 24 characters. If this is a problem, it is suggested you write your own procedure to perform this function. The procedure should include a buffer set to the required size, a call to REAL32TOSTRING, followed by a call to so.write.

#### so.fwrite.rea164

PROC so.fwrite.real64 (CHAN OF SP fs, ts, VAL INT32 streamid, VAL REAL64 r, VAL INT Ip, Dp, BYTE result)

As so. fwrite.real32 but for 64-bit real numbers. The formatting variables Ip and Dp are described under REAL32TOSTRING (see section 7).

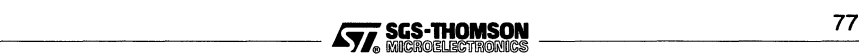

Note: Due to fixed size internal buffers, this procedure will be invalid if the string representing the real number is longer than 30 characters. If this is a problem, it is suggested you write your own procedure to perform this function. The procedure should include a buffer set to the required size, a call to REAL64TOSTRING, followed by a call to so.write.

## so.fwrite.string

PROC so.fwrite.string (CHAN OF SP fs, ts, VAL INT32 streamid, VAL []BYTE string, BYTE result)

Writes a string to the specified stream. The result spr. notok will be returned if not all the characters are written.

The result returned can take any of the following values:

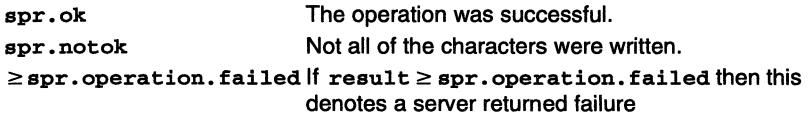

## so.fwrite.string.nl

```
PROC so.fwrite.string.nl (CHAN OF SP fs, ts,
                           VAL INT32 streamid,
                           VAL []BYTE string,
                          BYTE result)
```
Writes a string to the specified stream followed by a newline sequence. The result spr.notok will be returned if not all the characters are written.

The result returned can take any of the following values:

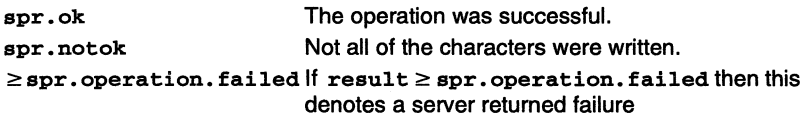

#### so.getenv

PROC so.getenv (CHAN OF SP fs, ts, VAL [ ] BYTE name, INT length, []BYTE value, BYTE result)

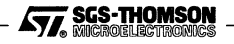

Returns the string defined for the host environment variable name. The returned string is in the first length bytes of value. If name is not defined on the system result takes the value  $\geq$  spr. operation. failed. If the environment variable's string is longer than 507 bytes then it is truncated to this size.

The result returned can take any of the following values:

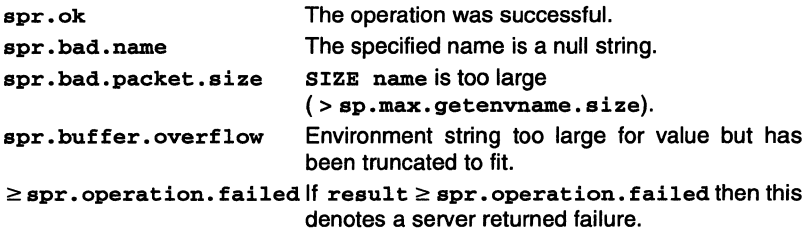

#### so.getkey

PROC so.getkey (CHAN OF SP fs, ts, BYTE key, result)

Reads a single character from the keyboard. If no key is available then it waits until a key is pressed. The key is not echoed on the screen.

The result returned can take any of the following values:

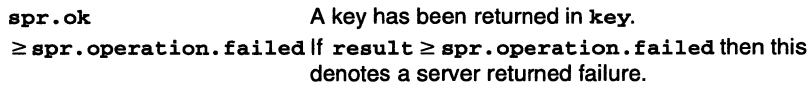

#### so.gets

PROC so.gets (CHAN OF SP fs, ts, VAL INT32 streamid, INT length, [] BYTE data, BYTE result)

Reads a line from the specified input stream. Characters are read until a newline sequence is found, or  $sp.max.readbuffer.size$  characters have been read or the end of the file is reached. The characters read are in the first length bytes of data. The newline sequence is not included in the returned array. If the read fails then either the end of file has been reached or an error has occurred.

The result returned can take any of the following values:

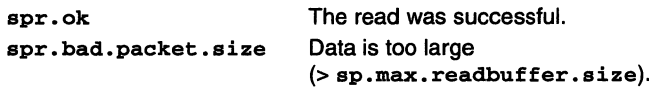

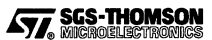

spr. buffer. overflow The line was larger than the buffer data and has been truncated to fit.

```
\geq spr.operation.failed If result \geq spr.operation.failed then this
                           denotes a server returned failure.
```
#### so.multiplexor

```
PROC so.multiplexor (CHAN OF SP fs, ts,
                      []CHAN OF SP from. user, to.user,
                      CHAN OF BOOL stopper)
```
This procedure multiplexes any number of pairs of SP protocol channels onto a single pair of SP protocol channels, as shown in Figure 4.2.

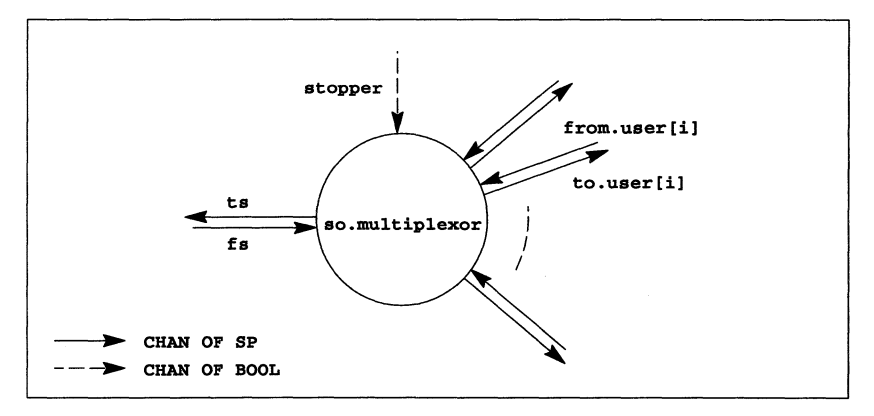

Figure 4.2 Channels of so.multiplexor

The channel pair fs and ts may connect to the file server or another SP protocol multiplexor or buffer. For *n* input channels, each channel is guaranteed to be able to pass on a message for every *n* messages that pass through the multiplexor. This is achieved by cycling the selection priority from the lowest index of from.user. However, stopper always has highest priority.

This procedure is a complete process, containing a loop which will run until explicitly stopped by sending either a TRUE or FALSE value on the stopper channel. The procedure is normally called once in parallel with the rest of the program.

#### so.open

```
PROC so. open (CHAN OF SP fs, ts,
                VAL [ ] BYTE name,
                VAL BYTE type, mode,
                INT32 streamid,
                BYTE result)
```
Opens the file given by name and returns a stream identifier  ${\tt strength}$  or all future operations on the file until it is closed. If name does not include a directory then the file is searched for in the current directory. File type is specified by type and the mode of opening by mode.

type can take the following values:

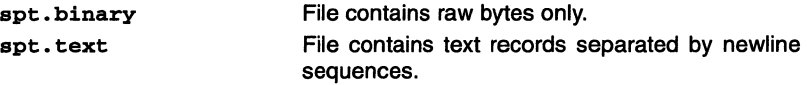

mode can take the following values:

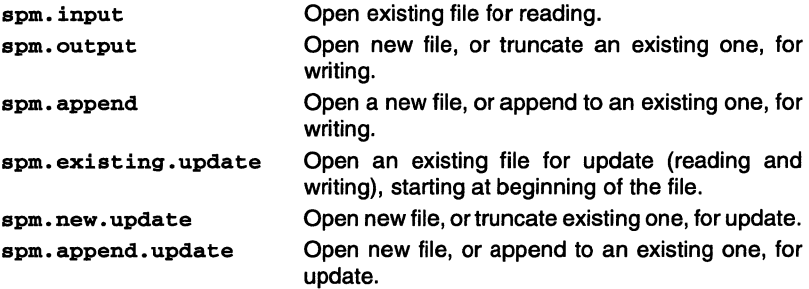

result can take the following values:

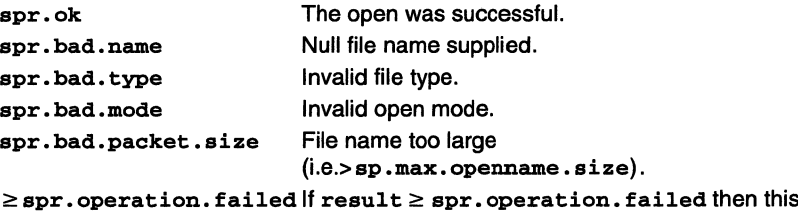

denotes a server returned failure.

so.open.temp

PROC so. open. temp (CHAN OF SP fs, ts, VAL BYTE type, [so.temp.filename.length]BYTE filename, INT32 streamid, BYTE result)

Opens a temporary file in spm.new. update mode. The first filename tried is temp 00. If the file already exists the nn suffix on the name temp *nn* is incremented up to a maximum of 9999 until an unused number is found. If the number exceeds 2 digits the last character of temp is overwritten. For example: if the number exceeds 99 the p is overwritten, as in tem 999; if the number exceeds 999, the m is over-

written, as in te9999. File type can be spt.binary or spt.text, as with so. open. The name of the file actually opened is returned in filename. The result returned can take any of the following values:

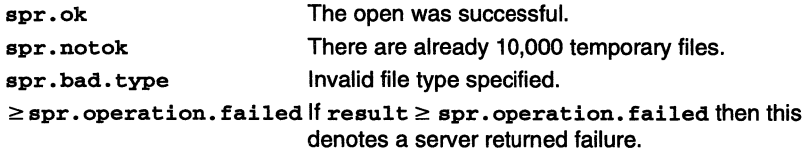

#### so.overlapped.buffer

```
PROC so. overlapped. buffer (CHAN OF SP fs, ts,
                                        from. user, to.user,
                             CHAN OF BOOL stopper)
```
This procedure buffers data between the user processes and the host, as shown in Figure 4.3. It can be used by processes on a network to pass data to the host across intervening processors.

The so. overlapped. buffer procedure is a complete process, containing a loop which will run until explicitly stopped by sending either a TRUE or FALSE value on the stopper channel. The procedure is normally called once in parallel with the rest of the program.

This procedure is similar to so. buffer, but allows many host communications to occur simultaneously through a train of processes. This can improve efficiency if the communications pass through many buffer or multiplexor processes before reaching the server. It is terminated by either a TRUE or FALSE value on the channel stopper.

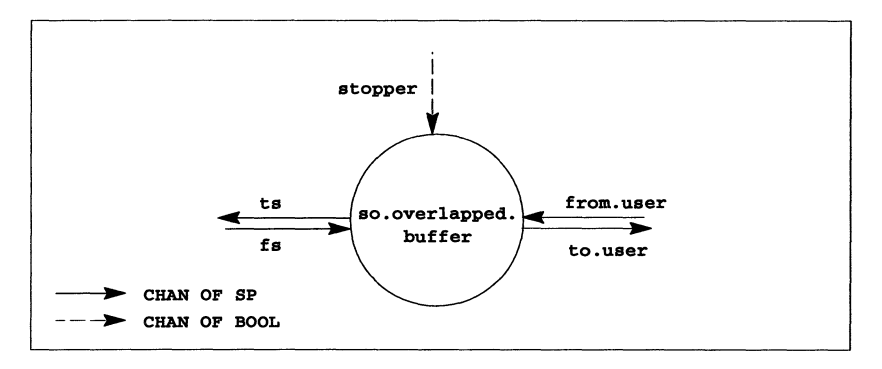

Figure 4.3 Channels of so. overlapped. buffer

## so.overlapped.multiplexor

```
PROC so.overlapped.multiplexor (CHAN OF SP fs, ts,
                                  []CHAN OF SP from. user,
                                                to.user,
                                  CHAN OF BOOL stopper,
                                  [ ] INT queue)
```
This procedure multiplexes any number of pairs of SP protocol channels onto a single pair of SP protocol channels, as shown in Figure 4.4. The channel pair fs and ts may connect to the file server or another SP protocol multiplexor or buffer. For *n* channels, each channel is guaranteed to be able to pass on a message for every *n* messages that pass through the multiplexor. This is achieved by cycling the selection priority from the lowest index of from. user. However, stopper always has highest priority.

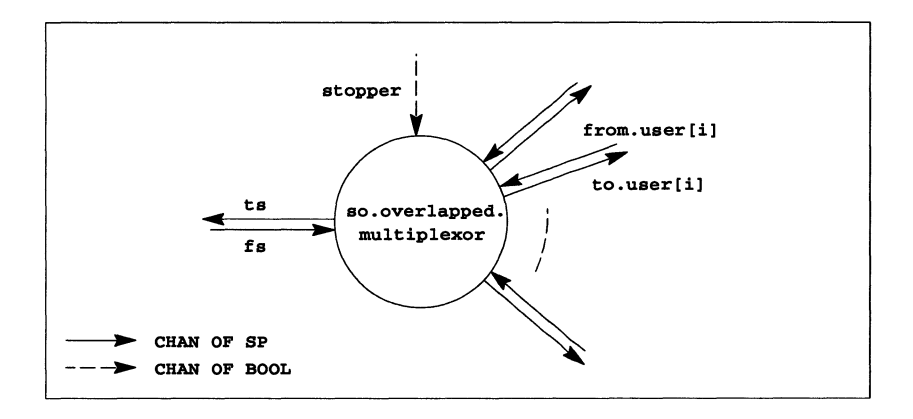

Figure 4.4 Channels of so. overlapped.multiplexor

so. overlapped.multiplexor is a complete process, containing a loop which will run until explicitly stopped by sending either a TRUE or FALSE value on the stopper channel. The procedure is normally called once in parallel with the rest of the program.

This procedure is similar to so.multiplexor, but can pipeline server requests. The number of requests than can be pipelined is determined by the size of queue, which must provide one word for each request that can be pipelined. If SIZE queue is zero then the routine simply waits for input from stopper. Pipelining improves efficiency if the server requests have to pass through many processes on the way to and from the server. It is terminated by sending either a TRUE or FALSE value on the channel stopper.

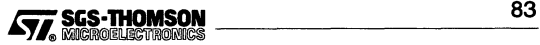

```
so.overlapped.pri.multiplexor
```

```
PROC so.overlapped.pri.multiplexor (CHAN OF SP fs, ts,
                                     []CHAN OF SP from.user,
                                                   to.user,
                                     CHAN OF BOOL stopper,
                                     []INT queue)
```
This procedure multiplexes any number of pairs of sp protocol channels onto a single pair of  $SP$  protocol channels, as shown in Figure 4.5. The channel pair  $fs$  and ts may connect to the file server or another SP protocol multiplexor or buffer.

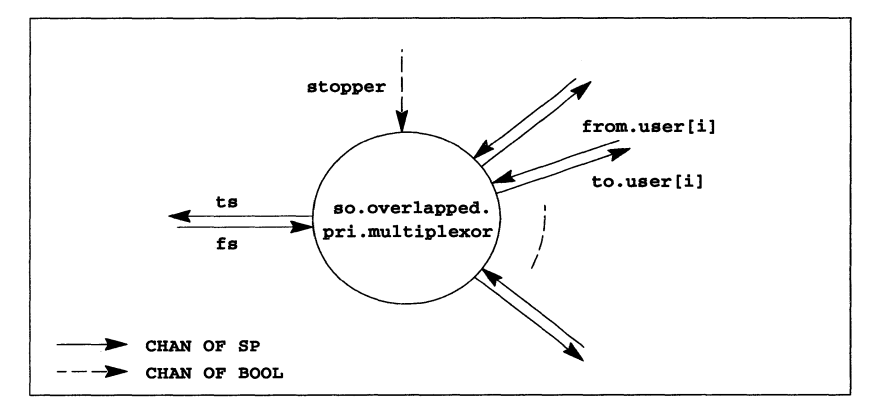

Figure 4.5 Channels of so.overlapped.pri.multiplexor

This procedure is a complete process, containing a loop which will run until explicitly stopped by sending either a TRUE or FALSE value on the stopper channel. The procedure is normally called once in parallel with the rest of the program.

The multiplexing is *not* cyclic but uses a hierarchy of priorities between the input channels. Within the array  $from user, from.user[i]$  is of higher priority than  $from, user[i], for i < i$ . The channel stopper has higher priority than any channel in the array from. user.

```
so.parse.command.line
```

```
PROC so.parse.command.line (CHAN OF SP fs, ts,
                        VAL [] []BYTE option.strings,
                        VAL []INT option.parameters.required,
                        []BOOL option. exists,
                        [] [2]INT option.parameters,
                        INT error. len,
                        [] BYTE line)
```
This procedure reads the server command line and parses it for specified options and associated parameters.

The parameter option.strings contains a list of all the possible options and must be in upper case. Options may be any length up to 256 bytes and when entered on the command line may be either upper or lower case. Because all of the strings in option.strings must be the same length, trailing spaces should be used to pad.

To read a parameter that has no preceding option (such as a file name) then the first option string should be empty (contain only spaces). For example, consider a program to be supplied with a file name, and any of three options A, Band c. The array option.strings would look like this:

VAL option.strings IS  $[$ " ", "A", "B", "C"]:

The parameter option. parameters.required indicates whether the corresponding option (in option.strings) requires a parameter. The values it may take are:

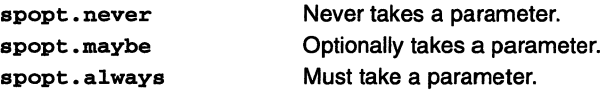

Continuing the above example, if the file name must be supplied and none of the options take parameters, except for option c, which mayor may not have a parameter, then option. parameters. required would look like this:

## VAL option.parameters.required IS [spopt.always, spopt.never, spopt.never, spopt.maybe]:

If an option were present on the command line the corresponding element of option. exists is set to TRUE, otherwise it is set to FALSE.

If an option was followed by a parameter then the position in the array line where the parameter starts and the length of the parameter are given by the first and second elements respectively in the corresponding element in option. parameters.

If an error occurs whilst the command line is being parsed then error. len will be greater than zero and line will contain an error message of the given length. If no error occurs then line will contain the command line as supplied by the host file server.

Most of the possible error messages are self-explanatory. The error message Command line error: called incorrectly means that either:

- option.strings was null, or
- SIZE option.exists, SIZE option. parameters or SIZE option. parameters. required does not equal SIZE option.strings.

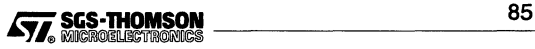

#### so.pollkey

PROC so.pollkey (CHAN OF SP fs, ts, BYTE key, result)

Reads a single character from the keyboard. If no key is available then it returns immediately with  $\geq$  spr.operation.failed. The key is not echoed on the screen.

The result returned can take any of the following values:

```
spr. ok A key was available and has been returned in key.
\geqspr.operation.failed If result \geq spr.operation.failed then this
                         denotes a server returned failure.
```
#### so.popen.read

```
PROC so.popen.read (CHAN OF SP fs, ts,
                     VAL []BYTE filename,
                     VAL []BYTE path.variable.name,
                     VAL BYTE open. type,
                     INT full. len,
                     []BYTE full.name,
                     INT32 streamid,
                     BYTE result)
```
Opens the file given by name and returns a stream identifier streamid for all future operations on the file until it is closed. If name does not include a directory then the file is searched for in the current directory. If the file is not found and the filename does not include a directory, the routine uses the directory path string associated with the host environment variable given in path.variable.name, and performs a search in each directory in the path in turn. This corresponds to the searching rules used by the toolset, using the environment variable ISEARCH, as described in section 4.10.2 in the *occam 2.1 Toolset User Guide*.

The name of the file opened is returned in full. name, and the length of the file name is returned in full.len. If no file is opened, full.len and full.name are undefined, and the result will not be spr. ok.

The file type is specified by type and the mode of opening by mode. The mode of opening is always spm. input. type can take the following values:

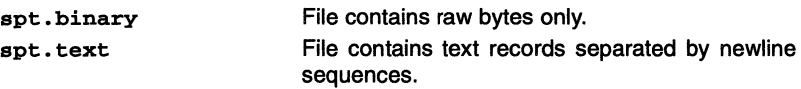

The result returned can take any of the following values:

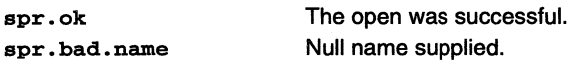

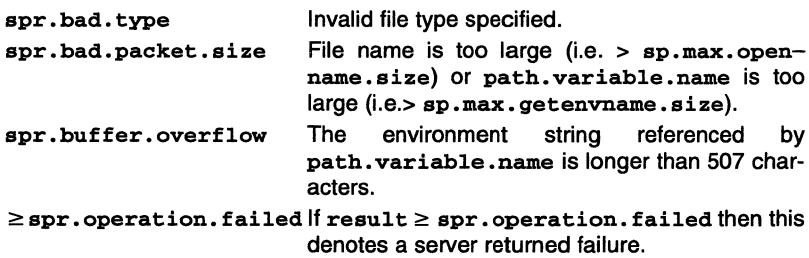

so.pri.multiplexor

```
PROC so.pri.multiplexor (CHAN OF SP fs, ts,
                          []CHAN OF SP from.user, to.user,
                         CHAN OF BOOL stopper)
```
This procedure multiplexes any number of pairs of SP protocol channels onto a single pair of SP protocol channels, as shown in Figure 4.6.

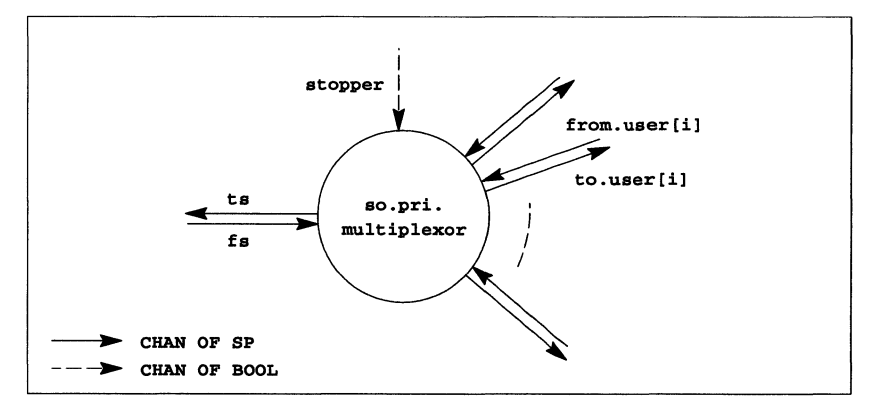

Figure 4.6 Channels of so.pri .multiplexor

The channel pair fs and ts may connect to the file server or another SP protocol multiplexor or buffer. For *n* channels, each channel is guaranteed to be able to pass on a message for every *n* messages that pass through the multiplexor.

This procedure is a complete process, containing a loop which will run until explicitly stopped by sending either a TRUE or FALSE value on the channel stopper. The procedure is normally called once in parallel with the rest of the program.

The multiplexing is *not* cyclic but uses a hierarchy of priorities between the input channels. Within the array from.user, from. user [i] is of higher priority than  $from use  $r[j]$ , for  $i < j$ . The channel  $stopper$  is of lower priority than any channel$ in the array from. user.

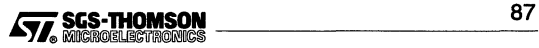

so.puts

PROC so.puts (CHAN OF SP fs, ts, VAL INT32 streamid, VAL [] BYTE data, BYTE result)

Writes a line to the specified output stream. A newline sequence is added to the end of the line. The size of data must be less than or equal to the host i/o constant sp.max.writebuffer.size.

The result returned can take any of the following values:

```
spr. ok The write was successful.
spr.bad.packet.size SIZE data is too large
                         (> sp.max.writebuffer.size).
\geq spr. operation. failed If result \geq spr. operation. failed then this
                         denotes a server returned failure.
```
so.read

PROC so. read (CHAN OF SP fs, ts, VAL INT32 streamid, INT length, []BYTE data)

Reads a block of bytes from the specified stream up to a maximum given by the size of the array data. If length returned is not the same as the size of data then the end of the file has been reached or an error has occurred.

Note: so. read reads in multiples of the packet size defined by sp.max.readbuffer.size. For greatest efficiency, read requests should be made in multiples of this size.

#### so.read.echo.any.int

PROC so.read.echo.any.int (CHAN OF SP fs, ts, INT n, BOOL error)

Reads an integer typed at the keyboard, displays it on the screen and interprets it as an INT. The number must be terminated by a return character. The boolean error is set to TRUE if an invalid integer is typed, FALSE otherwise.

so.read. echo. any. int accepts numbers in either decimal or hexadecimal format. Hexadecimal numbers may be lower or upper case but must be prefixed with either # or \$ to indicate a hexadecimal number, or %, which means add MOSTNEG INT to the given hexadecimal, using modulo arithmetic. For example, on a 32-bit transputer %70 is interpreted as #80000070, and on a 16-bit transputer as #8070.

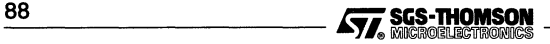

This is useful when specifying transputer addresses, which are signed and start at MOSTNEG INT.

so.read.echo.hex.int

PROC so.read.echo.hex.int (CHAN OF SP fs, ts, INT n, BOOL error)

Reads a hexadecimal integer typed at the keyboard, displays it on the screen and interprets it as an INT. The number must be terminated by a return character. The boolean error is set to TRUE if an invalid integer is typed, FALSE otherwise.

The hexadecimal digits may be in lower or upper case but must be prefixed with either #, or \$ to indicate a hexadecimal number, or %, which means add MOSTNEG INT to the given hexadecimal, using modulo arithmetic. For example, on a 32-bit transputer %70 is interpreted as #80000070, and on a 16-bit transputer as #8070. This is useful when specifying transputer addresses, which are signed and start at MOSTNEG INT.

so.read.echo.hex.int32

```
PROC so.read.echo.hex.int32 (CHAN OF SP fs, ts,
                              INT32 n,
                              BOOL error)
```
As so. read. echo. hex. int but reads 32-bit numbers.

Reads a hexadecimal integer typed at the keyboard, displays it on the screen and interprets it as an INT32. The number must be terminated by a return character. The boolean error is set to TRUE if an invalid integer is typed, FALSE otherwise.

The hexadecimal digits may be in lower or upper case but must be prefixed with either #, or \$ to indicate a hexadecimal number, or %, which means add MOSTNEG INT to the given hexadecimal, using modulo arithmetic. For example, on a 32-bit transputer %70 is interpreted as #80000070, and on a 16-bit transputer as #8070. This is useful when specifying transputer addresses, which are signed and start at MOSTNEG INT.

so.read.echo.hex.int64

```
PROC so.read.echo.hex.int64 (CHAN OF SP fs, ts,
                              INT64 n,
                              BOOL error)
```
Reads a hexadecimal integer typed at the keyboard, displays it on the screen and interprets it as an INT64. The number must be terminated by a return character. The boolean error is set to TRUE if an invalid integer is typed, FALSE otherwise.

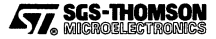

The hexadecimal digits may be in lower or upper case but must be prefixed with either #, or \$ to indicate a hexadecimal number, or %, which means add MOSTNEG INT to the given hexadecimal, using modulo arithmetic. For example, on a 32-bit transputer %70 is interpreted as #80000070, and on a 16-bit transputer as #8070. This is useful when specifying transputer addresses, which are signed and start at MOSTNEG INT.

so.read.echo.int

PROC so.read.echo.int (CHAN OF SP fs, ts, INT n, BOOL error)

Reads a decimal integer typed at the keyboard, displays it on the screen and interprets it as an INT. The number must be terminated by a return character. The boolean error is set to TRUE if an invalid integer is typed, FALSE otherwise.

#### so.read.echo.int32

PROC so.read.echo.int32 (CHAN OF SP fs, ts, INT32 n, BOOL error)

Reads a decimal integer typed at the keyboard, displays it on the screen and interprets it as an INT3 2. The number must be terminated by a return character. The boolean error is set to TRUE if an invalid integer is typed, FALSE otherwise.

## so.read.echo.int64

PROC so.read.echo.int64 (CHAN OF SP fa, ts, INT64 n, BOOL error)

Reads a decimal integer typed at the keyboard, displays it on the screen and interprets it as an INT64. The number must be terminated by a return character. The boolean error is set to TRUE if an invalid integer is typed, FALSE otherwise.

so.read.echo.line

PROC so.read.echo.line (CHAN OF SP fs, ts, INT len, [] BYTE line, BYTE result)

Reads a line of text from the keyboard, echoing it on the screen. The characters read are placed in the first len bytes of line. The line is read until the Return key is

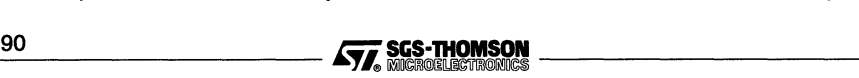

pressed at the keyboard. The line is truncated if line is not large enough. <sup>A</sup> newline or carriage return is not included in line.

The result returned can take any of the following values:

spr. ok The read was successful.  $\geq$  spr. operation. failed If result  $\geq$  spr. operation. failed then this denotes a server returned failure.

so.read.echo.rea132

PROC so.read.echo.real32 (CHAN OF SP fa, ts, REAL32 n, BOOL error)

Reads a real number typed at the keyboard, displays it on the screen and interprets it as a REAL32. The number must conform to occam syntax and be terminated by <sup>a</sup> return character. The boolean variable error is set to TRUE if an invalid number is typed, FALSE otherwise.

#### so.read.echo.rea164

PROC so.read.echo.real64 (CHAN OF SP fs, ts, REAL64 n, BOOL error)

Reads a real number typed at the keyboard, displays it on the screen and interprets it as a REAL64. The number must conform to occam syntax and be terminated by <sup>a</sup> return character. The boolean variable error is set to TRUE if an invalid number is typed, FALSE otherwise.

so.read.line

PROC so.read.line (CHAN OF SP fs, ts, INT len, []BYTE line, BYTE result)

Reads a line of text from the keyboard, without echoing it on the screen. The characters read are placed in the first len bytes of 1 ine. The line is read until the Return key is pressed at the keyboard. The line is truncated if line is not large enough. A newline or carriage return is not included in line.

The result returned can take any of the following values:

spr. ok The read was successful.

 $\geq$  spr. operation. failed if result  $\geq$  spr. operation. failed then this denotes a server returned failure.

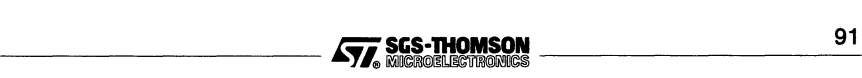

so. remove

PROC so.remove (CHAN OF SP fs, ts, VAL [ ] BYTE name, BYTE result)

Deletes the specified file.

The result returned can take any of the following values:

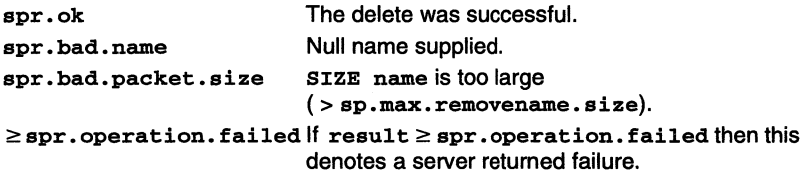

so. rename

```
PROC so.rename (CHAN OF SP fs, ts,
                VAL []BYTE oldname, newname,
                BYTE result)
```
Renames the specified file.

The result returned can take any of the following values:

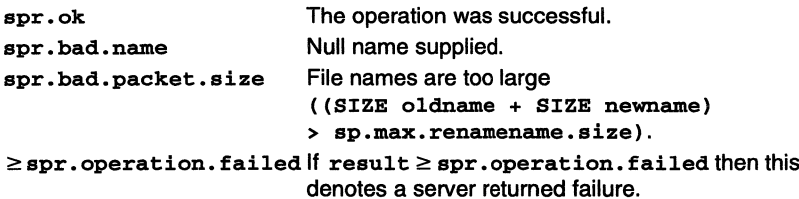

so.seek

PROC so.seek (CHAN OF SP fs, ts, VAL INT32 streamid, VAL INT32 offset, origin, BYTE result)

Sets the file position for the specified stream. A subsequent read or write will access data at the new position.

For <sup>a</sup> binary file the new position will be offset bytes from the position defined by origin. For <sup>a</sup> text file offset must be zero or <sup>a</sup> value retumed by so. tell, in which case origin must be spo.start.

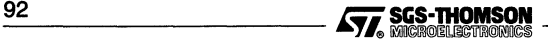

origin may take the following values:

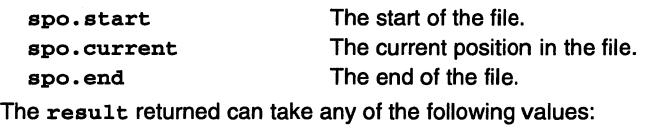

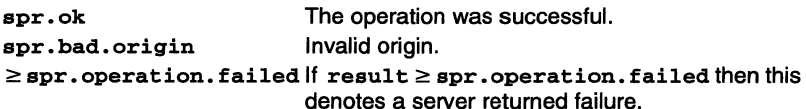

#### so.system

PROC so.system (CHAN OF SP fs, ts, VAL []BYTE command, INT32 status, BYTE result)

Passes the string command to the host command processor for execution. If the command string is of zero length result takes the value  $spr$ . ok if there is a host command processor, otherwise an error is returned.

If command is non-zero in length then status contains the host-specified value of the command, otherwise it is undefined.

The result returned can take any of the following values:

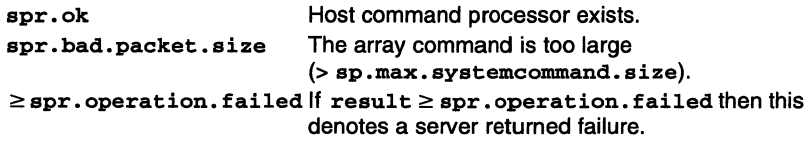

so.tell

PROC so. tell (CHAN OF SP fs, ts, VAL INT32 streamid, INT32 position, BYTE result)

Returns the current file position for the specified stream.

The result returned can take any of the following values:

```
spr. ok The operation was successful.
\geq spr. operation. failed if result \geq spr. operation. failed then this
                         denotes a server returned failure.
```
so.test.exists

PROC so.test.exists (CHAN OF SP fs, ts, VAL []BYTE filename, BOOL exists)

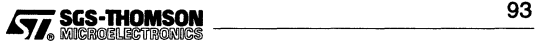

Tests if the specified file exists. The value of exists is TRUE if the file exists, otherwise it is FALSE.

#### so. time

PROC so.time (CHAN OF SP fs, ts, INT32 localtime, UTCtime)

Returns the local host time and Coordinated Universal Time. Both times are expressed as the number of seconds that have elapsed since midnight on 1st January, 1970. If UTC time is unavailable then it will have a value of zero. The times are given as unsigned INT32S.

```
so.time.to.ascii
```

```
PROC so.time.to.ascii
                 (VAL INT32 time,
                 VAL BOOL long.years,
                 VAL BOOL days.first
                  [so.time.string.len]BYTE string)
```
Converts host time (as supplied by so. time) into an ASCII string, as described for so.date.to.ascii.

#### so.time.to.date

PROC so.time.to.date (VAL INT32 input.time, [so.date.len]INT date)

Converts host time (as supplied by so. time) to six integers, stored in the date array. The elements of the array are given in Table 4.9.

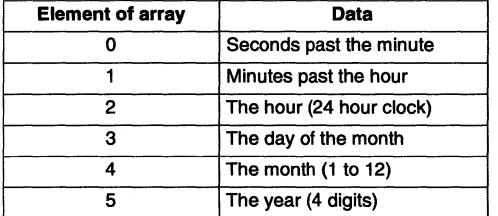

Table 4.9 Elements of date array

so.today.ascii

PROC so. today. ascii

(CHAN OF SP fs, ts, VAL BOOL long.years, days. first, [so. time.string. len] BYTE string) Gives today's date, in local time, as an ASCII string, in the same format as procedure so .date. to .ascii. If the date is unavailable string is filled with spaces.

## so.today.date

PROC so.today.date (CHAN OF SP fs, ts, [so.date.len]INT date)

Gives today's date, in local time, as six integers, stored in the array date. The format of the array is given in Table 4.9. If the date is unavailable all elements in date are set to zero.

#### so.version

PROC so.version (CHAN OF SP fs, ts, BYTE version, host, os, board)

Returns version information about the server and the host on which it is running. A value of zero for any of the items indicates that the information is unavailable. This function is obsolete and has not been updated with new host, operating system and board types.

The version of the server is given by version. The value should be divided by ten to yield the true version number. For example, a value of 15 means version 1.5.

The host machine type is given by host, and can take any of the following values:

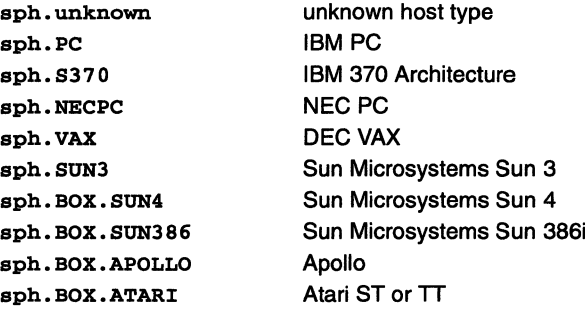

Values up to 127 are reserved for use by SGS-THOMSON Microelectronics Limited.

The host operating system is given by os, and can take any of the following values:

spo.unknown spo.DOS

unknown OS type DOS

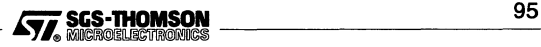

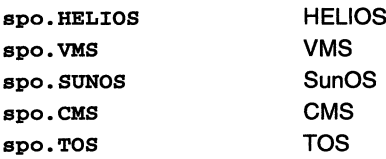

Values up to 127 are reserved for use by SGS-THOMSON Microelectronics Limited.

The interface board type is given by board, and can take any of the following values:

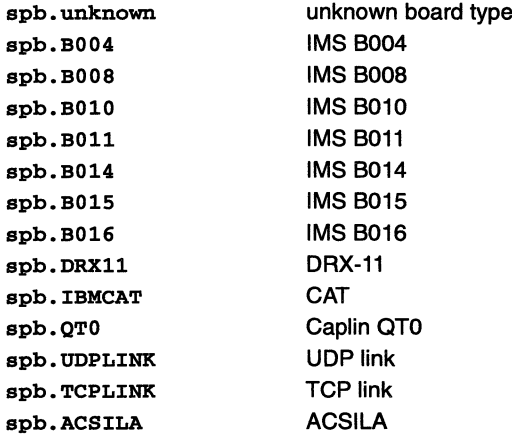

Values up to 127 are reserved for use by SGS-THOMSON Microelectronics Limited.

so.write

PROC so.write (CHAN OF SP fs, ts, VAL INT32 streamid, VAL []BYTE data, INT length)

Writes a block of data to the specified stream. If length is less than the size of data then an error has occurred.

Note: so.write writes in multiples of the packet size defined by sp.max.writebuffer.size. For greatest efficiency, write requests should be made in multiples of this size.

**A<sub>77</sub>, SGS-THOMSON**<br>**A77, MICROELISTRONICS** 

so.write.char

PROC so.write.char (CHAN OF SP fs, ts, VAL BYTE char)

Writes the single byte char to the screen.

so.write.hex.int

PROC so.write.hex.int (CHAN OF SP fs, ts, VAL INT n, width)

Writes the value  $n$  (of type  $INT$ ) to the screen as hexadecimal ASCII digits, preceded by the  $\#$  character. The number of characters printed is width  $+1$ . If width is larger than the size of the number then the number is padded with leading 0s or Fs as appropriate. If width is smaller than the size of the number, the number is truncated, from the left, to width digits. A negative value for width is an error.

#### so.write.hex.int32

#### PROC so.write.hex.int64 (CHAN OF SP fs, ts, VAL INT32 n, VAL INT width)

Writes the value  $n$  (of type INT32) to the screen as hexadecimal ASCII digits, preceded by the  $\#$  character. The number of characters printed is width  $+1$ . If width is larger than the size of the number then the number is padded with leading Os or FS as appropriate. Ifwidth is smaller than the size of the number, the number is truncated, from the left, to width digits. A negative value for width is an error.

so.write.hex.int64

PROC so.write.hex.int64 (CHAN OF SP fs, ts, VAL INT64 n, VAL INT width)

Writes the value  $n$  (of type INT64) to the screen as hexadecimal ASCII digits, preceded by the  $\#$  character. The number of characters printed is width  $+1$ . If width is larger than the size of the number then the number is padded with leading Os or FS as appropriate. Ifwidth is smaller than the size of the number, the number is truncated, from the left, to width digits. A negative value for width is an error.

so.write.int

PROC so.write.int (CHAN OF SP fs, ts, VAL INT n, width)

Writes the value n (of type INT) to the screen as decimal ASCII digits, padded out with leading spaces and an optional sign to the specified field width, width. If the field width is too small for the number it is widened as necessary; a zero value for width specifies minimum width. A negative value for width is an error.

so.write.int32

PROC so.write.int32 (CHAN OF SP fs, ts, VAL INT32 n, VAL INT width)

Writes the value  $n$  (of type INT32) to the screen as decimal ASCII digits, padded out with leading spaces and an optional sign to the specified field width, width. If the field width is too small for the number it is widened as necessary; a zero value for width specifies minimum width. A negative value for width is an error.

so.write.int64

PROC so.write.int64 (CHAN OF SP fs, ts, VAL INT64 n, VAL INT width)

Writes the value  $n$  (of type  $INT64$ ) to the screen as decimal ASCII digits, padded out with leading spaces and an optional sign to the specified field width, width. If the field width is too small for the number it is widened as necessary; a zero value for width specifies minimum width. A negative value for width is an error.

so.write.nl

PROC so.write.nl (CHAN OF SP fs, ts)

Writes a new line sequence to the screen.

so.write.rea132

PROC so.write.rea132 (CHAN OF SP fs, ts, VAL REAL32 r, VAL INT Ip, Dp)

Writes the value  $r$  (of type REAL32) to the screen as ASCII characters formatted using Ip and Dp as described under REAL32TOSTRING (see section 7).

Note: Since the internal buffers are of fixed size, this procedure will be invalid if the string representing the real number is longer than 24 characters. If this is a problem, it is suggested you write your own procedure to perform this function. The procedure should include a buffer set to the required size, a call to REAL3 2TOSTRING, followed by a call to so.write.

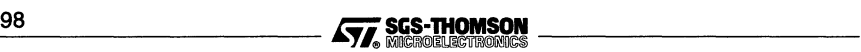

so.write.rea164

PROC so.write.rea164 (CHAN OF SP fs, ts, VAL REAL64 r, VAL INT Ip, Dp)

Writes the value  $r$  (of type REAL64) to the screen as ASCII characters formatted using Ip and Dp as described under REAL32TOSTRING in Chapter 7.

Note: Since the internal buffers are of fixed size, this procedure will be invalid if the string representing the real number is longer than 30 characters. If this is a problem, it is suggested you write your own procedure to perform this function. The procedure should include a buffer set to the required size, a call to REAL64TOSTRING, followed by a call to so.write.

#### so.write.string

PROC so.write.string (CHAN OF SP fs, ts, VAL []BYTE string)

Writes the string string to the screen.

so.write.string.nl

PROC so.write.string.nl (CHAN OF SP fs, ts, VAL []BYTE string)

Writes the string string to the screen, followed by <sup>a</sup> newline sequence.

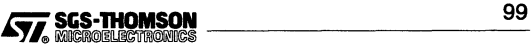

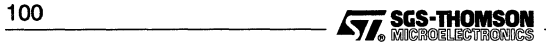
# 5 Stream i/o library

# Library: streamio.lib

# Constants: streamio. inc

The stream i/o library contains routines for reading and writing to files and to the terminal at a higher level of abstraction than the host i/o library. The file streamio. inc defines the KS and ss protocols and constants used by the stream i/o library routines.

The routines are listed in groups according to function in section 5.2 and described in full in the alphabetical list in section 5.3.

# 5.1 Naming conventions

Procedure names always begin with a prefix derived from the first parameter. Stream processes, where the SP channel (listed first) is used in combination with either the KS or SS protocols, are prefixed with so. Stream input routines, which use only the KS protocol are prefixed with ks, and stream output routines, which use only the ss protocol, are prefixed with ss. The KS-to-SS conversion routine, which actually uses both protocols, is prefixed for convenience with ks.

# 5.2 Stream i/o procedures

The stream i/o routines may be divided into three groups:

- stream processes (Table 5.1);
- key stream input (Table 5.2);
- screen stream output (Table 5.3).  $\bullet$

Stream input and output procedures are used to input and output characters in key stream KS and screen stream SS protocols. KS and SS protocols must be converted to the server protocol before communicating with the host.

Stream processes convert streams from keyboard or screen protocol to the server protocol SP or to related data structures. They are used to transfer data from the stream input and output routines to the host. Stream processes can be run as parallel processes serving stream input and output routines called in sequential code. For example, the following code clears the screen of a terminal supporting ANSI escape sequences:

```
CHAN OF SS sern :
PAR
  so.serstream.to.ANSI(fs, ts, sern)
  SEQ
    ss.goto.xy(sern, 0, 0)
    ss.clear.eos(sern)
    ss.write.endstream(scrn)
```
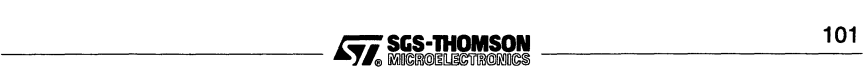

The result value from many of the routines in this library can take a value equal to or greater than spr.operation.failed, which is a server dependent failure result. Future server implementations may give more failure information back via this byte. Names for result values can be found in the file hostio. inc.

# 5.2.1 Stream processes

This group of procedures is designed to assist with handling key and screen streams. Each procedure is a complete process, containing a loop which will run until explicitly stopped. The procedures are normally called once in parallel with the rest of the program.

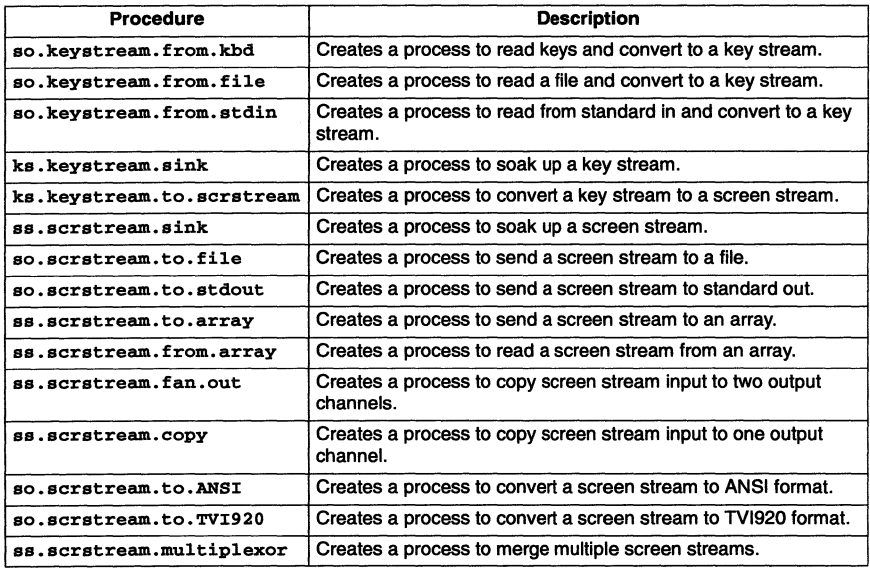

# Table 5.1 Stream process procedures

# 5.2.2 Key stream input

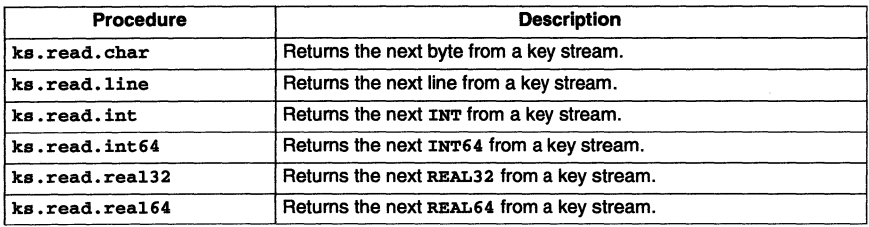

# Table 5.2 Key stream input procedures

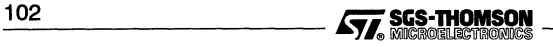

These procedures, as listed in Table 5.2, read characters and strings from the input stream, in KS protocol.

# 5.2.3 Stream output

These routines write text, numbers and screen control codes to an output stream in ss protocol.

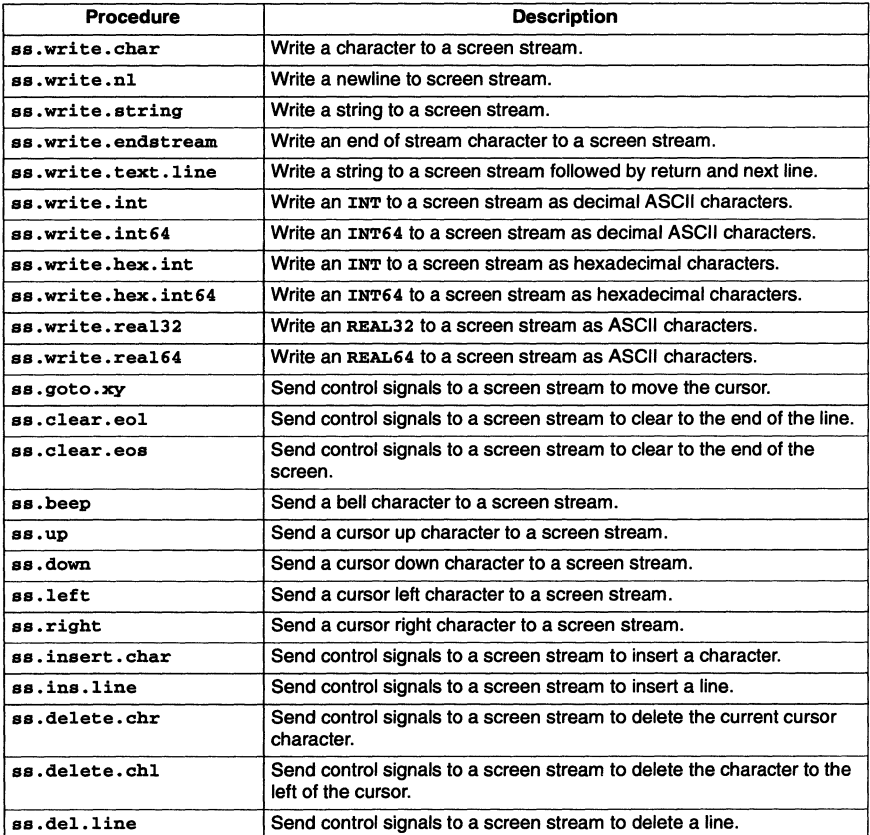

# Table 5.3 Screen stream output procedures

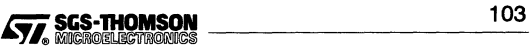

# 5.3 Stream i/o procedure definitions

#### ks.keystream.sink

# PROC ks.keystream.sink (CHAN OF KS keys)

Reads word length quantities from the channel keys until ft. terminated is received, then terminates.

This procedure is a complete process, containing a loop which will run until explicitly stopped by sending ft. terminated on the channel keys. The procedure is normally called once in parallel with the rest of the program.

#### ks.keystream.to.scrstream

```
PROC ks.keystream.to.scrstream (CHAN OF KS keyboard,
                                CHAN OF SS scrn)
```
Converts the key stream protocol received on the input channel keyboard to the screen stream protocol sent on the output channel scrn. The procedure terminates when it receives the value ft. terminated on keyboard.

This procedure is a complete process, containing a loop which will run until explicitly stopped by sending  $ft.$  terminated on the channel keyboard. The procedure is normally called once in parallel with the rest of the program.

#### ks.read.char

```
PROC ks.read.char (CHAN OF KS source, INT char)
```
Returns in char the next word length quantity from source.

# ks.read.int

PROC ks.read.int (CHAN OF KS source, INT number, char)

Skips input up to a digit,  $\#$ ,  $+$  or  $-$ , then reads a sequence of digits to the first non-digit, returned as char, and converts the digits to an integer in number. char must be initialized to the first character of the input. If the first significant character is a '#' then a hexadecimal number is input, thereby allowing the userthe option of which number base to use. The hexadecimal may be in upper or lower case.

char is returned as ft. number. error if the number overflows the INT range.

ks.read.int64

PROC ks.read.int64 (CHAN OF KS source, INT64 number, INT char)

Skips input up to a digit,  $\#$ ,  $+$  or  $-$ , then reads a sequence of digits to the first non-digit, returned as char, and converts the digits to an INT64 in number. char must be

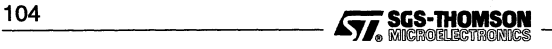

initialized to the first character of the input. If the first significant character is a '#' then a hexadecimal numberis input, thereby allowing the userthe option of which number base to use. The hexadecimal may be in upper or lower case.

char is returned as ft. number. error if the number overflows the INT range.

## ks.read.line

PROC ks.read.line (CHAN OF KS source, INT len, []BYTE line, INT char)

Reads text into the array line up to but excluding *'\*c',* or up to and excluding any error code. Any  $*\mathbf{n}'$  encountered is thrown away. Len gives the number of characters in line. If there is an error its code is returned as char, otherwise the value of char will be INT '\*c'.lfthe array is filled before a *'\*c'* is encountered all further characters are ignored.

#### ks.read.rea132

PROC ks.read.reaI32 (CHAN OF KS source, REAL32 number, INT char)

Skips input up to a digit, + or -, then reads a sequence of digits with optional decimal point and exponent) up to the first invalid character, returned as char. Converts the digits to a REAL32 value in number. char must be initialized to the first character of the input. If there is an error in the syntax of the real, if it is  $\pm$  infinity, or if more than 24 characters read then char is returned as  $ft$ , number, error.

# ks.read.rea164

PROC ks.read.reaI64 (CHAN OF KS source, REAL64 number, INT char)

Skips input up to a digit, + or -, then reads a sequence of digits with optional decimal point and exponent) up to the first invalid character, returned as char. Converts the digits to a REAL64 value in number. char must be initialized to the first character of the input. If there is an error in the syntax of the real, if it is  $\pm$  infinity, or if more than <sup>30</sup> characters read then char is returned as ft. number. error.

#### so.keystream.from.file

```
PROC so.keystream.from.file (CHAN OF SP fs, ts,
                             CHAN OF KS keys.out,
                             VAL []BYTE filename,
                             BYTE result)
```
Reads lines from the specified text file and outputs them on keys. out. Terminates automatically on error or when it has reached the end of the file and all the characters

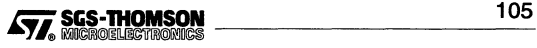

have been output on the keys. out channel. A '\*c' is output to terminate a text line. The negative value ft. terminated is sent on the channel keys. out to mark the end of the file. The result returned can take any of the following values:

This procedure is a complete process, containing a loop which will run until it an error occurs or it reaches the end of the file. The procedure is normally called once in parallel with the rest of the program.

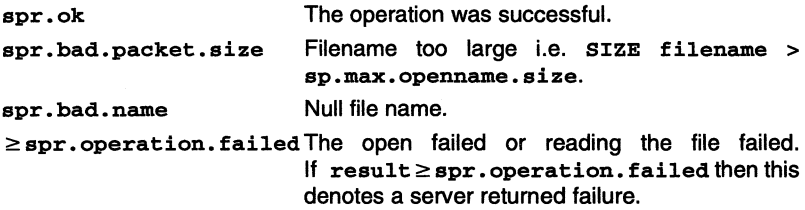

so.keystream.from.kbd

```
PROC so.keystream.from.kbd (CHAN OF SP fs, ts,
                            CHAN OF KS keys.out,
                            CHAN OF BOOL stopper,
                            VAL INT ticks.per.poll)
```
Reads characters from the keyboard and outputs them one at a time as integers on the channel keys. out. It is terminated by sending either a TRUE or FALSE on the boolean channel stopper. The procedure polls the keyboard at an interval determined by the value of ticks.per.poll, in transputer clock cycles, unless keys are available, in which case they are read at full speed. It is an error if ticks.per.poll is less than or equal to zero.

This procedure is a complete process, containing a loop which will run until explicitly stopped by sending FALSE on the channel stopper. When FALSE is received on the channel stopper the procedure sends the value ft. terminated on keys. out. The procedure is normally called once in parallel with the rest of the program.

```
so.keystream.from.stdin
```

```
PROC so.keystream.from.stdin (CHAN OF SP fs, ts,
                              CHAN OF KS keys.out,
                              BYTE result)
```
Reads lines from the standard input stream and outputs them on keys. out. The standard input stream is normally assigned to the keyboard, but can be redirected by the host operating system. An end of file character from the keyboard will terminate this routine. \*c is output to terminate each text line.

This procedure is a complete process, containing a loop which will run until explicitly stopped by sending and end of file character. When this character is received the procedure sends the value ft. terminated on keys. out. The procedure is normally called once in parallel with the rest of the program.

The result returned may take any of the following values:

spr. ok The operation was successful.  $\geq$  spr.operation.failed Reading standard input failed. If result  $\geq$ spr.operation.failed then this denotes a server returned failure.

#### so.scrstream.to.ANSI

```
PROC so.scrstream.to.ANSI (CHAN OF SP fs, ts,
                           CHAN OF SS scrn)
```
Converts screen stream protocol into a stream of BYTES according to the requirements of ANSI terminal screen protocol. Not all of the screen stream commands are supported.

The following tags are ignored:

```
st.ins.char
            st.reset st.terminatest.help st.claim
```

```
st.key.raw
           st.key.cooked st.release st.initialise
```
The procedure terminates on receipt of the stream terminator from ss.write.endstream.

#### so.scrstream.to.file

PROC so.serstream.to.file (CHAN OF SP fs, ts, CHAN OF SS scrn, VAL []BYTE filename, BYTE result)

Creates a new file with the specified name and writes the data sent on channel  $\texttt{scrn}$ to it. The sern channel uses the screen stream protocol which is used by all the stream output library routines. It terminates on receipt of the stream terminator from ss •write. endstream, or on an error condition. The result returned can take any of the following values:

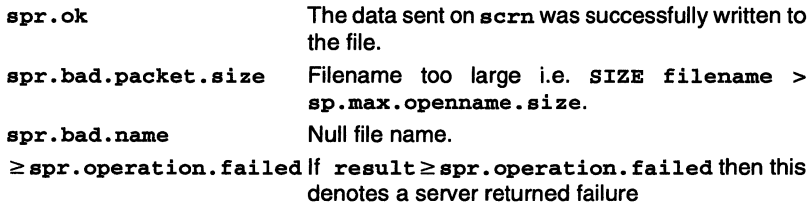

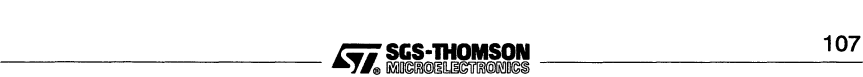

If used in conjunction with so.scrstream. fan. out this procedure may be used to file a copy of everything sent to the screen.

#### so.scrstream.to.stdout

```
PROC so.scrstream.to.stdout (CHAN OF SP fs, ts,
                             CHAN OF SS scrn,
                             BYTE result)
```
Performs the same operation as  $s \circ s$ . scrstream. to. file, but writes to the standard output stream. The standard output stream goes to the screen, but can be redirected to a file by the host operating system. The result returned can take any of the following values:

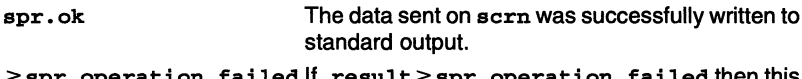

 $\verb|export.operation.failed| if \verb|result@spr.operation.failed| then \verb|t| is \verb|t|.| then \verb|t| is \verb|t|.| then \verb|t| is \verb|t|.| then \verb|t| is \verb|t|.| then \verb|t| is \verb|t|.| then \verb|t| is \verb|t|.| then \verb|t| is \verb|t|.| then \verb|t| is \verb|t|.| then \verb|t| is \verb|t|.| then \verb|t| is \verb|t|.| then \verb|t| is \verb|t|.| then \verb|t| is \verb|t|.| then \verb|t| is \verb|t|.| then \verb|t| is \verb|t|.| then \$ denotes a server returned failure.

#### so.scrstream.to.TVI920

PROC so.scrstream.to.TVI920 (CHAN OF SP fs, ts, CHAN OF SS scrn)

Converts screen stream protocol into a stream of BYTES according to the requirements of TVI 920 (and compatible) terminals. Not all of the screen stream commands are supported. The following tags are ignored:

st.reset st.terminate st.help st. initialise

st.key.raw st.key.cooked st.release st.claim

The procedure terminates on receipt of the stream terminator from ss.write.endstream.

#### ss.beep

PROC ss.beep (CHAN OF SS scrn)

Sends a bell code to the terminal.

## ss.clear.eol

PROC ss.clear.eol (CHAN OF SS scrn)

Clears screen from the cursor position to the end of the current line.

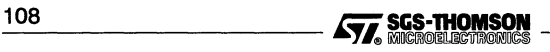

#### ss.clear.eos

PROC ss.clear.eos (CHAN OF SS scrn)

Clears screen from the cursor position to the end of the current line and all lines below.

#### ss.delete.chr

#### PROC ss.delete.chr (CHAN OF SS scrn)

Sends a command to the terminal to delete the character at the cursor and move the rest of the line one place to the left. The cursor does not move.

#### ss.delete.chl

#### PROC ss.delete.chl (CHAN OF SS scrn)

Sends a command to the terminal to delete the character to the left of the cursor and move the rest of the line one place to the left. The cursor also moves one place left.

# ss.del.line

#### PROC ss.del.line (CHAN OF SS scrn)

Sends a command to the terminal to delete the current line and move all lines below it up one line. The bottom line becomes blank.

# ss.down

PROC ss.down (CHAN OF SS scrn)

Sends a command to the terminal to move the cursor one line down the screen.

#### ss.goto.xy

```
PROC ss.goto.xy (CHAN OF SS scrn, VAL INT x, y)
```
Sends the cursor to screen position  $(x,y)$ . The origin  $(0,0)$  is at the top left corner of the screen.

#### ss.insert.char

PROC ss.insert.char (CHAN OF SS scrn, VAL BYTE ch)

Sends a command to the terminal to move the character at the cursor and all those to the right of it one place to the right and inserts char at the cursor. The cursor moves one place right.

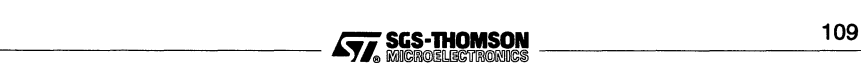

## ss.ins.line

PROC ss.ins.line (CHAN OF SS scrn)

Sends a command to the terminal to move all lines below the current line down one line on the screen, losing the bottom line. The current line becomes blank.

## ss.left

PROC ss.left (CHAN OF SS scrn)

Sends a command to the terminal to move the cursor one place left.

## ss.right

PROC ss.right (CHAN OF SS scrn)

Sends a command to the terminal to move the cursor one place right.

#### ss.scrstream.copy

PROC ss.scrstream.copy (CHAN OF SS scrn.in, scrn.out)

Copies screen stream protocol input on scrn. in to scrn. out. Terminates on receipt of the end-stream terminator from ss.write. endstream, which is not passed on.

## ss.scrstream.fan.out

```
PROC ss.scrstream.fan.out (CHAN OF SS scrn,
                                       screen.outl,
                                       screen.out2)
```
Sends copies of everything received on the input channel scrn to two output channels, as shown in Figure 5.1. The procedure terminates on receipt of the stream terminator from  $ss.write.endstream$  without passing on the terminator.

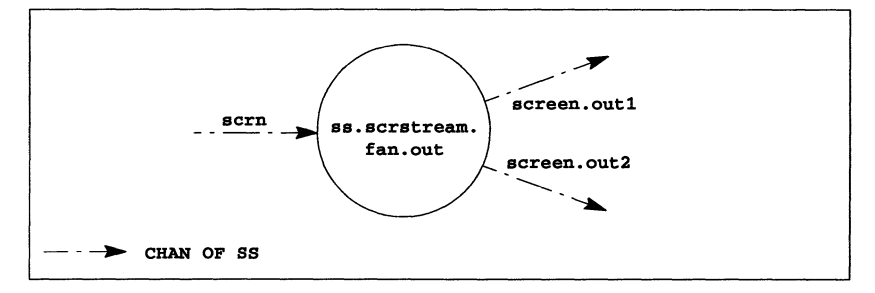

Figure 5.1 Channels of ss.scrstream. fan. out

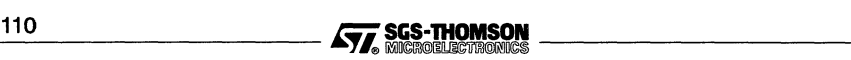

#### ss.scrstream.from.array

```
PROC ss.serstream.from.array (CHAN OF SS sern,
                              VAL []BYTE buffer)
```
Regenerates a screen stream buffered in buffer by a previous call of so.serstream. to. array. Terminates when all buffered data has been sent.

ss.scrstream.multiplexor

```
PROC ss.serstream.multiplexor([]CHAN OF SS screen.in,
                              CHAN OF SS screen. out,
                              CHAN OF iNT stopper)
```
This procedure multiplexes up to 256 screen stream channels onto a single screen stream channel, as shown in Figure 5.2. Each change of input channel directs output to the next line of the screen, and each such line is annotated at the left with the array index of the channel used followed by  $>$ . The tag  $st$ . endstream is ignored. The procedure is terminated by the receipt of any integer on the channel stopper. For *n* channels, each channel is guaranteed to be able to pass on a message for every *n* messages that pass through the multiplexor. This is achieved by cycling from the lowest index of screen. in. However, stopper always has highest priority.

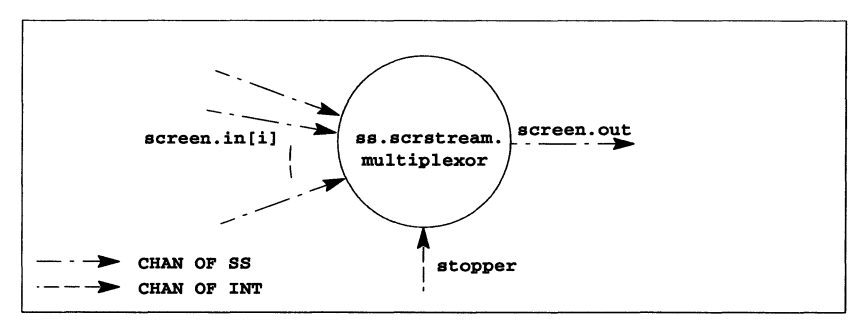

Figure 5.2 Channels of ss.scrstream.multiplexor

This procedure is a complete process, containing a loop which will run until explicitly stopped by sending an INT value on the channel stopper. The procedure is normally called once in parallel with the rest of the program.

#### ss.scrstream.sink

PROC ss.scrstream.sink (CHAN OF SS scrn)

Reads screen stream protocol and ignores it except for the stream terminator from ss.write. endstream which terminates the procedure.

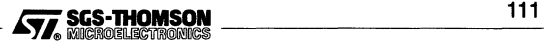

#### ss.scrstream.to.array

PROC ss.scrstream.to.array (CHAN OF SS scrn, []BYTE buffer)

Buffers a screen stream whose total size does not exceed the capacity of buffer,<br>for debugging purposes or subsequent onward transmission using debugging purposes or subsequent onward transmission using so.serstream. from. array. The procedure terminates on receipt of the stream terminator from ss.write.endstream.

ss.up

PROC ss.up (CHAN OF SS Bern)

Sends a command to the terminal to move the cursor one line up the screen.

#### ss.write.char

PROC ss.write.char (CHAN OF SS scrn, VAL BYTE ehar)

Sends the ASCII value ehar on sern, in serstream protocol, to the current position in the output line.

## ss.write.endstream

PROC ss.write.endstream (CHAN OF SS sern)

Sends a special stream terminator value to scrn.

#### ss.write.hex.int

PROC ss.write.hex.int (CHAN OF SS sern, VAL INT number, width)

Converts number into a sequence of ASCII hexadecimal digits, using upper case letters, preceded by '#'. The total number of characters sent is always width  $+1$ , padding out with '0' or 'F' on the left if necessary. The number is truncated at the left if the field is too narrow, thereby allowing the less significant part of any number to be printed. The converted number is sent to sern. A negative value for width is an error.

ss.write.hex.int64

PROC ss.write.hex.int64 (CHAN OF SS sern, VAL INT64 number, VAL INT width)

As ss. write. hex. int but for 64-bit integer values.

ss.write.int

PROC ss.write.int (CHAN OF SS scrn, VAL INT number, width)

Converts number into a sequence of ASCII decimal digits padded out with leading spaces and an optional sign to the specified field width, width, if necessary. If the number cannot be represented in width characters it is widened as necessary; a zero value for width will give minimum width. The converted number is sent to scrn. A negative value for width is an error.

ss.write.int64

PROC ss.write.int64 (CHAN OF SS sern, VAL INT64 number, VAL INT width)

As ss.write. int but for 64-bit integers.

ss.write.nl

PROC ss.write.nl (CHAN OF SS sern)

Sends \*e\*n to sern.

ss.write.rea132

PROC ss.write.rea132 (CHAN OF SS sern, VAL REAL32 number, VAL INT Ip, Dp)

Converts number into an ASCII string formatted using Ip and Dp, as described for REAL32TOSTRING in Chapter 7. The converted number is sent to sern. If the formatted form of number is larger than 24 characters then this procedure acts as an invalid process.

ss.write.rea164

PROC ss.write.rea164 (CHAN OF SS scrn, VAL REAL64 number, VAL INT Ip, Dp)

Converts number into an ASCII string formatted using Ip and Dp, as described for REAL32TOSTRING in Chapter 7. The converted number is sent to sern. If the formatted form of number is larger than 30 characters then this procedure acts as an invalid process.

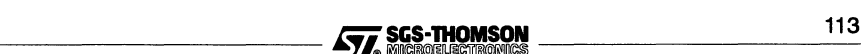

ss.write.string

PROC ss.write.string (CHAN OF SS scrn, VAL []BYTE str)

Sends all characters in str to scrn.

ss.write.text.line

PROC ss.write.text.line (CHAN OF SS scrn, VAL []BYTE str)

Sends all of str to scrn ensuring that, whether or not the last character of str is '\*c', the last two characters sent are "\*c\*n".

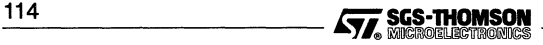

# 6 String handling library

# Library: string.lib

This library contains functions and procedures for handling strings and scanning lines of text. They assist with the manipulation of character strings such as names, commands, and keyboard responses.

The routines are listed in groups according to function in section 6. 1 and described in full in the alphabetical list in section 6.2.

# 6.1 String handling procedures

The library provides routines for:

- $\bullet$ identifying characters;
- comparing strings;
- editing strings;  $\bullet$
- searching strings;  $\bullet$
- scanning lines of text.  $\bullet$

# 6.1.1 Character identification

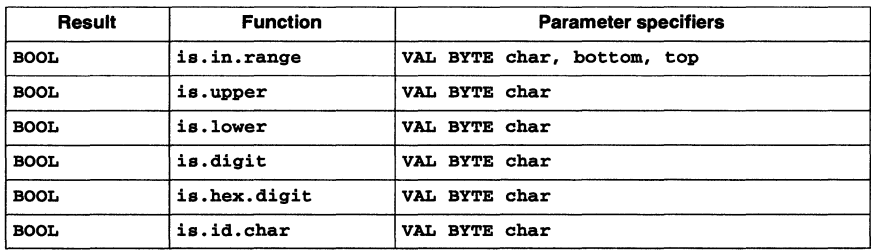

Table 6.1 Character identification functions

# 6.1.2 String comparison

These two functions allow strings to be compared for order or for equality.

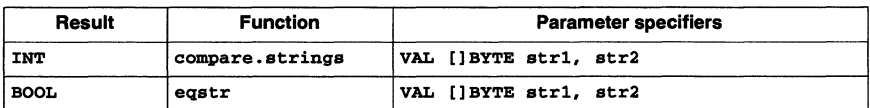

# Table 6.2 String comparison functions

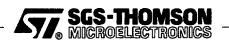

# 6.1.3 String editing

These procedures allow strings to be edited. The string to be edited is stored in an array which may contain unused space. The editing operations supported are: deletion of a number of characters and the closing of the gap created; insertion of a new string starting at any position within a string, which creates a gap of the necessary size.

These two operations are supported by a lower level procedure for shifting a consecutive substring left or right within the array. The lower level procedure does exhaustive tests against overflow.

| Procedure        | <b>Parameter specifiers</b>                                              |
|------------------|--------------------------------------------------------------------------|
| str.shift        | []BYTE str, VAL INT start, len, shift, BOOL not.done                     |
| delete.string    | INT len, []BYTE str, VAL INT start, size, BOOL not.done                  |
| insert.string    | VAL []BYTE new.str, INT len, []BYTE str, VAL INT start,<br>BOOL not.done |
| to.upper.case    | []BYTE str                                                               |
| to.lower.case    | $[$ ]BYTE str                                                            |
| append.char      | INT len, []BYTE str, VAL BYTE char                                       |
| append.text      | INT len, []BYTE str, VAL []BYTE text                                     |
| append.int       | INT len, []BYTE str, VAL INT number, width                               |
| append.int64     | INT len, []BYTE str, VAL INT64 number, VAL INT width                     |
| append.hex.int   | INT len, []BYTE str, VAL INT number, width                               |
| append.hex.int64 | INT len, []BYTE str, VAL INT64 number, VAL INT width                     |
| append.real32    | INT len, []BYTE str, VAL REAL32 number, VAL INT Ip, Dp                   |
| append.rea164    | INT len, []BYTE str, VAL REAL64 number, VAL INT Ip, Dp                   |

Table 6.3 String editing procedures

# 6.1.4 String searching

These functions allow a string to be searched for a match with a single byte or a string of bytes, for a byte which is one of a set of possible bytes, or for a byte which is not one of <sup>a</sup> set of bytes. Searches insensitive to alphabetic case should use to. upper. case or to. lower. case on both operands before using these procedures.

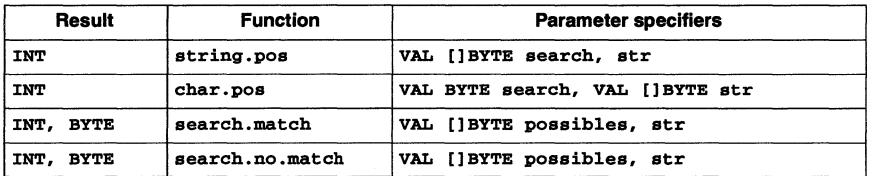

Table 6.4 String searching functions

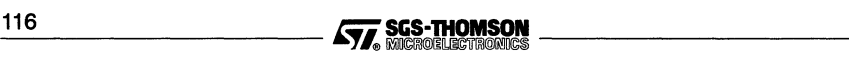

# 6.1.5 Line parsing

Depending on the initial value of the variable ok these two procedures either read a line serially, returning the next word and next integer respectively, or the procedures act almost like a SKIP, as described in section 6.2. The user should initialize the variable ok as appropriate.

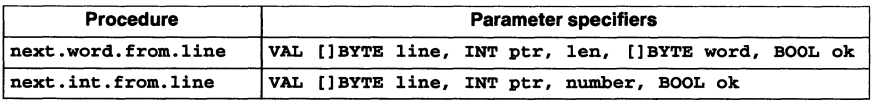

Table 6.5 Line parsing procedures

# 6.2 String handling procedure definitions

# append. char

PROC append.char (INT len, []BYTE str, VAL BYTE char)

Writes a byte char into the array str at str [len]. len is incremented by 1. Behaves like STOP if the array overflows.

# append.hex.int

PROC append.hex.int (INT len, []BYTE str, VAL INT number, width)

Converts number into a sequence of ASCII hexadecimal digits, using upper case letters, preceded by '#'. The total number of characters set is always  $width+1$ , padding out with '0' or 'F' on the left if necessary. The number is truncated at the left if the field is too narrow, thereby allowing the less significant part of any number to be printed. The converted number is written into the array  $str$  starting at  $str[1en]$ and then len is incremented by the number of characters added to the string. Behaves like STOP if the array overflows or if width < O.

# append.hex.int64

PROC append.hex.int64 (INT len, []BYTE str, VAL INT64 number, VAL INT width)

Converts number into a sequence of ASCII hexadecimal digits, using upper case letters, preceded by '#'. The total number of characters set is always width+1,

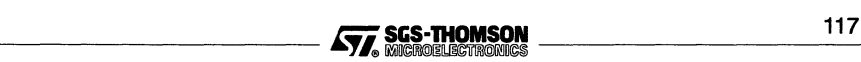

padding out with '0' or 'F' on the left if necessary. The number is truncated at the left if the field is too narrow, thereby allowing the less significant part of any number to be printed. The converted number is written into the array  $str$  starting at  $str[len]$ and then len is incremented by the number of characters added to the string. Behaves like  $s$  rop if the array overflows or if width  $< 0$ .

# append.int

PROC append.int (INT len, []BYTE str, VAL INT number, width)

Converts number into a sequence of ASCII decimal digits padded out with leading spaces and an optional sign to the specified field width, width, if necessary. If the number cannot be represented in width characters it is widened as necessary. A zero value for width will give minimum width. The converted number is written into the array  $str$  starting at  $str[len]$  and then len is incremented by the number of characters added to the string. This procedure behaves like STOP if the array overflows or if width is negative.

# append.int64

PROC append.int64 (INT len, []BYTE str, VAL INT64 number, VAL INT width)

Converts number into a sequence of ASCII decimal digits padded out with leading spaces and an optional sign to the specified field width, width, if necessary. If the number cannot be represented in width characters it is widened as necessary. A zero value for width will give minimum width. The converted number is written into the array str starting at str [len] and then len is incremented by the number of characters added to the string. This procedure behaves like STOP if the array overflows or if width is negative.

append.rea132

PROC append.rea132 (INT len, []BYTE str, VAL REAL32 number, VAL INT Ip, Dp)

Converts number into a sequence of ASCII characters formatted using Ip and Dp as described under REAL32TOSTRING in Chapter 7.

The converted number is written into the array  $str$  starting at  $str[len]$  and  $len$ is incremented by the number of characters added. This procedure behaves like STOP if the array overflows.

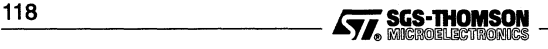

append.rea164

PROC append.real64 (INT len, []BYTE str, VAL REAL64 number, VAL INT Ip, Dp)

Converts number into a sequence of ASCII characters formatted using Ip and Dp as described under REAL32TOSTRING in Chapter 7.

The converted number is written into the array  $str$  starting at  $str[len]$  and then len is incremented by the number of characters added to the string. This procedure behaves like STOP if the array overflows.

# append. text

PROC append.text (INT len, []BYTE str, VAL [ ] BYTE text)

Writes a string text into the array str, starting at str [len] and then len is incremented by the number of characters added to the string. This procedure behaves like STOP if the array overflows.

#### char.pos

INT FUNCTION char.pos (VAL BYTE search, VAL []BYTE str)

Returns the position in  $str$  of the first occurrence of the byte search. Returns  $-1$ if there is no such byte.

#### compare.strings

INT FUNCTION compare.strings (VAL []BYTE str1, str2)

This general purpose ordering function compares two strings according to the lexicographic ordering standard. (Lexicographic ordering is the ordering used in dictionaries etc., using the ASCII values of the bytes). It returns one of the 5 results 0,1,  $-1$ , 2, or  $-2$ , as follows:

- o The strings are exactly the same in length and content.
- 1 str2 is <sup>a</sup> leading substring of strl
- -1 str1 is <sup>a</sup> leading substring of str2
- 2 str1 is lexicographically later than str2
- -2 str2 is lexicographically later than str1

<sup>119</sup> SGS·1HOMSON ------------IIJ.T£ ~u©OO@~~u©~ ------------

So if s is "abcd" then:

compare.strings ("abc", [s FROM 0 FOR 3]) compare.strings ("abc", [s FROM 0 FOR 2]) compare.strings ("abc", s) compare.strings ("bc", s) compare.strings ("a4", s) returns the value 0 returns the value 1 returns the value  $-1$ returns the value 2 returns the value -2

delete.string

PROC delete.string (INT len, []BYTE str, VAL INT start, size, BOOL not.done)

Deletes size bytes from the string str starting at str [start]. There are initially len significant characters in str and it is decremented appropriately. If start is outside the string, or  $start + size$  is greater than  $len$ , then no action occurs and not. done is set to TRUE.

### eqstr

BOOL FUNCTION eqstr (VAL []BYTE sl,s2)

This is an optimized test for string equality. It returns TRUE if the two strings are the same size and have the same contents, FALSE otherwise.

#### insert.string

```
PROC insert.string (VAL []BYTE new.str, INT len,
                    []BYTE str, VAL INT start,
                    BOOL not.done)
```
Creates <sup>a</sup> gap in str starting at str[start] and copies the string new.str into it. There are initially 1en significant characters in str and 1en is incremented by the length of new.str inserted. Any overflow of the declared size of str results in truncation at the right and setting not. done to TRUE. This procedure may be used for simple concatenation on the right by setting  $start = len$  or on the left by setting  $start = 0$ . This method of concatenation differs from that using the append procedures in that it can never cause the program to stop.

# is.digit

BOOL FUNCTION is.digit (VAL BYTE char)

Returns TRUE if char is an ASCII decimal digit, otherwise returns FALSE.

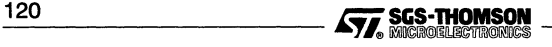

# is.hex.digit

BOOL FUNCTION is.hex.digit (VAL BYTE char)

Returns TRUE if char is an ASCII hexadecimal digit, otherwise returns FALSE. Upper or lower case letters A to F are allowed.

# is.id.char

BOOL FUNCTION is.id.char (VAL BYTE char)

Returns TRUE if char is an ASCII character which can be part of an occam name; otherwise returns FALSE.

# is.in.range

BOOL FUNCTION is.in.range (VAL BYTE char, bottom, top)

Returns TRUE if the value of char is in the range defined by bottom and top inclusive, otherwise returns FALSE.

# is.lower

BOOL FUNCTION is. lower (VAL BYTE char)

Returns TRUE if char is an ASCII lower case letter, otherwise returns FALSE.

# is.upper

BOOL FUNCTION is.upper (VAL BYTE char)

Returns TRUE if char is an ASCII upper case letter, otherwise returns FALSE.

# next. int.from. line

PROC next. int. from. line (VAL []BYTE line, INT ptr, number, BOOL ok)

If ok is passed in as TRUE, on entry to the procedure, skips leading spaces and horizontal tabs and reads the next integer from the string  $line$  ine. The value of  $per$ is the starting point of the search. The integer is considered to start with the first non-space, non-tab character found and continues until a space or tab or the end of the string line is encountered. If the first sequence of non-space, non-tab

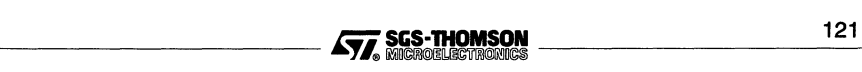

characters does not exist, does not form an integer, or forms an integer that overflows the INT range then ok is set to FALSE, and number is undefined; otherwise ok remains TRUE, and number is the integer read. A '+' or '-' may be the first character of the integer. The index  $ptr$  is updated to be that of the space or tab immediately after the found integer, or is SIZE line. If ok is passed in as FALSE, then ptr and ok remain unchanged, and number is undefined.

```
next.word.from.line
```

```
PROC next.word.from.line (VAL []BYTE line,
                           INT ptr, len,
                           []BYTE word,
                           BOOL ok)
```
If ok is passed in as TRUE, on entry to the procedure, skips leading spaces and horizontal tabs and reads the next word from the string  $line$  ine. The value of  $per$  is the starting point of the search. A word continues until a space or tab or the end of the string line is encountered. If the end of the string is reached without finding <sup>a</sup> word, the boolean ok is set to FALSE, and len is o. If a word is found but is too large for word, then ok is set to FALSE, but len will be the length of the word that was found; otherwise the found word will be in the first  $1en$  bytes of word. The index  $per$ is updated to be that of the space or tab immediately after the found word, or is SIZE line. If ok is passed in as FALSE, len is set to 0, ptr and ok remain unchanged, and word is undefined.

# string.pos

INT FUNCTION string.pos (VAL []BYTE search, str)

Returns the position in  $str$  of the first occurrence of a substring which exactly matches search. Returns -1 if there is no such match.

# search.match

INT, BYTE FUNCTION search.match (VAL []BYTE possibles, str)

Searches str for anyone of the bytes in the array possibles. If one is found its index and identity are returned as results. If none is found then  $-1$  and 255 (BYTE) are returned.

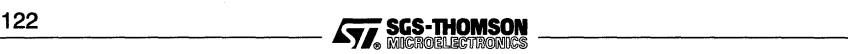

search.no.match

INT, BYTE FUNCTION search.no.match (VAL []BYTE possibles, str)

Searches str for <sup>a</sup> byte which does not match anyone of the bytes in the array possibles. If one is found its index and identity are returned as results. If none is found then  $-1$  and 255 (BYTE) are returned.

str.shift

PROC str.shift ([]BYTE str, VAL INT start, len, shift, BOOL not. done)

Takes <sup>a</sup> substring [str FROM start FOR len], and copies it to <sup>a</sup> position shift places to the right. Any implied actions involving bytes outside the string are not performed and cause the error flag not. done to be set to TRUE. Negative values of shift cause leftward moves.

to. lower. case

PROC to.lower.case ([]BYTE str)

Converts all alphabetic characters in strto lower case. All other characters are left unaltered.

to.upper.case

PROC to.upper.case ([]BYTE str)

Converts all alphabetic characters in  $str$  to upper case. All other characters are left unaltered.

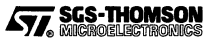

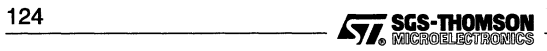

# 7 String conversion library

# Library: convert .lib

This library contains procedures for converting numeric values to strings and vice versa, as listed in Table 7.1. String to numeric conversions return two results, the converted value and a boolean error indication. Numeric to string conversions return the converted string and an integer which represents the number of significant characters written into the string.

These routines are also described in appendix N of the *occam 2.1 Reference Manual*.

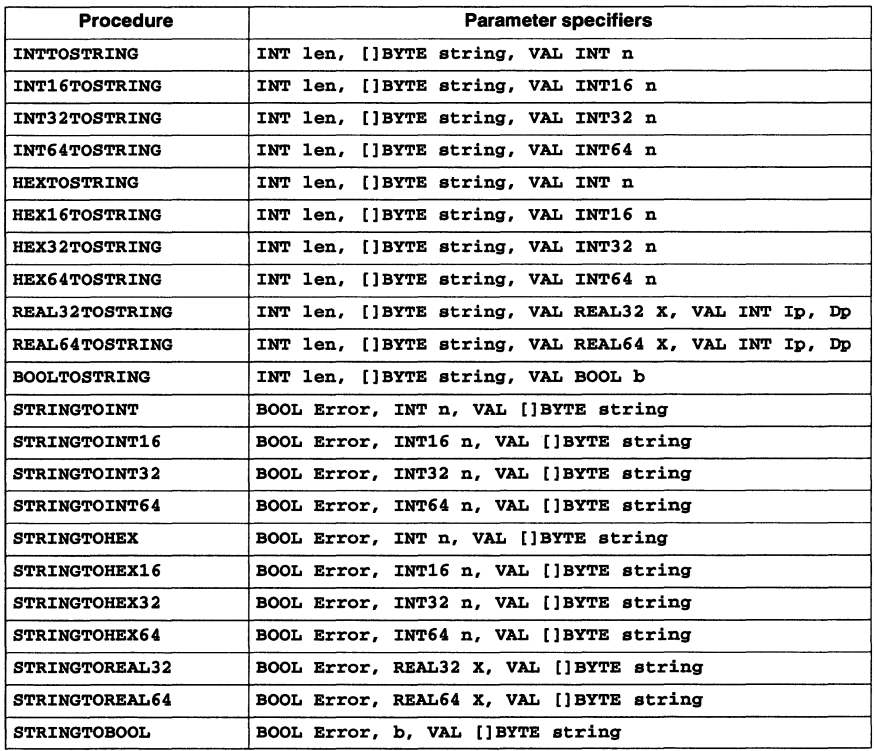

Table 7.1 String conversion procedures

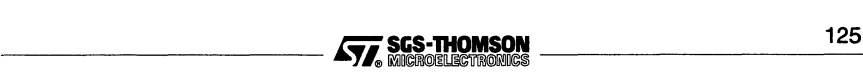

# 7.1 Procedure definitions

## BOOLTOSTRING

PROC BOOLTOSTRING (INT len, []BYTE string, VAL BOOL b)

Converts <sup>a</sup> boolean value to <sup>a</sup> string. The procedure returns TRUE in string if <sup>b</sup> is TRUE and FALSE otherwise. len contains the number of characters in the string returned. If string is not long enough to hold the representation then this routine acts as an invalid process.

#### HEXTOSTRING

PROC HEXTOSTRING (INT len, []BYTE string, VAL INT n)

The procedure returns the hexadecimal representation of n in string, and the number of characters in the representation is returned in len. The hexadecimal value generated represents the entire word length of n. The number of characters will be the number of bits in an  $INT$  divided by four. A  $#$  is not output by the HEXTOSTRING procedure. If string is not long enough to hold the representation then this routine acts as an invalid process.

See also: HEX16TOSTRING, HEX32TOSTRING, HEX64TOSTRING

## HEX16TOSTRING

PROC HEX16TOSTRING (INT len, []BYTE string, VAL INT16 n)

The procedure returns the hexadecimal representation of  $n$  in string, and the number of characters in the representation is returned in len. The hexadecimal value generated represents the entire 16 bits of n. The number of characters will be four. <sup>A</sup> # is not output by the HEX16TOSTRING procedure. If string is not long enough to hold the representation then this routine acts as an invalid process.

See also: HEXTOSTRING, HEX32TOSTRING, HEX64TOSTRING

#### HEX32TOSTRING

PROC HEX32TOSTRING (INT len, []BYTE string, VAL INT32 n)

The procedure returns the hexadecimal representation of n in string, and the number of characters in the representation is returned in len. The hexadecimal

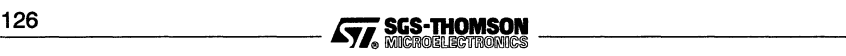

value generated represents the entire 32 bits of n. The number of characters will be eight. <sup>A</sup> # is not output by the HEX32TOSTRING procedure. If string is not long enough to hold the representation then this routine acts as an invalid process.

See also: HEXTOSTRING, HEX16TOSTRING, HEX64TOSTRING

#### HEX64TOSTRING

PROC HEX64TOSTRING (INT len, []BYTE string, VAL INT64 n)

The procedure returns the hexadecimal representation of  $n$  in  $\text{string}$ , and the number of characters in the representation is returned in len. The hexadecimal value generated represents the entire 64 bits of n. The number of characters will be sixteen. <sup>A</sup> # is not output by the HEX64TOSTRING procedure. If string is not long enough to hold the representation then this routine acts as an invalid process.

See also: HEXTOSTRING, HEX16TOSTRING, HEX32TOSTRING

#### INTTOSTRING

PROC INTTOSTRING (INT len, []BYTE string, VAL INT n)

Converts an integer value to a string. The procedure returns the decimal representation of  $n$  in string and the number of characters in the representation is returned  $in$  1  $en$ . If string is not long enough to hold the representation then this routine acts as an invalid process.

See also: INT16TOSTRING, INT32TOSTRING, INT64TOSTRING

# INT16TOSTRING

PROC INT16TOSTRING (INT len, []BYTE string, VAL INT16 n)

Converts an INT16 value to a string. The procedure returns the decimal representation of <sup>n</sup> in string and the number of characters in the representation is returned in len. If string is not long enough to hold the representation then this routine acts as an invalid process.

See also: INTTOSTRING, INT32TOSTRING, INT64TOSTRING

#### INT32TOSTRING

PROC INT32TOSTRING (INT len, []BYTE string, VAL INT32 n)

Converts an INT32 value to a string. The procedure returns the decimal representation of <sup>n</sup> in string and the number of characters in the representation is returned

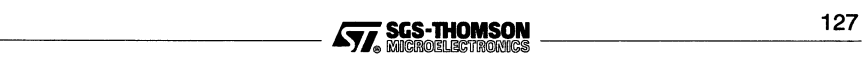

in len. If string is not long enough to hold the representation then this routine acts as an invalid process.

See also: INTTOSTRING, INT16TOSTRING, INT64TOSTRING

## INT64TOSTRING

PROC INT64TOSTRlNG (INT len, []BYTE string, VAL lNT64 n)

Converts an INT64 value to a string. The procedure returns the decimal representation of  $n$  in string and the number of characters in the representation is returned  $in$  1  $en$ . If  $string$  is not long enough to hold the representation then this routine acts as an invalid process.

See also: INTTOSTRING, INT16TOSTRING, INT32TOSTRING

#### REAL32TOSTRING

## PROC REAL32TOSTRING (INT len, []BYTE string, VAL REAL32 X, VAL INT Ip, Dp)

Converts a 32-bit real number (represented in single precision IEEE format) to a string of ASCII characters. 1en is the number of characters (BYTES) of string used for the formatted decimal representation of the number. (The following description applies to and notes the differences between this procedure and REAL64TOSTRING).

The string must match the format for  $occam$  real literals, for example,  $1.2E+2$ , as defined in the *occam 2.1 Reference Manual* on p 146.

Depending on the value of  $x$  and the two formatting variables  $I<sub>p</sub>$  and  $I<sub>p</sub>$  the procedure will use either a fixed or exponential format for the output string. These formats are defined as follows:

- Fixed: First, either a minus sign or space (an explicit plus sign is not used), followed by a fraction in the form <digits>.<digits>. Padding spaces are added to the left of the sign indicator, as necessary. (Ip gives the number of places before the point and Dp the number of places after the point).
- Exponential: First, either a minus sign or space (again, an explicit plus sign is not used), followed by a fraction in the form <digit>. <digits>, the exponential symbol (E), the sign of the exponent (explicitly plus or minus), then the exponent, which is two digits for a REAL32 and three digits for a REAL64. (Dp gives the number of digits in the fraction (1 before the decimal point and the others after)).

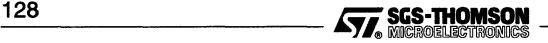

Possible combinations of Ip and Dp fall into three categories, described below. Note: the term 'Free format' means that the procedure may adopt either fixed or exponential format, depending on the actual value of x.

 $\blacksquare$ If  $I<sub>D</sub>=0$ ,  $D<sub>D</sub>=0$ , then free format is adopted. Exponential format is used if the absolute value of x is less than  $10^{-4}$ , but non-zero, or greater than  $10^9$  (for REAL32), or greater than 1017 (for REAL64); otherwise fixed format is used.

The value of 1en is dependent on the actual value of x with trailing zeroes suppressed. The maximum length of the result is 15 or 24, depending on whether it is REAL32 or REAL64 respectively.

If x is 'Not-a-Number' or infinity then the string will contain one of the following: 'Inf', '-Inf' or 'NaN', (excluding the quotes).

2 If Ip>O, Dp>O, fixed format is used, unless the value needs more than Ip significant digits before the decimal point, in which case, exponential format is used. If exponential does not fit either, then a signed string ' $o\mathbf{v}'$  is produced. The length is always  $\text{I}_p + \text{I}_p + 2$  when  $\text{I}_p$ >0,  $\text{I}_p$  $\geq$ 0,

If x is 'Not-a-Number' or infinity then the string will contain one of the following: ' $Inf'$ , '- $Inf'$  or 'NaN', (excluding the quotes) and padded out by spaces on the right to fill the field width.

3 If Ip=O, Dp>O, then exponential format is always used. The length of the result is  $Dp + 6$  or  $Dp + 7$ , depending on whether x is a REAL32 or REAL64. respectively.

If  $I_p=0$ ,  $D_p=1$ , then a special result is produced consisting of a sign, a blank, a digit and the exponent. The length is  $7$  or 8 depending on whether  $x$  is a REAL32 or REAL64. Note: this result does not conform to the occam format for a REAL.

If x is 'Not-a-Number' or infinity then the string will contain one of the following: 'Inf', '-Inf' or 'NaN', (excluding the quotes) and padded out by spaces on the right to fill the field width.

All other combinations of  $I_p$  and  $D_p$  are errors.

If string is not long enough to hold the requested formatted real number as a string then these routines act as invalid processes.

# REAL64TOSTRING

PROC REAL64TOSTRING (INT len, []BYTE string, VAL REAL64 X, VAL INT Ip, Dp)

As REAL32TOSTRING but for 64-bit numbers.

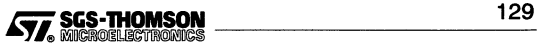

#### STRINGTOBOOL

PROC STRINGTOBOOL (BOOL Error, b, VAL []BYTE string)

Converts a string to a boolean value. The procedure returns TRUE in b if the first four characters of string are 'TRUE' and FALSE if the first five characters are 'FALSE'; <sup>b</sup> is undefined in other cases. TRUE is returned in error if string is not exactly 'TRUE' or 'FALSE'.

#### **STRINGTOHEX**

PROC STRINGTOHEX (BOOL Error, INT n, VAL []BYTE string)

The procedure returns in  $n$  the value represented by the hexadecimal string. No # is allowed in the input and hex digits must be in upper case (A to F) rather than lower case (a to f). error is set to TRUE if <sup>a</sup> non-hexadecimal character is found in string, or if string is empty.  $n$  will be the value of the portion of string up to any illegal character with the convention that the value of an empty string is 0. error is also set to TRUE if the value represented by string overflows the range of INT. In this case  $n$  will contain the low order bits of the binary representation of  $string$ . In all other cases error is set to FALSE.

Similar procedures are provided for the types HEX16, HEX32, and HEX64.

#### STRINGTOHEX16

PROC STRINGTOHEX16 (BOOL Error, INT16 n, VAL []BYTE string)

As STRINGTOHEX but converts to a 16-bit integer.

#### STRINGTOHEX32

PROC STRINGTOHEX32 (BOOL Error, INT32 n, VAL []BYTE string)

As STRINGTOHEX but converts to a 32-bit integer.

#### STRINGTOHEX64

PROC STRINGTOHEX64 (BOOL Error, INT64 n, VAL []BYTE string)

As STRINGTOHEX but converts to a 64-bit integer.

#### **STRINGTOINT**

#### PROC STRINGTOINT (BOOL Error, INT n, VAL []BYTE string)

Converts a string to a decimal integer. The procedure returns in n the value represented in string. error is set to TRUE if <sup>a</sup> non-numeric character is found in string or if string is empty. + or a - are allowed in the first character position. <sup>n</sup> will be the value of the portion of string up to any illegal characters, with the convention that the value of an empty string is  $0$ ,  $error$  is also set to TRUE if the value of string overflows the range of INT, in this case <sup>n</sup> will contain the low order bits of the binary representation of string. erroris set to FALSE in all other cases.

Similar procedures are provided for the types INT16, INT32, and INT64.

# STRINGTOINT16

PROC STRINGTOINT16 (BOOL Error, INT16 n, VAL []BYTE string)

As STRINGTOINT but converts to a 16-bit integer.

#### STRINGTOINT32

PROC STRINGTOINT32 (BOOL Error, INT32 n, VAL []BYTE string)

As STRINGTOINT but converts to a 32-bit integer.

#### STRINGTOINT64

PROC STRINGTOINT64 (BOOL Error, INT64 n, VAL []BYTE string)

As STRINGTOINT but converts to a 64-bit integer.

#### STRINGTOREAL32

PROC STRINGTOREAL32 (BOOL Error, REAL32 X, VAL []BYTE string)

Converts a string to a 32-bit real number. This procedure takes a string containing a decimal representation of a real number and converts it into the corresponding real value. If the value represented by string overflows the range of the type then an

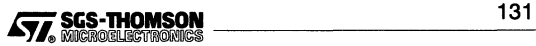

appropriately signed infinity is returned. Errors in the syntax of string are signalled by <sup>a</sup> 'Not-a-Number' being returned and error being set to TRUE. The string is scanned from the left as far as possible while the syntax is still valid. If there are any characters after the end of the longest correct string then error is set to TRUE, otherwise it is FALSE. For example if  $string$  was " $12.34E+2+1.0$ " then the value returned would be  $12.34 \times 10^2$  with error set to TRUE-

## STRINGTOREAL64

PROC STRINGTOREAL64 (BOOL Error, REAL64 X, VAL []BYTE string)

As STRINGTOREAL32 but converts to a 64-bit number.

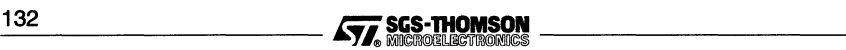

# 8 Block CRC library

# Library: crc.lib

The block CRC library provides two functions for calculating cyclic redundancy check values from byte strings. Such values can be of use in, for example, the generation of the frame check sequence (FCS) in data communications. These functions are in addition to the compiler library functions CRCWORD and CRCBYTE, described in Chapter 2.

A cyclic redundancy check value is the remainder from modulo 2 polynomial division. Consider bit sequences as representing the coefficients of polynomials; for example, the bit sequence 10100100 (where the leading bit is the most significant bit (msb)) corresponds to  $P(x) = x^7 + x^5 + x^2$ . The routines in the library calculate the remainder of the modulo 2 polynomial division:

$$
\frac{x^{k+n} H(x) + x^{n} F(x)}{G(x)}
$$

where:  $F(x)$  corresponds to InputString

 $G(x)$  corresponds to PolynomialGenerator

 $H(x)$  corresponds to 01dCRC

*k* is the number of bits in InputString

*n* is the word size in bits of the processor used (i.e. *n* is 16 or 32).

(OldCRC can be viewed as the value that would be pre-loaded into the cyclic shift register that is part of hardware implementations of CRC generators.).

When representing  $G(x)$  in the word PolynomialGenerator, note that there is an understood bit before the msb of PolynomialGenerator. For example, on a 16-bit processor, with  $G(x) = x^{16} + x^{12} + x^{5} + 1$ , which is #11021, then PolynomialGenerator must be assigned #1021, because the bit corresponding to *x* 16 is understood. Thus, a value of #9603 for PolynomialGenerator, corresponds to  $G(x) = x^{16} + x^{15} + x^{12} + x^{10}$  $+x<sup>9</sup> + x + 1$ , for a 16-bit processor.

A similar situation holds on a 32-bit processor, so that:

 $G(x) = x^{32} + x^{26} + x^{23} + x^{22} + x^{16} + x^{12} + x^{11} + x^{10} + x^{8} + x^{7} + x^{5} + x^{4} + x^{2} + x + 1$ 

is encoded in PolynomialGenerator as #04C11DB7.

It is possible, however, to calculate a 16-bit CRC on a 32-bit processor. For example, if  $G(x) = x^{16} + x^{12} + x^{5} + 1$ , then PolynomialGenerator is #10210000. This is because the most significant 16 bits of the 32-bit integer form a 16-bit generator; the least significant 16 bits of OldCRC form the initial CRC value; and the calculated CRC is the

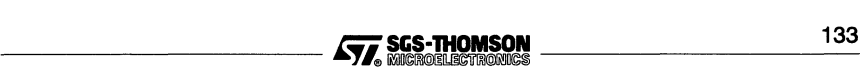

most significant 16 bits of the result from CRCFROMMSB and the least significant 16 bits of the result from CRCFROMLSB.

# 8.1 Example of use

Suppose it is required to transmit information between two 32-bit transputers, and the message that is to be transmitted is the byte array:

[data FROM 4 FOR size.message]

where: there are size.message bytes in the message.

Both the transmitter and receiver use the same 32-bit generating polynomial and OldCRC value. There are two methods for the receiver to check messages:

First CRCFROMMSB is given the message as an input string, the result is placed into the first four bytes of data and the message is sent. The receiver can either:

- Give the received data (which is  $(size.\text{message } + 4)$  bytes long) to CRCFROMMSB and expect a result of zero, or
- Give the received [data FROM 4 FOR size.message] to CRCFROMMSB  $\bullet$ and check that the result is equal to the INT contained in the received [data] FROM 0 FOR 4].

These methods of checking are equivalent. If the check fails then the transmitted data was corrupted and re-transmission can be requested; if the check passes then it is most probable that the data was transmitted without corruption - just how probable depends on many factors, associated with the transmission media.

Note: The occam predefines CRCBYTE and CRCWORD can be chained together to help calculate a CRC from a byte string, and this is indeed the use to which they are put in CRCFROMMSB and CRCFROMLSB. However, because these latter routines shift the polynomial  $F(x)$  corresponding to InputString by  $x^n$ , these routines should not be chained together over segments of a byte string to find its CRC; the whole string must be used in a single call to CRCFROMMSB or CRCFROMLSB.

# 8.2 Function definitions

# CRCFROMMSB

```
INT FUNCTION CRCFROMMSB (VAL []BYTE InputString,
                         VAL INT PolynomialGenerator,
                         VAL INT OldCRC)
```
This routine is intended for strings in normal transputer format (little-endian). The most significant bit of the given string is taken to be bit 7 of the most significant byte InputString[(SIZE InputString) - 1].

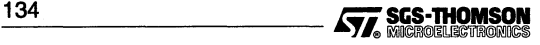

PolynomialGenerator, OldCRC and the result are all also in normal transputer format (little-endian).

#### CRCFROMLSB

```
INT FUNCTION CRCFROMLSB (VAL []BYTE InputString,
                         VAL INT PolynomialGenerator,
                         VAL INT OldCRC)
```
This routine accommodates strings in big-endian format. The most significant bit of InputString is taken to be bit 0 of InputString [0]. The generated CRC is given in big-endian format. PolynomialGenerator and OldCRC are taken to be in Iittle-endian format.

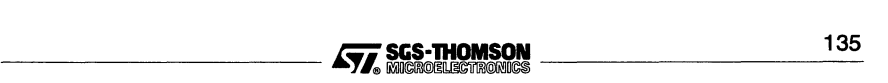

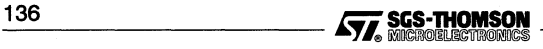
# 9 Extraordinary link handling library

#### Library: xlink .lib

The extraordinary link handling library contains routines for handling communication failures on a link, as listed in Table 9.1.

Four procedures are provided to allow failures on input and output channels to be handled by timeout or by signalling the failure on another channel. These procedures are intended to be used as input/output pairs, in order to provide secure communication at both ends of the link. A fifth procedure allows the channel to be reset. Use of these routines is described in section 12.5 of the occam 2.1 Toolset User Guide.

These procedures must not be used on virtual channels implemented in software.

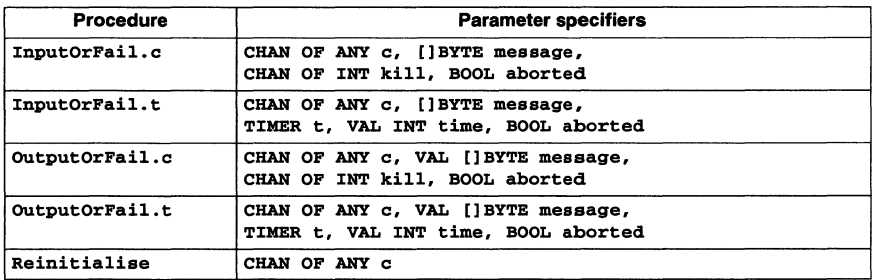

Table 9.1 Extraordinary link handling procedures

#### CAUTION:

Use of the routines in  $xlink.lib$  during *interactive debugging* will lead to undefined results. In addition these routines may only be used for channel communication on a link; they must not be used for communications between processes on the same processor.

## 9.1 Procedure definitions

The first four of these procedures take as parameters a link channel  $c$  (on which the communication is to take place), a byte vector mess (the object of the communication), and the boolean variable aborted. The choice of a byte vector for the message allows an object of any type to be passed along the channel providing it is retyped first. aborted is set to TRUE if the communication times out or is aborted; otherwise it is set to FALSE.

Note: In rare circumstances aborted may be set to TRUE even though the communication is successful. This happens if the communication terminates successfully in the interval after the timeout or abort signal and before the channel is initialized again. The likelihood of this event is very small.

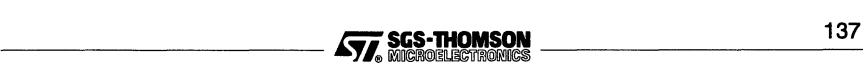

#### InputOrFail.c

PROC InputOrFail.c (CHAN OF ANY c, []BYTE mess, CHAN OF INT kill, BOOL aborted)

This procedure provides, through an abort control channel, for communication failure on a channel expecting an input. This is useful if failure cannot be detected by a simple timeout. Any integer on the channel  $k$ ill will cause the channel  $c$  to be reset and this procedure to terminate.

#### InputOrFail.t

#### PROC InputOrFail.t (CHAN OF ANY c, []BYTE mess, TIMER t, VAL INT time, BOOL aborted)

This procedure is used for communication where failure is determined by a timeout. It takes a timer parameter t, and an absolute time time. The procedure treats the communication as having failed when the time as measured by the timer t is AFTER the specified time time. If the timeout occurs then the channel c is reset and this procedure terminates.

#### OutputOrFail.c

PROC OutputOrFail.c (CHAN OF ANY c, VAL []BYTE mess, CHAN OF INT kill, BOOL aborted)

This procedure provides, through an abort control channel, for communication failure on a channel attempting to output. This is useful if failure cannot be detected by a simple timeout. Any integer on the channel kill will cause the channel c to be reset and this procedure to terminate.

#### OutputOrFail.t

PROC OutputOrFail.t (CHAN OF ANY c, VAL []BYTE mess, TIMER t, VAL INT time, BOOL aborted)

This procedure is used for communication where failure is determined by a timeout. It takes a timer parameter t, and an absolute time time. The procedure treats the communication as having failed when the time as measured by the timer  $t$  is  $A$ FTER the specified time time. If the timeout occurs then the channel c is reset and this procedure terminates.

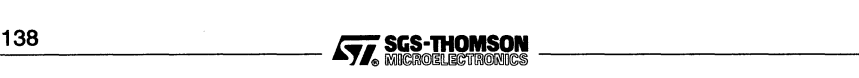

Reinitialise

#### PROC Reinitialise (CHAN OF ANY c)

This procedure may be used to reinitialize the link channel c after it is known that all activity on the link has ceased.

Reinitialise must only be used to reinitialize <sup>a</sup> link channel after communication has finished. If the procedure is applied to a link channel which is being used for communication the transputer's error flag will be set and subsequent behavior is undefined.

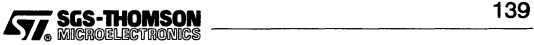

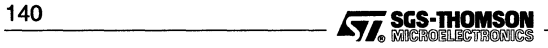

# 10 Debugging support library

#### Library: debug. lib

The debugging support library provides procedures, listed in Table 10.1, to assist with debugging when the INQUEST interactive debugger is being used. Two procedures are provided to stop a process, one on a specified condition. Another procedure is used to insert debugging messages. The procedure ASSERT, for use when INQUEST is not present, is described in section 2.9.

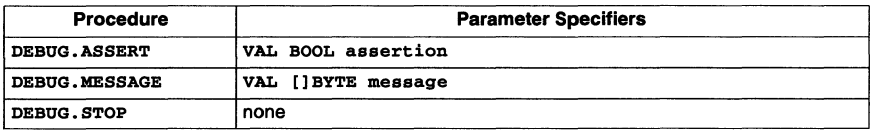

Table 10.1 Debugging support procedures

## 10.1 Procedure definitions

#### DEBUG.ASSERT

PROC DEBUG.ASSERT (VAL BOOL assertion)

If a condition fails this procedure stops a process and notifies the debugger. This procedure may be used in place of ASSERT when using the interactive debugger.

If assertion evaluates to FALSE and the INQUEST debugger is present, then DEBUG. ASSERT stops the process and sends process data to the debugger. If assertion evaluates to TRUE then no action is taken.

If the program is not being run with the interactive debugger and the assertion fails, then the procedure behaves like DEBUG. STOP.

#### DEBUG.MESSAGE

#### PROC DEBUG.MESSAGE (VAL []BYTE message)

This procedure sends a message to the debugger and stops the thread with event type 6. The interactive debugger can then locate the source of the message and execution can be resumed. The first 80 characters of the message is displayed with the normal program output.

If the program is not being run with the interactive debugger then the procedure has no effect.

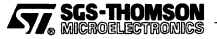

#### DEBUG. STOP

PROC DEBUG.STOP ()

If the program is being run with the interactive debugger, this procedure stops the process and sends process data to the debugger.

If the program is not being run with the interactive debuggerthen the procedure stops the process or processor, depending on the error mode that the processor is in.

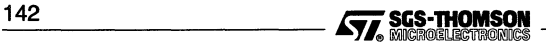

# I **Appendices**

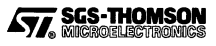

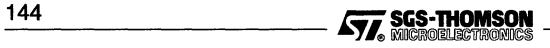

# A Language extensions

This appendix describes language extensions that are supported by the occam 2.1 compiler.

Note: These extensions are compiler-dependent and do not extend the syntax of the occam 2.1 language as defined in the *occam*2. 1 Reference Manual. The extensions to the occam 2 language given by occam 2.1 are listed in Appendix P of the *occam* 2. 1 Reference Manual.

## A.1 Syntax

#### A.1.1 Compiler keywords

The following additional keywords are supported by the occam 2.1 compiler:

#### ASM IN INLINE VECSPACE WORKSPACE

The keyword GUY is also recognized by the compiler, but is no longer supported by SGS-THOMSON. This compiler supports in-line assembly code, as described in section 12.3 and Appendix 8 of the *occam*2. 1Toolset UserGuide, is introduced by the keyword ASM.

#### A.1.2 Compiler directives

The following directives are supported by the occam 2.1 compiler:

# INCLUDE #USE #COMMENT # IMPORT #OPTION #PRAGMA

For more information see section 3.13 of the Toolset Reference Manual.

#### A.1.3 String escape characters

The syntax of the non-printable character '\*', as defined in Appendix G of the *occam* 2.1 Reference Manual, has been extended. The first character of a literal string may now take the value \*1 or \*L, which is used to represent the length of the string, excluding the character itself. For example, the following statements define the same string:

VAL stringl is "\*lFred" : VAL string2 is "\*#04Fred" :

\*1 (or \*L) is illegal if the string (excluding the \*1) is longer than 255 bytes, and will be reported as an error.

The characters \*, ' and " may be used in the form given in Table A.1.

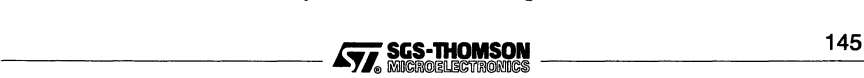

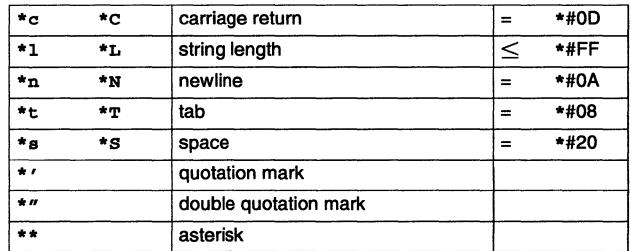

Table A.1 Special character constants

Any byte value can be represented by \*# followed by two hexadecimal digits.

### A.1.4 Tabs

The compiler expands tabs in source files to be every eighth character position. Tabs are permitted anywhere in a line but are not expanded within strings or character constants.

### A.1.5 Relaxations on syntax

There is no limit on the number of significant characters in identifiers, and the case of characters is significant.

## A.2 Retyping channels to and from data items

Channels may be retyped:

- to and from data items
- between protocols of different types.

Retyping between protocols allows the protocol on a channel to be changed, as described in section 10.2 of the *occam* 2.1 Reference Manual. This facility should be used with care. This section describes retyping to and from data items.

Retyping a channel to or from a data item depends upon the implementation of channels. With the implementation given by this toolset, retyping maps a data item onto a pointer to the channel word. This can be used, for example, to determine the address of the channel word, or to create an array of channels pointing at particular addresses:

CHAN OF protocol c : VAL INT  $x$  RETYPES c:  $-$  - Must be a VAL RETYPE<br>... use  $x$  as the address of the channel word use x as the address of the channel word

This operation (retyping a channel to a data item) can be achieved more portably by means of the LOAD. INPUT. CHANNEL predefine. See Chapter 12 of the *occam* 2. 1 Toolset User Guide and section 2.7 in this manual.

The following code demonstrates how to create a channel array whose channels point at arbitrary addresses.

```
[10]INT x :
SEQ
        initialise elements of x to the addresses of
  \dddot{\bullet} .
the channel words
  [10]CHAN OF protocol c RETYPES x
  ... use channel array c
```
#### A.3 Low level programming

A.3.1 ASM

The keyword ASM introduces a section of transputer assembly code; see section 12.3 and Appendix B of the occam 2. 1 Toolset User Guide.

#### A.3.2 PLACE statements

The PLACE statement in occam allows a channel, a variable, an array, or a PORT, to be placed in workspace, in vector space or at an absolute location in memory.

The syntax of the supported PLACE statements extends the definition of an allocation as defined in the occam 2. 1 Reference Manual:

allocation *=* PLACE name AT expression **PLACE name AT WORKSPACE expression PLACE name IN WORKSPACE**  $\mathbf{I}$ PLACE name IN VECSPACE

The PLACE statement must be inserted immediately following the declaration of the variable to which it refers e.g.

int x, y, z : PLACE x ..... PLACE  $y$  ..... int x : int y : PLACE x ..... is correct is incorrect

The address used in a PLACE allocation is converted to a transputer address by considering the address to be a word offset from MOSTNEG INT.

For example, in order to access a BYTE memory mapped peripheral located at machine address #1234, on a 32-bit processor:

```
PORT OF BYTE peripheral :
PLACE peripheral AT (#1234 >< (MOSTNEG INT) >> 2 :
peripheral ! 0 (BYTE)
```
**AVA** SGS-THOMSON

147

The numbers used as PLACE addresses are word offsets from the bottom of address space. For example, PLACE scalar channel  $AT$  n places the channel word at that address, and PLACE array of channels AT n, places the array of pointers at that address.

The PLACE name IN WORKSPACE and PLACE name IN VECSPACE statements place variables explicitly in program workspace and vector space respectively. The allocation of workspace and vectorspace by the compiler is described in Appendix B of this manual.

The PLACE name AT WORKSPACE expression statement places a variable at a specific offset in workspace. An example use of this is given in the *occam* 2. 1 Toolset User Guide, section 12.1.2.

Chapter 12 of the *occam* 2. 1 Toolset User Guide also describes allocation.

#### A.3.3 INLINE keyword

INLINE may be used immediately before the PROC or FUNCTION keyword of any procedure or function declaration. It will cause the body of the procedure or function to be expanded inline in any call, and the declaration will not be compiled as a normal routine. Use of INLINE procedures or functions may increase the size of the object module but will also avoid the overheads incurred in executing extra calls.

The INLINE statement extends the syntax of a definition as defined in the *occam*2. 1 Reference Manual:

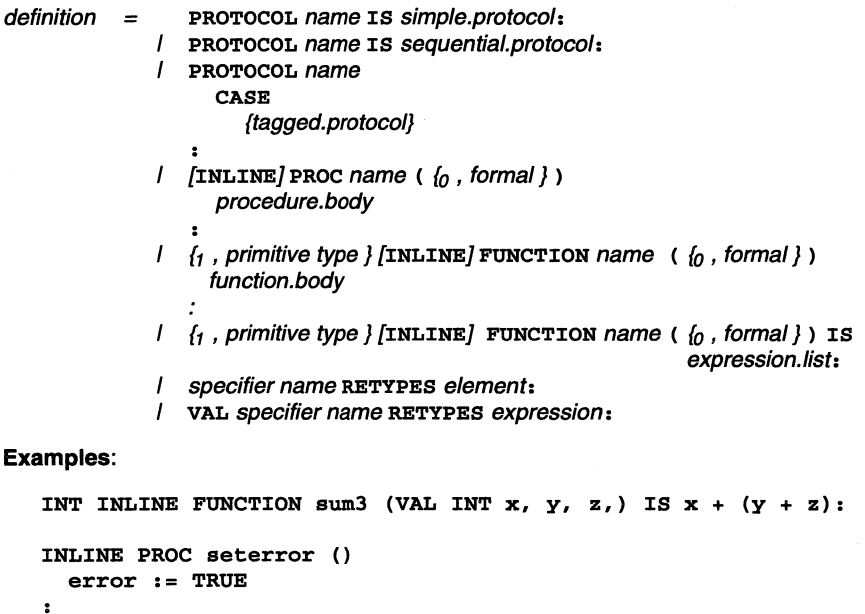

148 **EXECUTE 2018** EXECUTE 2018 **EXECUTE 2018** 

A call to the FUNCTION sum3:

```
so.write.int(fs, ts, sum3(p,q,r), 0)
```
would be expanded by the compiler thus:

so.write.int(fs, ts,  $p + (q + r)$ , 0)

Note: the declaration is marked with the keyword, but the call is affected. This means that you cannot inline expand procedures and functions which have been declared by a #USE directive; to achieve that effect you may put the source of the routine, marked with the INLINE keyword, in a separate file, and include this file with an #INCLUDE directive.

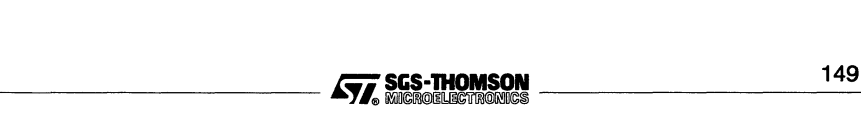

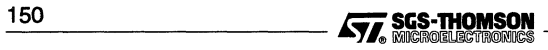

# B Implementation of occam on the transputer

This appendix defines the toolset implementation of occam on the transputer. It describes how the compiler allocates memory and gives details of type mapping, hardware dependencies and language. The appendix ends with the syntax definition of the language extensions implemented by the occam compiler.

# B.1 Memory allocation by the compiler

The code for a whole program occupies a contiguous section of memory. When a program is loaded onto a transputer in a network, memory is allocated in the following order starting at MemStart: workspace; code; separate vector space. This is shown in Figure 8.1.

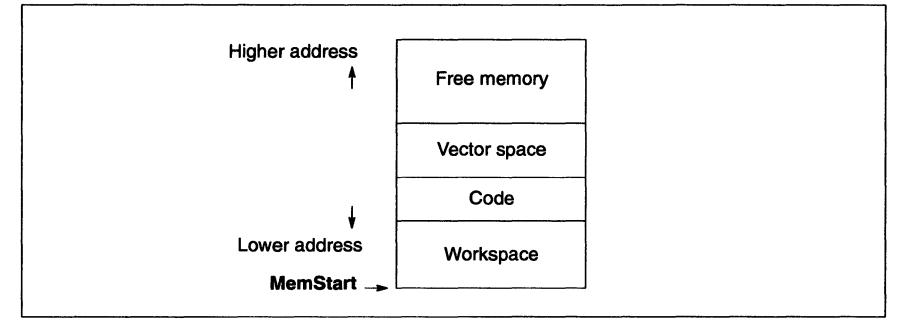

Figure 8.1 Program memory layout

## 8.1.1 Procedure code

The compiler places the code for any nested procedures at higher addresses (nearer MOSTPOS INT) than the code for the enclosing procedure. Nested procedures are placed at increasingly lower addresses in the order in which their definitions are completed. For example, the memory layout for the following code is shown in Figure 8.2:

```
PROC P()
   PROC Q ()
                code for Q
        \ddotsc\bulletPROC R ()
                code for R
    \overline{\mathbf{z}}code for P
\ddot{\phantom{a}}
```
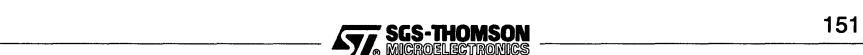

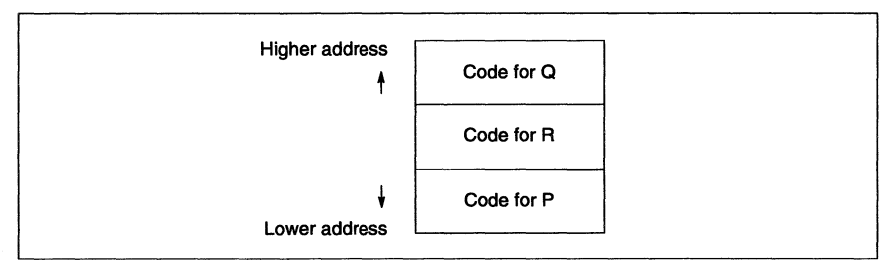

Figure B.2 Code layout for procedures

## 8.1.2 Compilation modules

The order in which compilation modules are placed in memory, including those referenced by a #PRAGMA LINKAGE directive, is controlled by a linker directive. Modules are placed in priority order, with the highest priority module being placed at the lowest available address.

The compiler will attempt to optimize floating point routines, such as REAL320P, by giving them a high priority. This can be overridden by using the compiler directive #PRAGMA LINKAGE in conjunction with the linker directive #section.

### 8.1.3 Workspace

Workspace is placed lowest in memory, before the arithmetic handling library, so that it has priority usage of the on-chip RAM, if the processor is configured to have any. Workspace is allocated from higher to lower address (i.e. the workspace for a called procedure is nearer MOSTNEG INT than the workspace for the caller). For example:

```
PROC P ()
  ... code
  here
   ... code
\cdotPROC O ()
  P ()
\bullet
```
In the above example, when Q is called it will in turn call P. Figure B.3 shows the data layout in memory at the point labelled here.

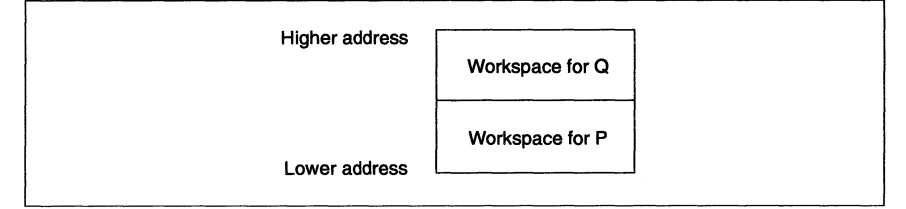

Figure B.3 Workspace layout for procedures

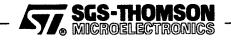

In a PAR or PRI PAR construct the last textually defined process is allocated the lowest addressed workspace. For example, Figure 8.4 shows the workspace layout for the following parallel processes:

PAR

 $\ldots$  P1 ... P2  $\ldots$  P3

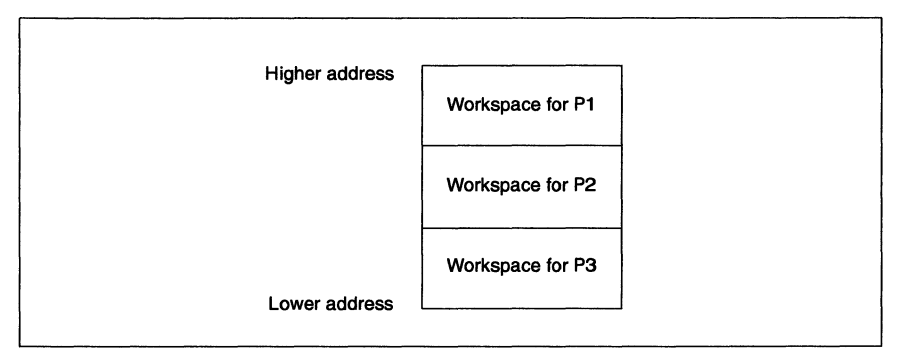

Figure 8.4 Workspace layout for parallel processes

In a replicated PAR construct, the instance with the highest replication count is allocated the lowest workspace address. For example, Figure 8.5 shows the workspace layout for the following parallel processes:

$$
\begin{array}{c}\n \text{PAR} \quad \text{i} = 0 \quad \text{FOR} \quad 3 \\
 \text{P} \quad \text{[i]} \n\end{array}
$$

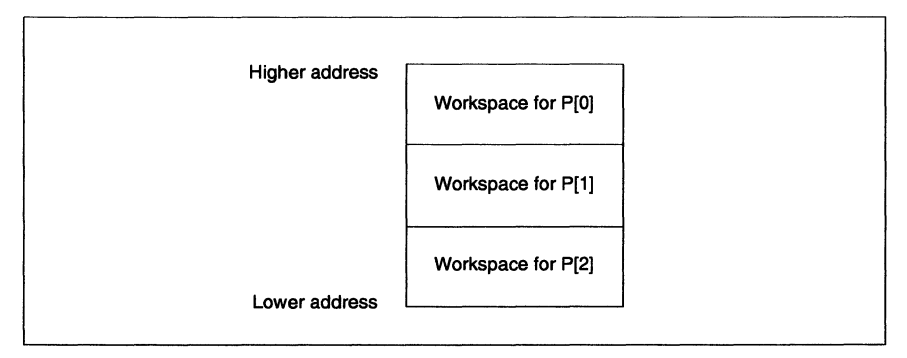

Figure 8.5 Workspace layout for replicated parallel processes

Unless separate vector space is disabled, most arrays are allocated in a separate data space, known as vector space, as described in section 8.1.4. The allocation is done in

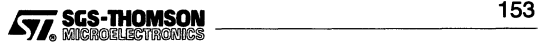

a similar way to the allocation of workspace, except that the data space for a called procedure is at a higher address than the data space of its caller.

The variables within a single procedure or parallel process are allocated on the basis of their estimated usage. The variables which the compiler estimates will be used the most, are allocated lower addresses in the current workspace.

From within a called procedure the parameters appear immediately above the local variables. When an unsized vector is declared as a formal procedure parameter an extra VAL INT parameter is also allocated to store the size of the array passed as the actual parameter. This size is the number of elements in the array. One extra parameter is supplied for each dimension of the array unsized in the call, in the order in which they appear in the declaration.

If a procedure requires separate vector space, it is supplied by the calling procedure. A pointer to the vector space supplied is given as an additional parameter. If the procedure is at the outer level of a compilation unit, the vector space pointer is supplied after all the actual parameters. Otherwise it is supplied before all the actual parameters.

## B.1.4 Vectorspace

By default, arrays larger than 8 bytes are allocated into a separate stack known as the vectorspace. This scheme optimizes use of the workspace, creating more compact and quicker code. It can also make better use of a transputer's on-chip RAM. The default scheme may be overridden by an option on the command line, a directive in the source code, or, for specific variables only, by a PLACE statement.

This can be overridden per compilation unit by the V command line switch or #OPTION "V" directive. This will force all variables into the workspace. Secondly, the current 'default' may be overridden on an array-by-array basis by using extra allocations as follows:

[100]BYTE a : PLACE a IN WORKSPACE [100]BYTE b : PLACE **b** IN VECSPACE : -- forces <sup>a</sup> to reside in workspace -- forces <sup>b</sup> to reside in vectorspace

Only arrays may be placed in vectorspace; scalar variables must reside in workspace. Arrays smaller than 8 bytes may be explicitly placed in vectorspace.

It may be desirable to change the default vectorspace allocation for various reasons. Using vectorspace can actually slow down execution, since an extra parameter is passed to each subroutine which requires it. However, this cost is normally overwhelmed by the reduction in workspace size, and the associated compaction in the number of prefix instructions required to address local variables. In certain circumstances it may be useful to place a commonly used array into workspace, particularly if it is heavily used in array assignment (block moves). Alternatively it may be useful to place most arrays in workspace, but move any large arrays into vectorspace.

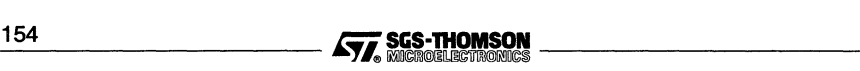

## B.2 Type mapping

This section describes how the occam types are represented on the target processor. The correct operation of an occam program should not depend on implementation details unless they are part of the language, as described in the *occam 2.1 Reference* Manual. Future compiler releases may use different implementations.

Table B.1 summarizes the type implementation. For further information on data types see Chapter 3 of the *occam 2.1 Reference Manual.* 

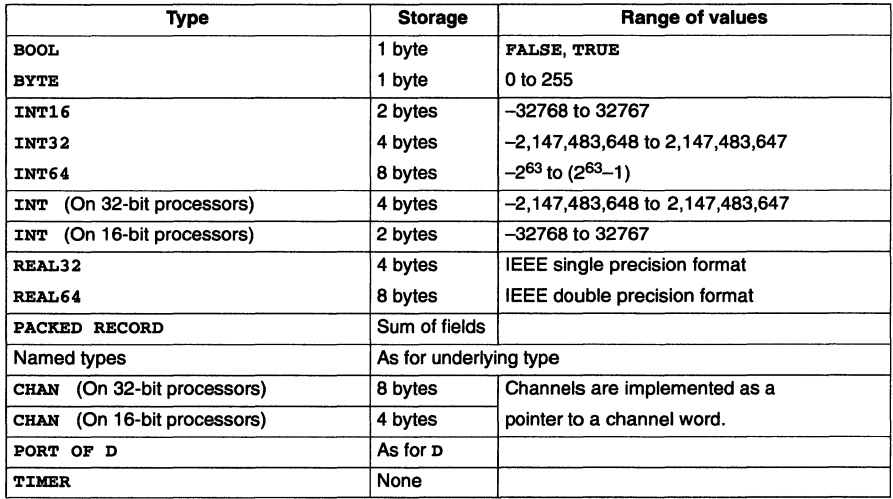

Table B.1 occam type implementation

All objects are word aligned, Le. the lowest byte of the object is on a word boundary. For objects of type BOOL and BYTE, the padding above the object is guaranteed to be all bits zero; for all other objects, the value of any padding bytes is undefined. Any named type is stored in the same way as the underlying type.

Arrays are packed, i.e. there are no spaces between the elements. (Note: that an array of type BOOL has one byte for each element).

The compiler uses reordering and padding to implement RECORDS, and the current implementation may be changed in future releases. If the implementation is significant then PACKED RECORDS should be used. The operators OFFSETOF and BYTESIN may be used to identify the position of a field and the size of a record.

For example, consider the following definition of RECORD type REC. TYPE, compiled for a 32-bit transputer:

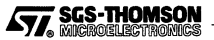

```
DATA TYPE REC.TYPE
  RECORD
     BYTE bi:
     INT16 i16:
     REAL64 r64:
     BYTE b2:
     BYTE b3:
\ddot{\phantom{a}}
```
In this example the compiler allocates one 32-bit word forthe three BYTE fields, one word for the INT16 field and two words for the REAL64 field.

The fields of a PACKED RECORD type are stored and communicated in the same order as they are listed in the type definition with no padding added between the fields. The first field is stored at the lowest address and communicated first. The total size of a PACKED RECORD must be a whole number of words. Within a PACKED RECORD, the following alignment rules apply to the start of each field:

- BYTE and BOOL scalar and array fields may start on any byte,
- INT16 scalar and array fields must be 2-byte aligned, and
- other integer, real, array and record fields must be word aligned.

Protocol tags are represented by 8-bit values. The compiler allocates tag values for each protocol from 0 (BYTE) upwards in order of declaration.

Values accessed through RETYPES must be aligned to the natural alignment for that data type; BYTES and BOOLS may be aligned to any byte; INT16s on a 32-bit processor must be aligned to a half-word boundary and all other data types must be aligned to a word boundary. This will be checked at run-time if it cannot be checked at compile time. For example:

[20] BYTE array: This will be word aligned INT32 <sup>Y</sup> RETYPES [array FROM i FOR 4]: -- Run-time check is inserted INT32 z RETYPES [array FROM 8 FOR 4]: -- No run-time check inserted

## B.3 Parameter passing

Parameters are divided into VAL and non-VAL parameters. These have different semantics and may be passed differently.

#### B.3.1 VAL parameters

Scalar values that fit within the word length of the target machine are represented as items one word long containing the value of the parameter.

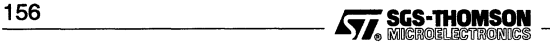

In the case of BYTE and BOOL, the value is found in the low-order byte of the word and the high order bytes are guaranteed to be zero.

In the case of an INT16 parameter on a 32-bit processor, the value resides in the low-order 2 bytes of the word. The high-order bytes are undefined.

If the parameter is a primitive type, or a record, that will not fit into a processor word, then it is passed as a pointer to the actual value.

If the parameter is an array, a pointer to its base is passed, i.e. the address of the first element in the array. If any of its strides are undefined in the source then extra parameters are passed containing the integer values of the missing strides. These parameters, of type INT, are placed immediately after the pointer to the base of the array and appear in the same order as the missing strides appear in the source.

Timers, channels and ports can never be VAL parameters.

#### 8.3.2 Non-VAL parameters

Since these parameters change the actual parameters passed, the formal parameters are always represented as pointers to the actual parameters (except for timers - see below).

If the parameter is an array, then it is treated the same way as a VAL parameter with any missing strides following the address of the first element.

If the parameter is a timer, it occupies no storage and so no parameter slot is reserved for it.

#### 8.3.3 Alignment

The compiler assumes that all parameters passed to a routine are aligned to the requirements described in Table 8.2.

| Type        | <b>Alignment</b> | Type         | <b>Alignment</b> |
|-------------|------------------|--------------|------------------|
| <b>BOOL</b> | byte             | <b>BYTE</b>  | byte             |
| <b>INT</b>  | word             | INT16        | even byte        |
| INT32       | word             | <b>INT64</b> | word             |
| REAL32      | word             | REAL64       | word             |

Table 8.2 Data alignment

## 8.4 Calling sequence

This section describes the state on entry to the called routine.

#### 8.4.1 Registers

All registers are undefined. In particular, you may not assume that Areg is defined to be the return address, because the entry may be via a jump which has timesliced. If some

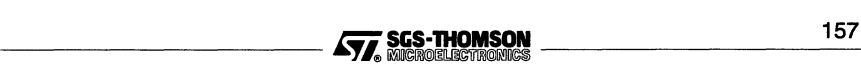

occam code calls a separately compiled routine, then the call is done by means of a call instruction to a stub, which then does a *j* to the true entry point. Calls to procedures and functions defined within the same compilation module cannot timeslice.

On all processors with a floating point unit, the floating point registers are neverassumed to have any values.

Iptr addresses the first instruction of the invoked procedure or function.

Wptr addresses the invocation stack frame (see next section). It must be word aligned.

## 8.4.2 Invocation stack

The invocation stack at entry to a procedure or function is addressed by non-negative offsets from Wptr. Negative offsets are in the free (unused) part of the invocation stack.

Most parameters map one-to-one onto words of stack space. However, as described in section 8.3, TIMERS occupy no storage, and arrays with open dimensions have extra hidden parameters passed to indicate their real dimensions. The following diagram assumes that all parameters are a single word long.

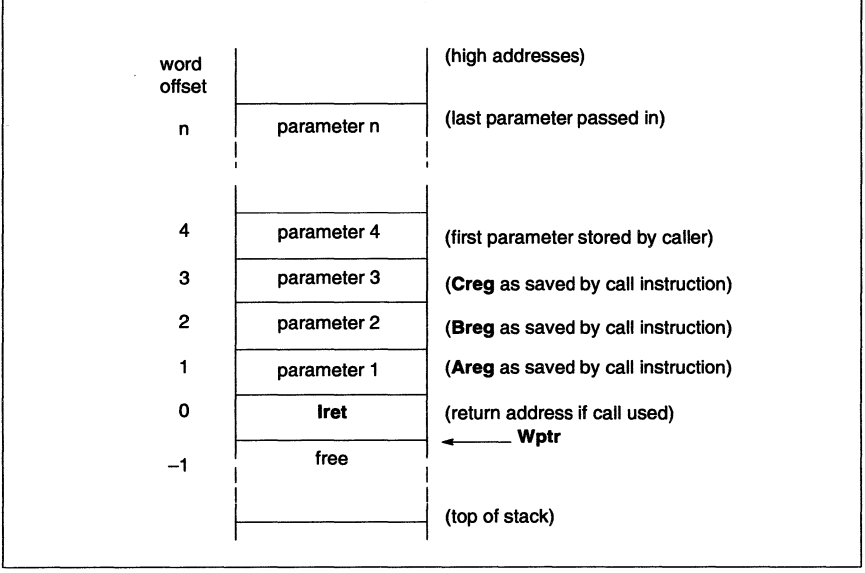

## 8.4.3 Iret

In all cases, the value of Iret has been stored before the first instruction of the called routine is executed.

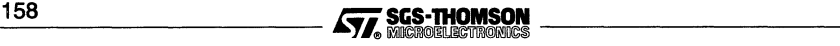

#### 8.4.4 Parameters

The source code parameters to the procedure are *found* at successive word offsets from Wptr  $+ k$  (words), where  $1 < = k < = 3$ . There may be up to two hidden parameters inserted before the source code parameters. The hidden parameters being static link address and vector space address:

 $k = 1$  if neither the vector space address or static link parameters are used;

 $k = 2$  if one but not both of these parameters are used;

 $k = 3$  if both parameters are used.

In some cases the vector space address may be the last parameter - see below. Each parameter occupies just one word. (See section B.3 for exceptions to this.) The source code parameters are placed in the appropriate number of parameter words (see below for details) in the lexical order in the source program.

The pointers to indicate the FUNCTION return value positions (if there are any) come before all the source parameters (see below).

In some cases, the procedure needs the address of the outer level stack frame (the static link). In this case, it is the first parameter to the procedure or function. (Note: that this is never true for externally visible functions).

If the procedure being called allocates arrays in the vector space, the current value of the vector space pointer is also passed in as a parameter. For calls to externally visible procedures or functions the parameter is the last one of all. Otherwise, the parameter is the first following the static link (if any). This parameter is optional.

The compiler is free to assume that locations (Wptr  $+ 0$ ) to (Wptr  $+ 3$ ) (the slots corresponding to the registers stored by the *call* instruction) have been allocated for its own use. It may corrupt any of the locations, after (if necessary), reading any actual parameters stored therein. If the routine is called via a *gcall* instruction, or by any other method, it is up to the caller to ensure that these locations are available. In effect, there must always be at least 3 actual parameters.

## 8.5 Implementation of channels

A channel is implemented as a *pointer* to a channel word. When mapping channels to specific transputer links, the channel word is placed at the specified address for scalar channels. Arrays of channels are mapped as arrays of pointers to channel words.

As a result of this PLACEing arrays of channels is implemented such that:

```
PLACE array.of.channels AT n:
```
places the array of *pointers* at that address.

```
PLACE scalar.channel AT n:
```
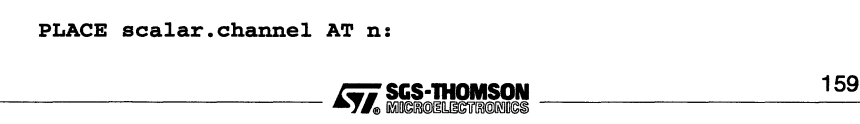

places the channel word at that address.

An example of the placement of channels on links is given in Chapter 12 of the *occam* 2.1 Toolset User Guide.

The effect of PLACE on scalar channels differs from the effect of PLACE on channel arrays. For scalar channels, the channel word is PLACEd, but for channel arrays, the array of pointers is PLACEd.

Arrays of channels may be constructed out of a list of other channels. For example:

```
PROC p (CHAN OF protocol a, [2]CHAN OF protocol b)
  [3]CHAN OF protocol c IS [a, b[0], b[1]]:
  -- channel constructor
  ALT i = 0 FOR SIZE c
    c[i] ? data
      \ddotsc\cdot
```
Channel constructors extend the facilities for manipulating channels; further information is given in section 12.2 of the *occam* 2. 1 Toolset User Guide.

## 8.6 Transputer timers (clocks)

The transputer has two timers which can be accessed by the programmer. They are used for real time programming, timing events, data logging, timing out, delays and so on.

Two timers are provided to give low and high resolution timing. The timers themselves are word length registers which are incremented regularly and related to the speed of the input clock. The low resolution timer goes 64 times slower than the high resolution timer, as shown in Table B.3. These speeds are independent of transputer model, processor speed, and word length.

| <b>Priority</b>                 | Low         | High            |
|---------------------------------|-------------|-----------------|
| Time between ticks              | 64 useconds | 1 usecond       |
| Ticks per second                | 15625       | 1000000         |
| Approximate cycle time (16-bit) | 4 seconds   | 65 milliseconds |
| Approximate cycle time (32-bit) | 76 hours    | 1hour 10mins    |

Table B.3 Timer parameters

The high resolution timer is always used by high priority processes, so is often called the high priority timer. The low resolution timer is always used by low priority processes.

#### B.6.1 TIMER variables

TIMER variables in occam give access to the transputer timers. The syntax of timer input is similar to channel input.

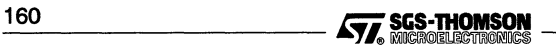

Timers can have only one of two possible values, corresponding to the high and low priority transputer clocks. The clock which is read depends on the priority of the enclosing process. When comparing clock values the same timer variable should be used, and the value *must*be input from the same process or from a process of the same priority on the same processor. If the same timer is used in processes with different priorities or on different processors, the results are undefined.

A common use of timers is to time a process, for example, a channel input:

```
TIMER clock:
SEQ
  clock ? start
  chan ? y
  clock ? end
  delay := end MINUS start
```
The MINUS operator performs a modulo subtraction and is used to give a relative difference, because the transputer timers are registers which wrap-around. The maximum period that can be timed is limited to half the clock cycle time, e.g. about 33milliseconds at high priority and 2 seconds at low priority on 16-bit transputers. If the period being measured is likely to be greater than this then a delay period based on multiples of clock cycles should be built in.

### 8.6.2 TIMERS as formal parameters

When calling occam from C, any formal TIMER parameter in the Occam procedure or function must be ignored by the calling C code, and no actual parameter should be passed. When calling occam routines from other occam routines an actual parameter should be passed in the normal way.

## B.7 CASE statement

The CASE statement is implemented as a combination of explicit test, binary searches, and jump tables, depending on the relative density of the selection values. The choice has been made to optimize the general case where each selection is equally probable. The compiler does not make any use of the order of the selections as they are written in the source code.

## B.8 ALT statement

No assumption can be made about the relative priority of the guards of an ALT statement; if priority is required, a PRI ALT must be used.

## B.9 Checking IF statements

The compiler checks subscripts in all expressions at compile-time, including those inside code which will never be executed. Hence the following code is illegal:

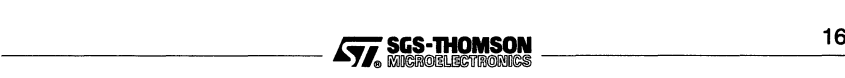

```
PROC p (INT x, [2] INT array)
  IF
     FALSE
       x := \arctan[100]TRUE
       x := array[1]\overline{\mathbf{r}}
```
## B.10 Implementation of PORTS

occam provides PORTS to access memory mapped devices. These should be used to access any devices which do not behave as normal memory, i.e. devices which should not be cached, or those which are sensitive to the numbering and /or order of successive read and write operations.

## B.11 Formal parameters

If a name appears more than once in a single formal parameter list, the last definition is used.

## B.12 Hardware dependencies

- The number of priorities supported by the transputer is 2, (i.e. high and low), so a PRI PAR may have two component processes. The compiler does not permit a PRI PAR statement to be nested inside the high priority branch of another. This is checked at compile time, even across separately compiled units.
- The low priority clock increments at a rate of 15 625 ticks per second, or one tick  $\bullet$ =<sup>64</sup> microseconds for all transputer types.
- The high priority clock increments at a rate of 1 000 000 ticks per second, or one  $\bullet$ tick =<sup>1</sup> microsecond for all transputer types.
- Because the high and low priority clocks tick at different speeds, the same  $\bullet$  . TIMER should not be read from within both high and low priority branches of a PRI PAR.
- TIMER channels cannot be placed in memory with a PLACE statement.

## B.13 Summary of implementation restrictions

- $\bullet$ FUNCTIONS may not return arrays of variable size.
- Multiple assignment of arrays of unknown size is not permitted.  $\bullet$
- $\bullet$ A replicated PAR count must be constant.

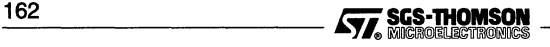

- There must be exactly two branches in a PRI PAR.
- $\bullet$ Replicated PRI PARS are not permitted.
- Nested PRI PARS are not permitted.
- PLACE statements must immediately follow the declaration of the variable to which they refer. The only statements which may intervene are other PLACE statements, e.g.:

```
INT x, y, z :
PLACE x \ldotsPLACE y .....
```
- Compiler pragmas SHARED and PERMITALIASES must immediately follow the declaration of the variable to which they refer.
- Table sizes must be known at compile time, for example:  $\bullet$

```
PROC p ([] INT a, [ ] INT b)
  VAL [] [] INT x is [a] : -- this is illegal
  VAL [lINT y IS b :
                             -- this is legal
\ddot{\phantom{a}}
```
- Constant arrays which are indexed by replicator variables are not considered to be constants for the purposes of compiler constant folding, even if the start and limit of the replicator are also constant. This restriction does not apply during usage checking.
- FUNCTIONS which use ALT replicator variables as free variables may not be called in the guard of the same ALT. An error is reported at compile time if this occurs. Example:

```
PROC P([10]CHAN OF INT c
 ALT i = 0 FOR 10
    INT FUNCTION f() IS 9 - i :
    INT x:
    c[f()] ? x -- call of 'f()' is illegal
      SEQ
        \ddotscALT
          c[f()] ? x -- this is legal.
```
This can be resolved by passing the replicator variable into the FUNCTION as a parameter:

```
PROC P([10]CHAN OF INT c
  ALT i = 0 FOR 10
    INT FUNCTION f(VAL INT i) IS 9 - i
    INT x:
    c[f(i)] ? x -- call of 'f(i)' is legal
     SKIP
```
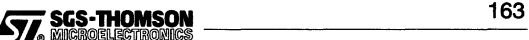

- Maximum array size is 64 Kbytes on 16-bit processors, 2 Gbytes on 32-bit  $\bullet$ processors. No dimension of any array may exceed MOSTPOS INT.
- Maximum filename length is 128 characters.
- Maximum 256 tags allowed in PROTOCOLS.
- Maximum number of lexical levels is 254. (Applies to nested PROCS and replicated PARS).
- The compiler can compile a maximum of 240 Kbytes of object code in a single compilation unit. (This limit can be changed by using the compiler command line option CODE).
- The compiler places restrictions on the syntax which is permitted at the outermost level of a compilation unit; i.e. not enclosed by any function or procedure.
	- o No variable declarations are permitted.
	- o No abbreviations containing function calls or VALOFS are allowed, even if they are actually constant. For example:

```
VAL x IS (VALOF
            SKIP
            RESULT 99
         ) :
VAL m IS max (27, 52): -- This is also illegal.
                         -- This is illegal.
```
The compiler does not permit the following syntax, which refers to the zeroth element of a table of one element, type converted to a named data type:

 $x := mytype [myelement][0]$ 

This restriction is necessary because the compiler cannot distinguish this syntax from an element of a two dimensional array.

The compiler does not permit the following statement, where the length of the counted array is the  $size$  of an array of channels:

<sup>c</sup> ! SIZE [n]CHAN OF INT :: <sup>a</sup>

This restriction is necessary because the compiler cannot distinguish this syntax from sending the SIZE of an array of channels with a counted array protocol, as it is not clear where the operand of  $\texttt{SIZE}$  ends. This ambiguity can be resolved by adding parentheses:

c !  $(SIZE [n]CHAN OF INT) :: a$ 

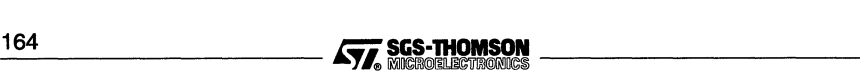

# C Alias and usage checking

## C.1 Alias checking

This section describes the alias checking that is implemented by the compiler. Alias and usage checking are described in the *occam* 2. 1 Reference Manual.

In the following text 'assigned to' means 'assigned to by assignment or input'.

## C.1.1 Introduction

Alias checking is the name given to the series of checks made by the compiler on occam abbreviations to ensure that an object is known by a single name within a given scope i.e. no *aliases* exist. In practice this means that:

- named abbreviations must be used correctly within the code
- expressions used to define abbreviations (plus any subscripts within them) must be valid and within range
- variables in defining expressions must not be changed.

The same rules apply to retyped names, since retyping is simply another form of abbreviation.

Alias checking is governed by a strict set of rules. This enables many checks to be done at compile time, reducing the need for run-time checking code. Some checks, however, can only be performed at run-time.

Alias checking can be disabled in a compilation unit or for specific variables. It is then up to the programmer to ensure that the rules are complied with, or the behavior of the program is undefined.

The formal rules used for alias checking are set out below. For further details see the *occam* 2. 1 Reference Manual.

## C.1.2 Rules

#### Scalar variables

Rule 1 If a scalar variable appears in the abbreviated expression of a VAL abbreviation, for example x in:

VAL a IS  $x + 2$ :

then that variable may not be assigned to or abbreviated by a non-VAL abbreviation anywhere within the scope of the VAL abbreviation.

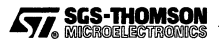

Rule 2 If a scalar variable is abbreviated in a non-VAL abbreviation, for example  $x$  in:

a  $IS \times :$ 

then that variable may not be referenced anywhere within the scope of the abbreviation.

#### Arrays

The aliasing rules for arrays attempt to treat each element of the array as an individual scalar variable. They allow the maximum freedom possible without introducing run-time checking code except at points of abbreviation. In the following text the word 'constant' means any expression that can be evaluated at compile-time.

If an array is referenced in the expression of a  $\overline{v}$  value abbreviation, for example  $\overline{x}$  in:

VAL <sup>a</sup> IS x[il :

then rules 3 to 5 apply to the use of the array within the scope of the abbreviation:

- Rule 3 If the subscript is constant then elements of the array may be assigned to as long as they are only subscripted by constant values different from the abbreviated subscript. Any element of the array may also appear anywhere in the expression of a subsequent VAL abbreviation. Any other elements of the array may be non-VAL abbreviated, and run-time checking code is generated if subscripts used in the abbreviation are not constant.
- Rule 4 If the subscript is not constant then no element of the array may be assigned to unless it is first non-VAL abbreviated. The non-VAL abbreviation may generate run-time code to check that it does not overlap the VAL abbreviation. The array may be used in the expression of a subsequent VAL abbreviation.
- Rule 5 Elements of the array may be read anywhere within the scope of the abbreviation except where restricted by further abbreviations.

If an array is abbreviated in a non-VAL abbreviation, for example  $x$  in:

a IS x [il :

then rules 6 to 8 apply to the use of the array within the scope of the abbreviation:

- Rule 6 If the subscript is constant then elements of the array may be read and assigned to as long as they are accessed by constant subscripts different from the abbreviated subscript. Other elements of the array may be abbreviated in further VAL and non-VAL abbreviations, and run-time checking code is generated if subscripts used in the abbreviation are not constants.
- Rule 7 If the subscript is not constant then the array may not be referenced at all except in abbreviations, in which case run-time code may be generated to check that the abbreviations do not overlap.

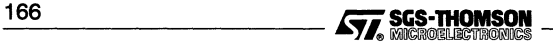

Rule 8 Variables used in subscripts of the array being abbreviated act as if they have been VAL abbreviated. In the above example i acts as if it has been VAL abbreviated and cannot be altered in the scope of the abbreviation. Where elements of the array being abbreviated are used in the subscript of the array then the abbreviation is checked as if the subscript expression was VAL abbreviated just before the non-VAL abbreviation. For example:

```
a IS x[x[2]] :
```
is checked as if it was written:

```
VAL subscript IS x[2] :
a IS x[subscript] :
```
which (by Rule 7 above) will generate run-time checking code.

### C.1.3 Alias checking disabled

Note: the compiler will be able to generate the most efficient code when all alias checks are enabled.

When alias checking is disabled, either on a compilation unit or on specific variables, the compiler cannot guarantee no aliasing on the affected variables. It is then the programmer's responsibility to ensure that the rules described in this section are not broken.

The set of aliasable variables consists of either:

 $\bullet$ the set of all variables declared in the compilation unit (if the whole compilation unit has alias checking turned off by the A command line option or the #OPTION "A" directive),

or

the set of all variables which have been marked by the pragma  $\bullet$ PERMITALIASES, together with those variables which have been deduced to be aliasable by the compiler according to the rules described below.

(See Chapter 3 in the Toolset Reference Manual for a description of the pragma PERMITALIASES).

In the presence of aliasable variables, the behavior of a program is defined in the intuitive model, where all reads and assignments to aliasable variables are executed strictly in the order in which they are written; they may not be re-ordered by an optimizer. Note also that because of retyping it cannot be assumed that a write to an aliasable variable of one type will not affect an aliasable variable of another type.

When variables are aliasable the following rules apply.

#### VAL abbreviations

Suppose we have a VAL abbreviation of the form:

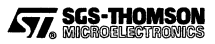

VAL name IS expression :

If name is aliasable, then

all component variables of expression are automatically inferred to be aliasable by the compiler and may be modified in the scope of the abbreviation,

and therefore:

name must not be used after any component variable of expression is modified.

If this constraint is not met, the behavior of the program is undefined, and results will be implementation-dependent.

For example:

```
VAL x IS a[i] :
#PRAGMA PERMITALIASES x
SEQ
                               -- This is OKuse x
  \ddotsc-- This is OK if x is aliasable
       modify i or a[i]\ddotsc-- This is undefined
       use x
  \ddotsc
```
#### Non-VAL abbreviations

Suppose we have a non-VAL abbreviation of the form:

name IS element :

If name is aliasable, then:

any variable used in a subscript to select a component or components of an array reference in *element* may be modified in the scope of the abbreviation. (All such variables are automatically inferred to be aliasable by the compiler.)

and therefore:

name must not be used after a variable used in a subscript to select a component or components of an array referenced in element has been modified.

If this constraint is not met, the behavior of the program is undefined, and results will be implementation-dependent.

If the base variable of element is aliasable then:

the actual element referred to by such an abbreviation may be modified within the scope of the abbreviation. name is automatically inferred to be aliasable by the compiler, and the abbreviation is implemented as though name is a pointer to the element.

An alias may subsequently be created, either by referring to *element* explicitly in the scope of the abbreviation, or by using another abbreviation within the scope.

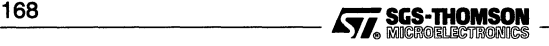

#### Multiple assignment

In a multiple assignment, the destinations of the assignment are written to as though they are in parallel. Therefore:

variables listed as the left hand side of a multiple assignment *must not* be aliased.

It is up to the programmer to ensure that this rule is complied with. If it is not, the behavior of the program is undefined.

Note that it is perfectly legal for the destinations of an assignment to alias expressions used on the right hand side of an assignment. Thus destination variables may be aliased with actual parameters to a FUNCTION.

#### Procedure parameters

It is assumed that only (non-VAL) formal parameters of a procedure which are aliasable may be aliased, either with each other, with the VAL parameters, or with aliasable free variables.

If an actual parameter to a procedure aliases another actual parameter, or aliases a free variable used by the procedure, then:

the formal parameter must be marked as aliasable. Note that this also applies across separately compiled units.

Since the rules for procedure parameters derive from those for abbreviations, the following constraint applying to VAL abbreviations also applies. That is:

any variable used in an actual parameter corresponding to a VAL formal parameter must not be modified in the body of the procedure prior to the final read of the formal parameter.

It is up to the programmer to ensure that these rules are complied with. If they are not, the behavior of the program is undefined.

#### Interaction with usage checking

Since the usage checking algorithms rely on lack of aliasing, any aliasable variable is automatically inferred to be shared; see section C.2.7.

## C.2 Usage checking

This section describes the usage checking that is implemented by the compiler. The usage rules are given in section E.1 of the *occam* 2. 1 Reference Manual.

#### C.2.1 Introduction

Usage checking is the name given to the series of checks made by the compiler to ensure that parallel processes do not share variables, channels span only two

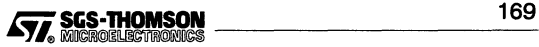

### C.2 Usage checking

processes, and communication down channels is unidirectional. Using a set of rules means that many checks can be done at compile time, reducing the need for run-time checking code.

#### C.2.2 Checking of non-array elements

Variables and channels which are not elements of arrays are checked according to the rules of occam 2.1 given in section E.1 of the *occam* 2. <sup>1</sup> Reference Manual.

#### C.2.3 Checking of arrays of variables and channels

Where possible, the compiler treats each element of an array as an independent variable. This makes it possible to assign to the first and second elements of an array in parallel.

For usage checking to operate in this way, it must be possible for the compiler to evaluate all possible subscript values of an array. The compiler is capable of evaluating expressions consisting entirely of constant values and operators (but not function calls). Where a replicator is used in an expression the compiler can evaluate the expression for all values of the index provided that the base and count of the replicator can be evaluated. Note: however, that as each iteration of the routine is checked, this can slow the compiler down.

Where an array subscript contains variables, a function call, or the index of a replicator where the base or the count cannot be evaluated, the compiler assumes that all possible subscripts of the array may be used. This may cause a spurious error. For example, consider the following program fragment:

$$
x := 1
$$
  
PAR  
a[0] := 1  
a[x] := 2

The compiler reports the assignment to  $a [x]$  as a usage error. The fragment could be changed to:

```
VAL x IS 1:
PAR
  a[0] := 1a[x] := 2
```
This would be accepted by the compiler because  $x$  can be evaluated at compile time.

The compiler checks segments of arrays similarly to simple subscripts. Where the base and count of a segment can be evaluated, each segment is treated as though it has been used individually. Where the base or count cannot be evaluated, the compiler behaves as if the whole array has been used. For example, the following code is accepted without generating an error:

```
PAR
  [a FROM 4 FOR 4] := xa[8] := 2[a FROM 9 FOR 3] := y
```
#### C.2.4 Arrays as procedure parameters

Any variable array which is the parameter of a procedure is treated as a single entity. That is, if any element of the array is referenced, the compiler treats the whole array as being referenced. Similarly, if any free variable array, or element of a free variable array is assigned in a procedure then the compiler treats it as if every element were assigned. For example, the compiler reports an error in the following code because it considers every element of a to have been assigned when p (a) occurred.

```
PROC p( [] INT a)
   a[1] := 2\bulletPAR
  p(a)a[0] := 2
```
Similarly, where one element of an array of channels is used for input or output within a procedure, the compiler treats the array as if all elements were used in the same way. For example, the compiler reports an error in the following code because it considers an output has been performed on every element of  $c$  when  $p$  () occurred.

```
PROC p()
  c[l] ! 2
                -- c free in p
\bulletPAR
  p()c [0] ! 1
```
#### C.2.5 Abbreviating variables and channels

The compiler treats an element which is abbreviated in an element abbreviation as if it had been assigned to, whether or not it is actually updated. If this causes an apparently correct program to be rejected the program should be altered to use a VAL abbreviation. For example, the compiler reports an error in the following code because it considers that b is assigned to in the first component of the PAR.

```
PAR
 a IS b
 x := ay := b
```
This could be changed to:

```
PAR
  VAL a IS b :
 x := ay := b
```
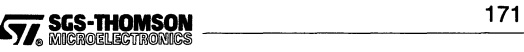

### C.2 Usage checking

Where a channel is an abbreviation of a channel array element, the compiler behaves as if the whole of the channel array had been used unless the element is an array element with constant subscripts, a constant segment of an array (Le. with constant base and count) or a constant segment with constant subscripts.

### C.2.6 Channels

A channel formal parameter, or a free channel of a procedure, may not be used for both input and output in a procedure. This check is disabled if usage checking is disabled.

#### C.2.7 Usage checking disabled

Note: the compiler will be able to generate the most efficient code when all usage checks are enabled.

The compiler supports two switches which can be used to disable either Usage checking only, or both Alias and Usage checking together. Usage checking can be disabled on a compilation unit by the N command line switch or argument to the #OPTION compiler directive. Usage checking can also be turned off on specific variables using the SHARED pragma. See Chapter 3 in the Toolset Reference Manual for more details.

When usage checking is disabled it is the programmer's responsibility to ensure that variables and channels are used correctly according to certain rules. if they are not the behavior of the program is undefined.

The set of shared variables consists of either:

- the set of all variables declared in the compilation unit, if the whole compilation unit has usage checking disabled, or
- the set of all variables which have been marked by the pragma SHARED, together with those variables which have been deduced to be shared by the compiler because they are aliasable (see section C.1.3).

The effects of disabling usage checking are best defined by what happens at a synchronization point  $-$  a point where the relative progress of two processes is known. A synchronization point is defined to be one of the following:

- A communication (on a channel, timer, or port)  $\bullet$
- $\bullet$ The beginning or end of a PAR construct.

A program using shared variables is valid provided that:

If between two synchronization points of a process, a process reads a shared  $\bullet$ variable, then the variable is not updated by any other process at any time between these two points.

(This means that an implementation is at liberty to read the shared variable from memory after the first synchronization point, and then to cache a local copy of the variable, if it wishes.)

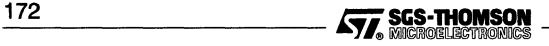
If between two synchronization points of a process, a process updates a shared variable, then the variable is neither read nor updated by any other process at any time between these two points.

(This means that an implementation is at liberty to read the shared variable from memory after the first synchronization point, and then to cache a local copy of the variable, if it wishes, as long as it ensures that the variable is written back to memory before the second synchronization point.)

Each element of an array is considered to be a separate variable for the purpose of these rules.

If either of these constraints is broken, the behavior of the program is undefined. It is up to the programmer to ensure that these constraints are met.

Channels may be considered shared in the same way that variables may be. A program using shared channels is valid provided that:

- If a process communicates on a shared channel, then the channel is not used for communication in the same direction by any other process at any time between the previous and the following synchronization points.
- No branch of a PAR may use a channel for both input and output.

Each element of an array is considered to be a separate channel forthe purpose of these rules.

If either of these constraints is broken, the behavior of the program is undefined. It is up to the programmer to ensure that these constraints are met.

If any variable or channel which is shared is passed as an actual parameter to a procedure or function, then the corresponding formal parameter must also be marked as shared. Note: that this also applies across separately compiled units. It is up to the programmer to ensure that this is done, otherwise the behavior of the program is undefined.

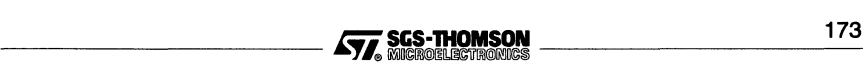

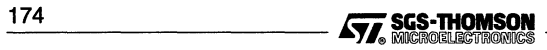

# **Index**

# **Symbols**

#COMMENT, 145 #IMPORT, 145 #INCLODE,145 #OPTION,145 #PRAGMA,145 LINKAGE, 152 SHARED, 172 #section,152 #usE,3,145

#### **Numbers**

20 block move, 5

# A

Abbreviation, checking, 171 Accuracy of floating point arithmetic, 21-23 Acos,27,47 Alias checking, 165 arrays, 166 effect of disabling, 167 rules, 165 Alignment, 156 ALOG, 28, 48 ALOG10, 29, 49 ALT,161 ANSI screen protocol, 107 ANSI-IEEE standard 754, 20 Apollo, 95 append. char, 117 append.hex.int,117 append.hex.int64,117 append. int, <sup>118</sup> append. int64, 118 append.rea132,118 append.rea164,119

#### append. text, 119

Argument reduction, 21-23 Arithmetic functions floating point support, 12 IEEE behavior, 6 occam, 6 Array alias checking, 166 channel, 159 constant, 163 of pointers, 159 unknown size, 162 usage checking, 170 ASIN,30, 50 ASK, 145 ASSERT, 18 ATAN, 31,51 ATAN2,32,52

#### B

Binary byte stream, 81, 86 Bit manipulation, 5, 9 BITCOUNT, 10 BITREVNBITS,10 BITREVWORD,10 Block CRC library, 133 BOOL,155 BOOLTOSTRING, 126 Buffers, 71 BYTE,155

#### c

C run time library, 67 Caplin QT0, 96 CASE, 161 CAT, 96 CAUSEERROR,17 Channel array, 159

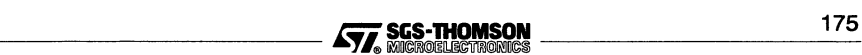

implementation, 159 place, 148 retyping, 146 usage checking, 170 char.pos,119 Character identification, 115 CLIP2D, 8 Clock rate, 162 CMS, 96 Code, allocation in memory, 151 Command line, server, 73, 85 Communication. See Channel compare.strings, 119 Compiler directives, 145 implementation restrictions, 162 language keywords, 145 libraries, 5 user functions, 6 memory allocation, 151 Constant arrays, 163 Constants, 4 convert.lib,3,125 COS, 33,53 COSH, 35, 55 CRG functions, 10, 133 crc.lib,3 CRCBYTE,12 CRCFROMLSB,135 CRCFROMMSB,134 CRCWORD,11

# D

DACOS, 27, 47 DALOG,28,48 DALOG10, 29, 49 DASIN,30,50 DATAN, 31,51 DATAN2, 32, 52 Date, 95

dblmath.lib,3,19,25 DCos,33,53 DCOSH,35,55 DEBUG. ASSERT, 141 debug.1ib, 141 debug. lib, 3 DEBUG.MESSAGE,141 DEBUG. STOP, 142 Debugging support library, 141 DEC VAX, 95 delete.string, 120 DEXP, 36, 56 Domain, 24 DOS, 95 DPOWER,37,58 DRAN, 39, 60 DRAW2D, 9 DRX-11, 96 DSIN,40,61 DSINH, 42, 63 DTAN,43,64 DTANH, 45, 66 Dynamic code loading, procedures, 14

#### E

Echoed keyboard input, 90 Elementary functions, 19, 25, 46 End of file, 73 Environment variables, 78 eqstr,120 Error, floating point, 21 Escape characters, 145 Examples, INLINE, 148 Exceptions, 23 EXP, 36, 56 Extended data types, 5 Extensions, to occam, 145 Extraordinary link handling library, 137

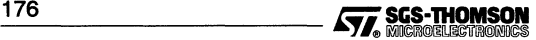

File **IMS B004, 96** access, 69 IMS B008, 96<br>access errors, 74 IMS B010. 96<br>access errors, 74 IMS B010. 96 deletion, 92<br>
name. length. 164<br>
IMS B011, 96 name, length, 164<br>output, 70 output, 70<br>
positioning, 92<br>
renaming, 92<br>
renaming, 92 renaming, 92 Floating point **IMS B016, 96** accuracy, 21–23 IN, 145<br>arithmetic. 5 arithmetic, 3<br>
compiler optimization, 152<br>
representation, 20<br>
Infinity, 20 representation, 20 FMUL, 46 INLINE, 145, 148

Generated error, 21, 24 INT16, 155

HELIOS, 96<br>
HEX16TOSTRING, 126<br>
HEX16TOSTRING, 126 HEX32TOSTRING, 126 is.digit, 120 HEX64TOSTRING,127 is.hex.digit, <sup>121</sup> HEXTOSTRING, 126 is.id.char, 121 Host is.in.range, <sup>121</sup> access,68 system call, 93 is . lower, 121 versions, v is.upper, 121 Host file server, library, 67 ISEARCH, 86 hostio.lib, 3 Hyperbolic functions, 42 K

# ı

IBM 370, <sup>95</sup> input, 69, <sup>106</sup> IEEE floating point arithmetic, 5 Keystream<br>15, 161 Keystream<br>10; input. 10 ilist, 4 protocol, 101 Implementation ks, 101 channels, 159 ks.keystream.sink, 104

F occam, <sup>151</sup> restrictions, 162 FRACMUL, 12 InputOrFail.c, 138 InputOrFail.t, 138 G insert.string, 120 I NT, 155 GUY, 145 INT16TOSTRING, 127 INT32, 155 H INT32TOSTRING, 127 INT64, 155 INTTOSTRING, 127

KERNEL.RON,14,15 Keyboard polling, 86 input, 102

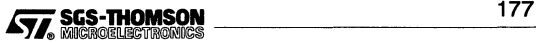

ks.keystream.to.scrstream,104 ks.read.char,104 ks.read.int,104 ks.read.int64,104 ks.read.line,105 ks.read.rea132,105 ks.read.rea164,105

# L

Language extensions, 145 Lexical levels, 164 Library, 3 block CRC, 133 compiler, 5 debugging support, 141 displaying, 4 extraordinary link handling, 137 host file server, 67 maths, 19 optimized T4 series, 19,46 string handling, 115 type conversion, 125 Line parsing, 117 Link, failure, 137 Link handling library, 137 LOAD.BYTE.VECTOR,14,16 LOAD. INPUT. CHANNEL, 14,15 LOAD. INPUT. CHANNEL. VECTOR, 14,16 LOAD.OUTPUT.CHANNEL,14,16 LOAD.OUTPUT.CHANNEL.VECTOR,14,16 Long reals, 25 Lower case, 121, 123

#### M

MAE, 22 Maths functions, 6 libraries, 19 Maximum error. See MAE; MRE Memory, allocation, 151 MemBtart,151 MOSTNEG INT, 152

MOSTPOS INT, 151, 164 MOVE<sub>2D</sub>, 9 Moving the cursor, 112 MRE, 22 Multiplexors, 71

# N

NaN, 20 NEC PC, 95 next. int. from. line, <sup>121</sup> next.word.from.line,122 Not a number. See **NaN**

# o

occam implementation, 151 language extensions, 145 libraries, 3 OUtputOrFail.c,138 OUtputOrFail.t,138

# p

PAR, 153, 162 Parsing, 117 Parsing command line, 84 PLACE, 147,159, 162 syntax, 147 Placement array of channels, 148 at address, 147 channels, 148 in vector space, 148 in workspace, 148 variables, 148 Pointer to channel, 159 Port, 162 place at address, 147 POWER, 37,58 PRI ALT,161 PRI PAR, 153,162, 163 nested, 163 replicated, 163 Primary domain, 24

 $\overline{\phantom{a}}$ 

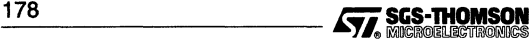

Priority, 162 Propagated error, 22, 24 PROTOCOL, 164 Protocol, tag, 156

# R

RAN,39,60 Random number generation, 39 Range, 24 Range reduction, 21 REAL, 67 Real numbers, 67 REAL32TOSTRING, 128 REAL64TOSTRING,129 Reinitialise,139 Replicated PAR, 153, 162 RESCHEDULE, 17 Resetting links, 137 Restrictions, implementation, 162 RETYPES, 156 RMSAE, 22 RMSRE,22 Root mean square error. See RMSAE; RMSRE ROUNDSN,13

# s

```
Scalar channels, 159
Screenstream
 output, 103
 protocol, 101
Search path, 86
search.match, 122
search.no.match, 123
Server
 command line, 73, 85
 termination, 74
SIN,40,61
SINH,42,63
snglmath.lib,3,19,25
so, 101
```
so.ask, 72 so.buffer,72 so.close,73 so.commandline, 73 so.eof,73 so. exit, 74 so.ferror,74 so. flush, 74 so. fwrite. char, 75 so.fwrite.hex.int,75 so.fwrite.hex.int32,75 so. fwrite.hex. int64, 76 so.fwrite.int,76 so.fwrite.int32,76 so.fwrite.int64,76 so.fwrite.nl,77 so.fwrite.real32,77 so.fwrite.real64,77 so.fwrite.string,78 so.fwrite.string.nl,78 so.getenv, 78 so.getkey,79 so. gets, 79 so.keystream.from.file, 105 so.keystream.from.kbd, 106 so.keystream.from.stdin, 106 so.multiplexor,80 so.open,80 so.open.temp,81 so.overlapped.buffer,82 so.overlapped.multiplexor,83 so.overlapped.pri.multiplexor,84 so.parse.command.line,84 so.pollkey,86 so.popen.read, 86 so.pri.multiplexor,87 so.puts, 88 so.read,88 so.read.echo.any.int, 88 so.read.echo.hex.int,89 so.read.echo.hex.int32,89

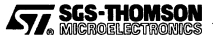

```
so.read.echo.hex.int64,89
so.read.echo.int,90
so.read.echo.int32,90
so.read.echo.int64,90
so.read.echo.1ine,90
so.read.echo.rea132,91
so.read.echo.rea164,91
so. read. 1ine, 91
so. remove, 92
so. rename, 92
so.scrstream.to.ANSI, 107
so.scrstream.to.file, 107
so.scrstream. to.stdout, 108
so.scrstream.to.TVi920,108
so.seek,92
so.system, 93
so.te11,93
so.test.exists,93
so.time.94
so.time.to.ascii,94
so.time.to.date,94
so.today.ascii,94
so.today.date,95
so.version,95
so.write,96
so.write.char,96
so.write.hex.int,97
so.write.hex.int32,97
so.write.hex.int64,97
so.write.int,97
so.write.int32,98
so.write.int64,98
so.write.n1,98
so.write.rea132,98
so.write.rea164,99
so.write.string,99
so.write.string.n1,99
ss,101
ss.beep,108
ss.c1ear.eo1,108
```

```
ss.c1ear.eos,109
ss.de1.1ine,109
ss.de1ete.ch1,109
ss.de1ete.chr,109
ss.down,109
ss.goto.xy,109
ss.ins.1ine,110
ss.insert.char,109
ss.1eft, 110
ss.right,110
ss.scrstream. copy, 110
ss.scrstream.fan.out,110
ss.scrstream.from.array, 111
ss.scrstream.mu1tip1exor,111
ss.scrstream.sink,111
ss.scrstream.to.array,112
ss.up, 112
ss.write.char,112
ss.write.endstream,112
ss.write.hex.int,112
ss.write.hex.int64,112
ss.write.int,113
ss.write.int64,113
ss.write.n1 ,113
ss.write.rea132,113
ss.write.rea164,113
ss.write.string,114
ss.write.text.1ine,114
Standard, maths function, 25
str.shift,123
streamio.1ib,3
Streams, 69
String handling
 comparison, 115
 editing, 116
 library, 115
   introduction, 3
 searching, 116
string.pos,122
STRINGTOBOOL, 130
STRINGTOHEX, 130
STRiNGTOHEX16,130
```
**SGS-THOMSON** 

180

STRINGTOHEX32 , 130 STRINGTOHEX64 , 130 STRINGTOINT, 131 STRINGTOINT16, 131 STRINGTOINT32,131 STRINGTOINT64,131 STRINGTOREAL32,131 STRINGTOREAL64,132 Sun, host types, 95 SunOS, 96 System call, 93

# T

T2 special, maths function, 25 T4 series, optimized library, 19, 46 T8 series, maths libraries, 25 Tabs, in occam source, 146 TAN,43,64 TANH, 45, 66 Target transputer, vi tbmaths.lib,3, 19,46 Text reading, 79 stream, 81,86 writing, 88 Time, 94 transputer clock, 162 Timeout, 137 channel input, 138 channel output, 138 TIMER, channels, 162 Timer, 160 to. lower. case, 123 to.upper.case,123 Toolset, documentation, v conventions, vi **Transputer** 

targets, vi timer, 160 Trigonometric functions, 26 TV1920,108 Type conversion library, 125 Type mapping, 155

# u

UDPlink,96 Ulp,24 undefined.NaN, 20 UNPACKSN,13 unstable.NaN, 21 Uppercase, 121, 123 Usage checking, 169 arrays, 170 channels, 170 disabled, 172

# v

Variable place at address, 147 place in memory, 148 VECSPACE, 145, 147 Vector space, 151, 153, 154 VMS, 96 VSSIZEOF, 14, 17

## w

WORKSPACE, 145,147 Workspace, 151, 152 WSSIZEOF, 14, 17

# x

xlink.lib,3, 137

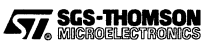